Государственное автономное нетиповое образовательное учреждение Свердловской области «Дворец молодёжи» Центр цифрового образования «IT-КУБ»

Принята на заседании научно-методического совета ГАНОУ СО «Дворец молодёжи» Протокол № 5 от 25.05.2023 г.

Утверждена директором ГАНОУ СО «Дворец молодёжи» А. Н. Слизько Приказ № 603-д от 25.05.2023 г.

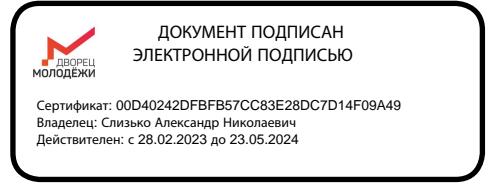

Дополнительная общеобразовательная общеразвивающая программа технической направленности

# **«Лаборатория беспилотных летательных аппаратов»**

*Стартовый, базовый, продвинутый уровни*

Возраст обучающихся: 8–17 лет

Срок реализации: 4 года

СОГЛАСОВАНО: Начальник центра цифрового образования «IT-куб» В. П. Фёдоров «10» мая 2023 г.

Авторы-составители: Зубов П. Б., педагог дополнительного образования, Завитаева М.П. методист

г. Екатеринбург, 2023 г.

# **I. Комплекс основных характеристик программы**

## **1. Пояснительная записка**

Авиамоделирование — одна из форм распространения среди учащихся знаний по основам авиационного дела и авиастроения, воспитания у них интереса к профессии летчика, конструктора, механика, технолога, испытателя самолетов. Также авиамоделирование является постоянным поиском, который требует знания таких наук как физика, химия, технология, материаловедение. Чтобы построить модель, тем более летающую, необходимы определенные знания и умения в области черчения и чтения специальных чертежей, обработки различных видов древесины, металлов, синтетических материалов, необходимы современные технологии, оборудование и многое другое.

Проектируя и создавая авиамодели, знакомясь с историей их создания, конструкцией и технологиями их изготовления, учащиеся познают современные, передовые технические решения. Учащиеся знакомятся с большим количеством различных материалов и инструментов и таким образом приобретают очень полезные в жизни практические навыки.

Возможна реализация дополнительной общеобразовательной общеразвивающей программы в сетевой форме. ГАНОУ СО «Дворец молодёжи» является базовой организацией, организация-участник определяется на основании заключенного договора о сетевой форме реализации программ.

#### *Направленность программы*

Дополнительная общеобразовательная программа «Лаборатория беспилотных летательных аппаратов» имеет *техническую направленность*, что позволяет обучающимся приобщиться к инженерно-техническим знаниям в области авиамоделирования. В ходе обучения дети учатся не только создавать авиационные модели, но и запускают их, получают конечный результат в виде продолжительности полёта, чёткости и точности управления полётом, имеют возможность участия в соревнованиях различного уровня.

Основанием для проектирования и реализации данной общеразвивающей программы служит перечень следующих нормативных правовых актов и государственных программных документов:

Федеральный закон от 24.07.1998 № 124-ФЗ «Об основных гарантиях прав ребёнка в РФ»;

Федеральный закон от 29.12.2012 N 273-ФЗ «Об образовании в Российской Федерации»;

Распоряжение Правительства РФ от 31.03.2022 №678-р «Об утверждении Концепции развития дополнительного образования детей до 2030 года»;

Распоряжение Правительства РФ от 29.05.2015 N 996-р «Об утверждении Стратегии развития воспитания в Российской Федерации на период до 2025 года»;

Приказ Министерства Просвещения РФ от 27.07.2022 г. № 629 «Об утверждении Порядка организации и осуществления образовательной деятельности по дополнительным общеобразовательным программам»;

Приказ Министерства Просвещения Российской Федерации от 03.09.2019 г. №467 «Об утверждении Целевой модели развития региональных систем дополнительного образования детей»;

Приказ Министерства труда и социальной защиты Российской Федерации от 22.09.2021 г. № 652н «Об утверждении профессионального стандарта «Педагог дополнительного образования детей и взрослых»;

Приказ Министерства науки и высшего образования Российской Федерации совместно с Министерством просвещения Российской Федерации от 05.08.2020 г. № 882/391 «Об организации и осуществлении образовательной деятельности при сетевой форме реализации образовательных программ»;

Постановление Главного государственного санитарного врача РФ от 28.09.2020 г. № 28 «Об утверждении СанПиН 2.4.3648–20 «Санитарноэпидемиологические требования к организациям воспитания и обучения, отдыха и оздоровления детей и молодежи»;

Письмо Министерства образования и науки РФ от 18.11.2015г. № 09–3242. «О направлении Методических рекомендаций по проектированию дополнительных общеразвивающих программ (включая разноуровневые)»;

Распоряжение Правительства Свердловской области № 646-РП от 26.10.2018 «О создании в Свердловской области целевой модели развития региональной системы дополнительного образования детей;

Положение о дополнительных общеобразовательных общеразвивающих программах ГАНОУ СО «Дворец молодежи», утвержденное приказом от 14.05.2020 №269-д;

Положение о сетевой форме реализации образовательных программ в ГАНОУ СО «Дворец молодёжи» молодежи», утвержденное приказом от 08.11.2021 №947-д.

# *Актуальность программы*

В настоящее время нарастает проблема зависимости детей и подростков от различных девайсов и проведения свободного времени в сети Интернет, что в свою очередь негативно влияет на их всестороннее развитие. Для решения данной проблемы и отвлечения ребенка от чрезмерного использования цифровых устройств необходимо переключать его внимание на работу с мелкой моторикой, которая связана с развитием познавательных процессов.

Включаясь в работу различных детских общественных объединений по интересам, учащиеся оказываются в пространстве разновозрастного общения, могут проявлять свою инициативу, самостоятельность, лидерские качества, умение работать в коллективе, учитывать интересы других, получать квалифицированную помощь по различным аспектам социальной жизни. Это влияет на социальную адаптацию детей и молодежи.

Занятия авиамоделированием можно рассматривать как допрофессиональную подготовку учащихся, занятия расширяют круг знаний по авиационной и модельной технике, знакомят учащихся с авиационными специальностями, помогают в выборе профессии, ориентируют подростков на приобретение в будущем специальности, связанной с техникой, самолётостроением.

# *Отличительная особенность программы*

Программу отличает от других и то, что в ней представлены новые формы обучения с применением информационных технологий и персонального компьютера, осваивается компьютерная графика и работа на станках с ЧПУ. Использование современного технологического оборудования с числовым программным управлением, применение его для постройки достаточно сложных конструкций авиационных моделей, требующих высокой точности изготовления

и детальной проработки конструкции до мелочей, что не всегда возможно в традиционной технологии авиамоделирования.

Обучающиеся, идя от простого к сложному, осваивают на примере авиационных конструкций современные методы проектирования изделий с применением компьютерных программ и средств вычислительной техники, ведут изготовление отдельных деталей и узлов на станках с ЧПУ.

Дети не просто строят модель, а познакомившись с технологией изготовления прототипа, сами проводят оснащение, регулировку и настройку модели с радиоуправлением, разрабатывают для каждой модели индивидуальный внешний вид и раскраску своей новой модели.

Также особенность программы заключается в том, что на основе традиционной технологии и конструкции строятся модели на радиоуправлении и, не выходя за рамки существующей технологии, обучающиеся знакомятся с радиоуправляемыми моделями, как планеров, так и самолётов с электрическими двигателями (электролётов).

# *Адресат программы*

Дополнительная общеобразовательная общеразвивающая программа «Лаборатория беспилотных летательных аппаратов» предназначена для подростков в возрасте 8–17 лет, мотивированных к обучению и проявляющих интерес к конструированию.

Группы формируются по возрасту: 8–10, 10–12 и 12–17 лет. Формы занятий групповые. Количество обучающихся в группе – 10 человек. Состав групп постоянный.

Место проведения занятий: ЦЦО «IT-куб», г. Екатеринбург, ул. Красных командиров, 11 а.

## *Возрастные особенности группы*

Содержание программы учитывает возрастные и психологические особенности детей 8–11 лет которые определяют выбор форм проведения занятий с обучающимися.

8 лет – детство. Созревание психических и физиологических структур головного мозга. Становление готовности к систематическому учебному труду. Стремление к гармонии в отношениях со сверстниками и взрослыми, диалоговому контакту с ними. Превосходство над ребёнком со стороны

взрослого или сверстника приводят его к ощущениям собственной неполноценности. Управление эмоциями и активностью детей осуществляется через создание ситуации успеха. Дисциплинарные способы воздействия на ребёнка блокируют процессы его личностного развития. Учение и обучение – обеспечивают ведущую роль в умственном развитии детей. В работе с данной возрастной группой главная функция педагога сводится к гармонизации всех видов отношений ребёнка в процессе его умственного развития, или учение и обучение в условиях гармоничных отношений. Так достигается полнота психофизиологического развития в период детства.

9–11 лет – предподростковый период. Дети данной возрастной категории начинают действительно осознанно относиться к учению, проявлять активный интерес к познанию. Ребенок пытается оценивать причины своих достижений и неудач, выбирать способы предотвращения последних, то есть развивает познавательную рефлексию. Накопление ребёнком физических и духовных сил. Стремление утвердить себя (как результат приобретенного опыта социальных отношений). Приоритетная ценность – нравственное отношение к себе: доброта, забота, внимание. Возраст, который является самым важным для развития эстетического восприятия, творчества и формирования нравственных отношений к жизни. Благоприятный возраст для развития способностей к рефлексии. Высокая потребность в признании своей личности взрослыми, стремление к получению от них оценки своих возможностей. Задача педагога – регулярно создавать повод для этих проявлений каждому ребёнку. Например, периодическая презентация достижений детей их родителям.

Содержание программы учитывает возрастные и психологические особенности детей в возрасте 12–17 лет, которые определяют выбор форм проведения занятий с обучающимися. Подростки данной возрастной группы характеризуются такими процессами, как изменение структуры личности и бурного физического развития. Происходят качественные изменения и в познавательной деятельности, и в личности, и в межличностных отношениях. У каждого эти изменения происходят в разное время. В этом возрасте начинается переход от мышления, основанного на оперировании конкретными представлениями, к теоретическому мышлению, от непосредственной памяти к логической. В 12-14 лет ведущий тип деятельности – референтно значимый, к

нему относятся: проектная деятельность (встреча замысла и результата как авторское действие подростка), проявление себя в общественно значимых ролях (выход в настоящую взрослую действительность). В 15-17 лет ведущей деятельностью является – учебно-профессиональная деятельность.

12–14 лет – подростковый период. Характерная особенность – личное самосознание, сознательное проявление индивидуальности. Ведущая потребность – самоутверждение. В подростковый период стабилизируются интересы детей. Основное новообразование – становление взрослости как стремление к жизни в обществе взрослых. К основным ориентирам взросления относятся:

К основным ориентирам взросления относятся:

− социально-моральные – наличие собственных взглядов, оценок, стремление их отстаивать;

− интеллектуально-деятельностные – освоение элементов самообразования, желание разобраться в интересующих подростка областях;

− культурологические – потребность отразить взрослость во внешнем облике, манерах поведения.

15–17 лет – юношеский возраст. Завершение физического и психического созревания. Социальная готовность к общественно полезному производительному труду и гражданской ответственности. В отличие от подросткового возраста, где проявление индивидуальности осуществляется благодаря самоидентификации – «кто я», в юношеском возрасте индивидуальность выражается через самопроявление – «как я влияю». Основная задача педагога дополнительного образования в работе с детьми в возрасте 15– 17 лет сводится к решению противоречия между готовностью их к полноценной социальной жизни и недопущением отставания от жизни содержания и организации их образовательной деятельности.

Также следует отметить, что подростки в возрасте 15-17 лет характеризуются такими психическими процессами, как стремление углублённо понять себя, разобраться в своих чувствах, настроениях, мнениях, отношениях. Это порождает у подростка стремление к самоутверждению, самовыражению (проявления себя в тех качествах, которые он считает наиболее ценными) и

самовоспитанию. Эти процессы позволяют положить начало созданию начального профессионального самоопределения обучающихся.

Таким образом, возрастная периодизация определяет:

− возрастную особенность разработки общеобразовательных программ дополнительного образования детей;

− основные нормы условий полноты психофизиологического развития детей;

− базовые положения педагогической деятельности при реализации программы.

*Режим занятий, периодичность и продолжительность занятий:*  длительность одного занятия с первого по третий год обучения составляет 2 академических часа, длительность одного занятия на четвёртом году обучения составляет 3 академических часа. Периодичность занятий – 2 раз в неделю.

*Срок освоения общеразвивающей программы:* определяется содержанием программы и рассчитана на 4 года обучения при условии реализации всех модулей:

1 модуль – 144 часа;

2 модуль – 144 часа;

3 модуль – 144 часа;

4 модуль – 216 часов.

*Форма обучения:* очная, возможна реализация очно с применением электронного обучения и дистанционных образовательных технологий (Закон №273-Ф3, гл.2, ст.17, п.2.).

*Объём общеразвивающей программы*: общее количество учебных часов, запланированных на весь период обучения, необходимых для освоения программы: 648 академических часов.

По уровню освоения программа общеразвивающая, *разноуровневая (стартовый, базовый, продвинутый уровни)*. Обеспечивает возможность обучения детей с любым уровнем подготовки.

Содержание программы имеет модульную структуру и дифференцировано по уровням сложности. Программа состоит из 4 основных модулей. Первый

модуль является стартовым, второй и третий модуль имеют базовый уровень сложности, четвертый – продвинутый уровень.

Стартовый уровень (Модуль 1) – предназначен для обучающихся в возрасте 8–10 лет. Позволяет обеспечить начальную подготовку детей в области авиамоделирования, предполагает использование и реализацию общедоступных и универсальных форм организации учебного материала, минимальную сложность предлагаемого для освоения содержания программы. Данный модуль направлен на формирование начальных знаний в области авиамоделирования и авиатехники. Позволяет ознакомить учащихся с основными терминами и определениями, элементами конструкции летательных аппаратов, основами работы с простейшими чертежами, общедоступными материалами, предполагает овладение на начальном уровне ручными инструментами.

Базовый уровень (Модуль 2, Модуль 3) – предназначен для обучающихся в возрасте 10–12 лет. Содержание базового уровня опирается на освоенный обучающимися материал стартового уровня, дополняет и расширяет его. Уровень предполагает освоение специализированных знаний, изучение основ теории динамического полета летательных аппаратов, формирование умения применять полученные знания и комбинировать их при изготовлении авиамодели. Кроме того, базовый уровень подготовки включает в себя изучение основ черчения. При освоении данного уровня программы, обучающиеся осваивают основы проектирования и управления, радиоуправления и пилотирования летательным аппаратом.

Базовый уровень рекомендуется для продолжения освоения образовательной программы на втором и третьем годах обучения. Модуль 2 рекомендуется для второго года обучения и рассчитан на 4 часа в неделю. Модуль 3 рекомендуется для детей, продолжающих освоение образовательной программы на третьем году обучения.

Продвинутый уровень (Модуль 4) – предназначен для обучающихся в возрасте 12–17 лет. Предполагает свободное владение специализированной терминологией и понятиями, доступ к начальным профессиональным знаниям. После обучения по модулю данного уровня сложности обучающиеся сумеют самостоятельно проектировать, изготавливать, настраивать и уверенно управлять авиационной моделью. Данный модуль позволит обучающимся

освоить компьютерную графику в программе «Inventor». Изучение инструментария программ проходит на простейших промерах вначале плоских деталей и элементов конструкций авиационных моделей, а затем и на объёмных деталях.

Все программы, создаваемые учащимися при обучении на Модуле 4, проходят проверку и отработку на реальном оборудовании с ЧПУ: плоттер - для резки декоративной плёнки, станок лазерной резки для деталей из неметаллов и для металлических деталей на 3-хкоординатном гравировально-фрезерном станке.

В целом дополнительная общеобразовательная общеразвивающая программа «Лаборатория беспилотных летательных аппаратов» предполагает возможность окончания обучения на любом модуле. Деление модулей на возрастные группы весьма условны, обучающиеся могут быть приняты на любой модуль обучения при наличии определенных базовых знаний, а также вакантных мест в учебной группе. Однако для формирования стабильных знаний, умений и навыков, достижения высокого образовательного результата рекомендуется начинать обучение с первого модуля. Переход через модуль (например, с 1 на 3, 4) может быть совершен по решению педагога по итогам аттестации учащегося (при наличии у обучающегося соответствующего уровня знаний, практических умений и навыков предыдущего модуля).

## **2. Цели и задачи программы**

**Цель программы:** создание условий для формирования интереса к инженерному творчеству и технике через освоение навыков проектирования, конструирования и изготовления авиамоделей.

#### *Задачи:*

Для успешной реализации поставленной цели необходимо решить ряд обучающих, развивающих и воспитательных задач:

## *Обучающие:*

− сформировать представление о специальных понятиях и терминах в области авиамоделирования;

− сформировать представление об основах самолетостроения;

− сформировать представление об основах теории полета и управления самолетами;

− обучить приемам конструирования авиамоделей различных классов через создание простейших летающих моделей;

− обучить правилам работы с чертёжным, столярным и слесарным инструментом, материалами, применяемыми в авиамоделировании;

− сформировать представление об основах технологической обработки различных конструкционных материалов, подготовки модельной техники к соревнованиям;

− обучить основам технического черчения, приемами и технологиями изготовления моделей.

## *Развивающие:*

− способствовать развитию творческих способностей обучающихся с использованием межпредметных связей (информатика, технология, окружающий мир, физика, математика);

− развить информационную культуру учащихся за счет использования средств ИКТ для проектирования авиамоделей;

− сформировать и развить навыки работы с различными источниками информации, умения самостоятельно искать, извлекать и отбирать необходимую информацию;

− познакомить с правилами индивидуального и коллективного безопасного поведения при работе с оборудованием.

## *Воспитательные:*

− способствовать воспитанию уважительного, продуктивного учебного сотрудничества и совместной деятельность со сверстниками в процессе проектной и учебно-исследовательской деятельности;

− развить стремление бережного отношения к технологической и окружающей среде;

− способствовать воспитанию аккуратности, дисциплинированности, ответственности за порученное дело;

− воспитать стремление к победе на соревнованиях, к улучшению качества моделей и творческих проектов.;

− воспитать у обучающихся чувство гордости за успехи отечественной авиации.

## **2.1 Цели и задачи 1 Модуля**

## **(Стартовый уровень)**

**Цель:** создание условий для индивидуального развития творческого потенциала обучающихся посредством занятий авиамоделированием.

# **Задачи:**

Для успешной реализации поставленной цели необходимо решить ряд обучающих, развивающих и воспитательных задач:

## *Обучающие:*

− познакомить с основными понятиями и терминами в области авиамоделирования;

− познакомить с историей развития авиации в стране и в мире;

− обучить основным приемам конструирования простейших авиамоделей;

− способствовать формированию умения решения технических и конструкторских задач невысокой степени сложности;

− познакомить с основными правилами техники безопасности при работе с инструментами авиамоделирования.

#### *Развивающие:*

− способствовать развитию познавательной активности, интереса обучающихся к различным областям авиамоделирования;

− способствовать формированию навыка осуществлять самостоятельный поиск информации, анализировать и обобщать ее;

− способствовать развитию навыков работы с различными источниками информации, умения самостоятельно искать, извлекать и отбирать необходимую информацию;

− способствовать развитию внимания, умения сосредотачиваться.

#### *Воспитательные:*

− способствовать развитию навыка сотрудничества со сверстниками в проектных группах;

− способствовать воспитанию бережного отношения к технике и окружающей природе;

− способствовать формированию умения планировать работу, рационально распределять время;

− способствовать формированию способности анализировать результаты, как своей деятельности, так и деятельности других обучающихся;

− способствовать воспитанию уважительного отношения к труду и мнению других людей.

## **2.2 Цели и задачи 2 и 3 модулей**

#### **(Базовый уровень)**

**Цель:** способствовать развитию базовых технических навыков и знаний основ технологий изготовления авиамоделей, посредством занятий авиамоделированием.

Для успешной реализации поставленной цели необходимо решить ряд обучающих, развивающих и воспитательных задач:

## *Обучающие:*

− познакомить со специальными понятиями и терминами в области черчения;

− сформировать представление об основах черчения и компьютерной графики;

− сформировать навык читать технические чертежи;

− обучить приемам и технологиям изготовления авиамоделей по технологической карте (алгоритмы выполнения модели);

− сформировать представление об азах аэродинамики и динамики полёта летательного аппарата;

− познакомить с правилами проведения и участия в соревнованиях и выставках.

#### *Развивающие:*

− сформировать и развить навыки самостоятельной работы при изготовлении и запуске авиамоделей;

− способствовать заинтересованности в самостоятельном расширении кругозора в области конструирования авиамоделей;

− развить навык осуществлять самостоятельный поиск информации, анализировать и обобщать ее;

− способствовать стремлению к применению своего потенциала в поиске оригинальных идей, обнаружении нестандартных решений, развитию творческих способностей.

#### *Воспитательные:*

− способствовать воспитанию этики групповой работы, отношений делового сотрудничества, взаимоуважения;

− способствовать воспитанию упорства в преодолении трудностей, достижении поставленных задач;

− способствовать воспитанию аккуратности при работе с инструментами авиамоделирования.

# **2.3 Цели и задачи 4 модуля**

### **(Продвинутый уровень)**

**Цель:** создание условий для углублённого развития базовых технических и конструкторских навыков и знаний основ технологий изготовления авиамоделей.

## **Задачи:**

Для успешной реализации поставленной цели необходимо решить ряд обучающих, развивающих и воспитательных задач:

#### *Обучающие:*

− сформировать представление из теоретических и практических знаний, необходимых для создания более сложных летательных аппаратов;

− расширить и закрепить знания по авиационной и авиамодельной технике, по основам аэродинамики и методике проведения технических расчетов;

− обучить особенностям регулировки и управления моделью самолета;

− познакомить с основами компьютерной графики;

− познакомить с основами 2D и 3D проектирования;

− познакомить с особенностями построения авиационных моделей с применением информационных технологий.

#### *Развивающие:*

− способствовать развитию усердия и терпения в работе над моделью и освоении знаний;

− способствовать развитию инженерно-конструкторской, исследовательской и проектной деятельности;

− развить способность самостоятельно решать поставленную задачу;

продолжить формирование и развитие информационной культуры, умение ориентироваться в информационных потоках и работать с разными источниками информации.

## *Воспитательные:*

научить действовать коллективно в составе одной команды для достижения высоких спортивных результатов;

− способствовать воспитанию уважительного отношения к труду;

− способствовать укреплению спортивного духа, способности сохранять уважение к соперникам, и преодолевать стресс во время обучения и соревнований;

− прививать культуру организации рабочего места, правила обращения со сложными и опасными инструментами.

# **3. Содержание общеразвивающей программы**

# **Учебный (тематический) план**

# **Модуль 1 – Стартовый уровень**

Таблица 1

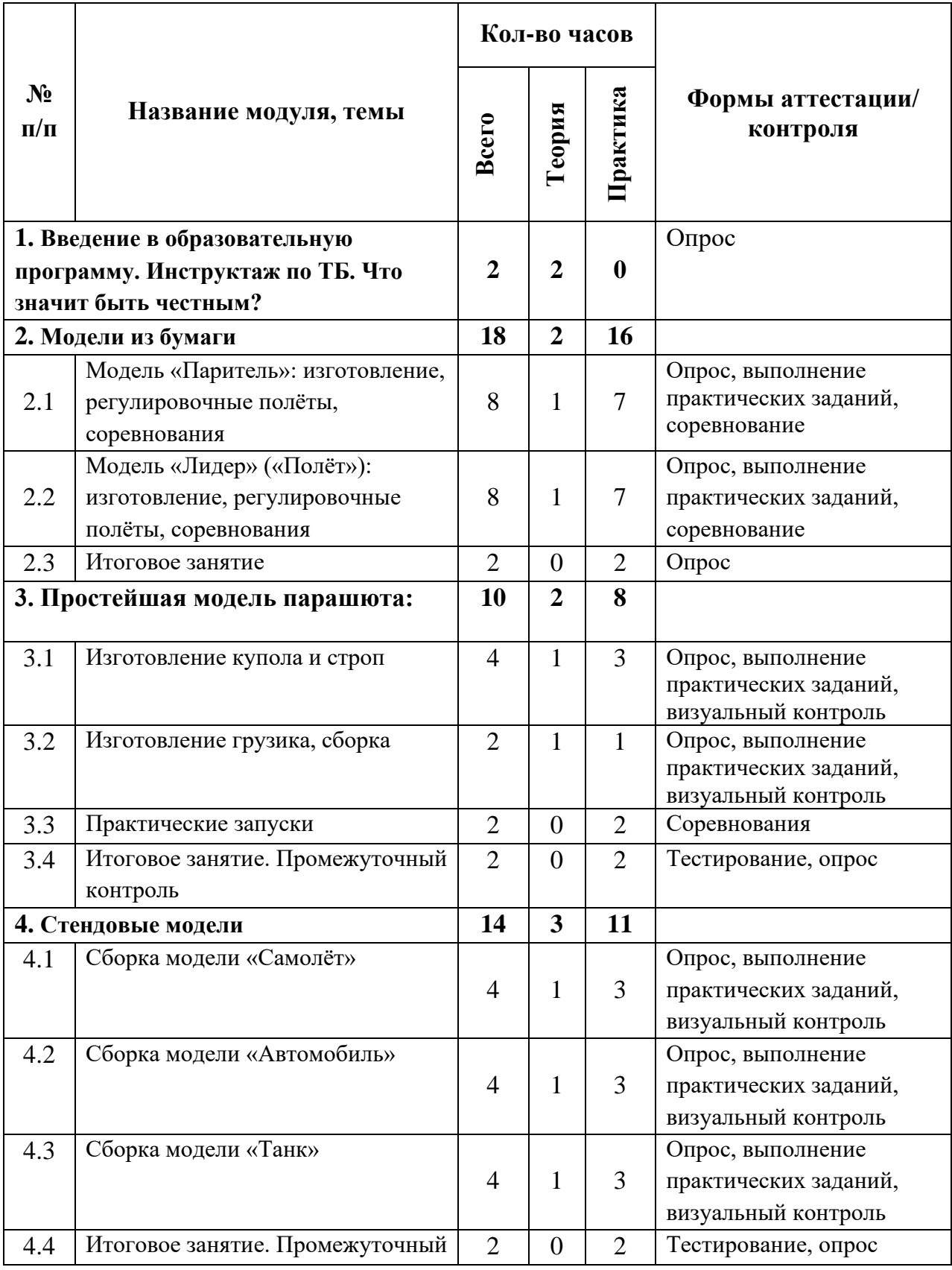

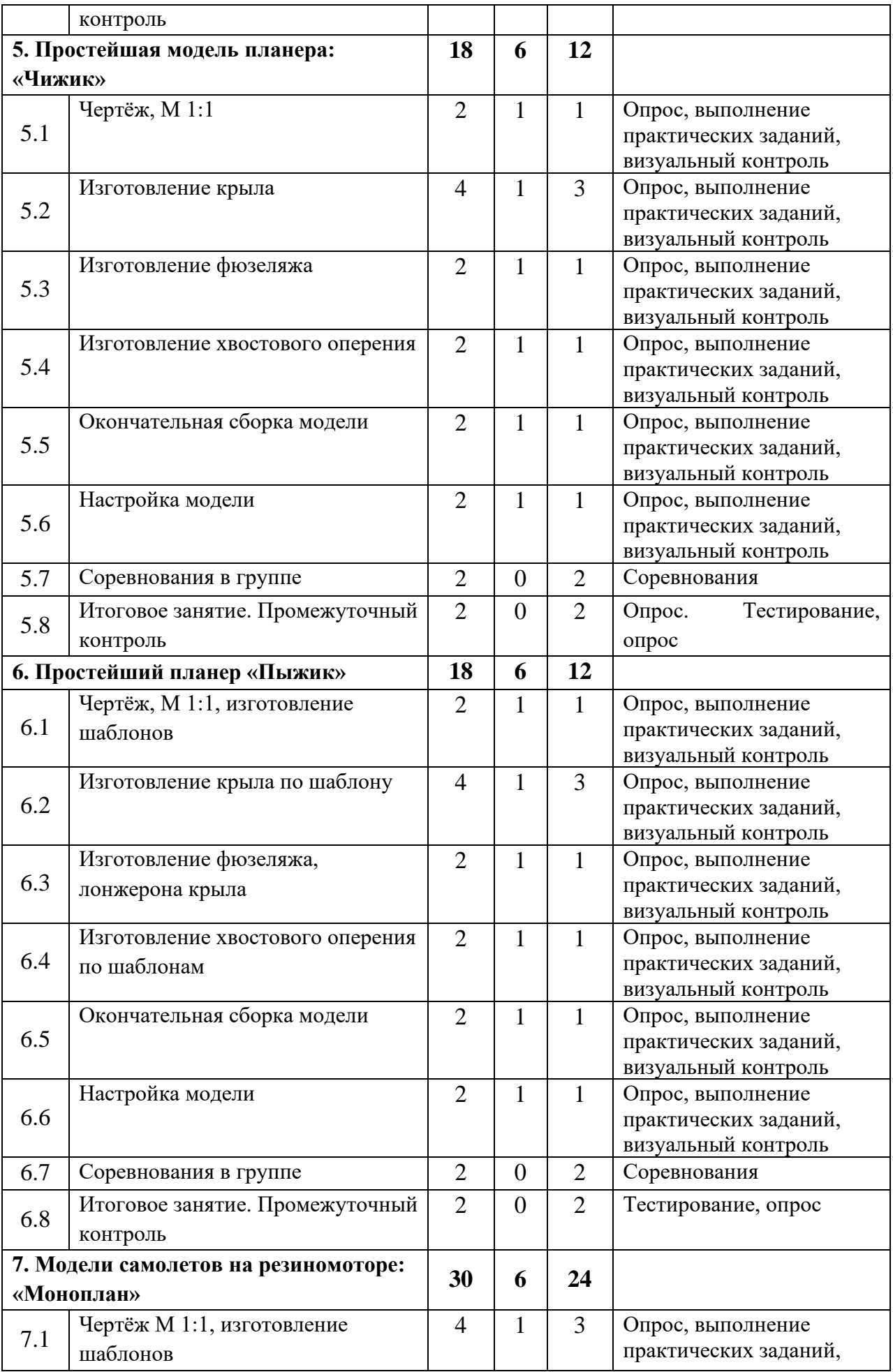

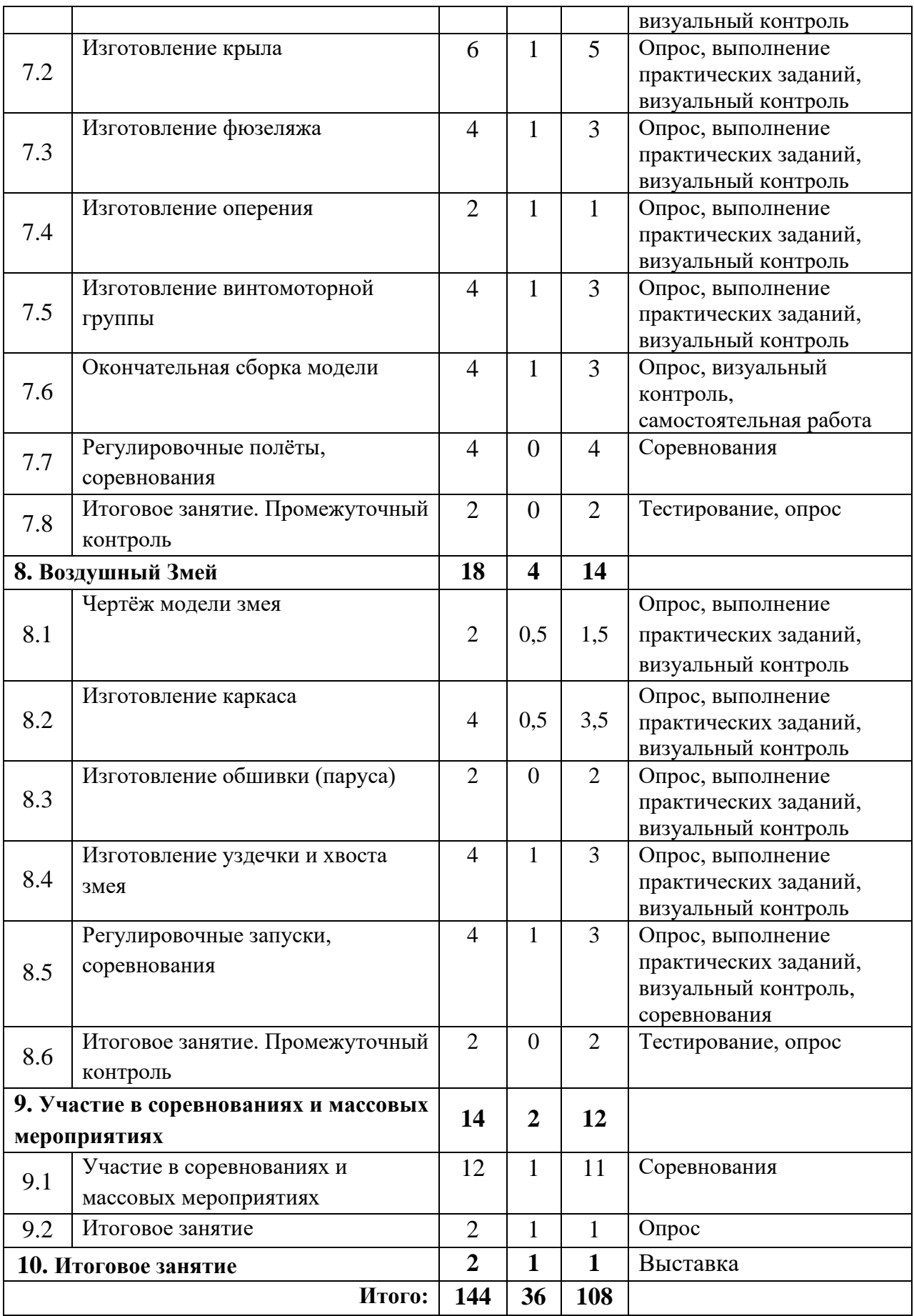

# **Содержание учебного (тематического) плана Модуль 1 – Стартовый уровень**

## **Тема 1. Введение в образовательную программу. Инструктаж по ТБ.**

*Теория:* Авиация и её значение в жизни людей. Авиамоделизм, как технический вид спорта. Показ и демонстрация готовых моделей. Задачи и примерный план работы мастерской. Основы техники безопасности, правила поведения в помещении и на открытой местности. Литература, рекомендуемая для чтения и другие источники информации. Разговор о том, что значит быть честным.

## **Тема 2. Модели из бумаги.**

**Тема 2.1. Модель «Паритель»: изготовление, регулировочные полёты, соревнования.** 

*Теория:* Основные части самолета и модели, органы управления. Классификация моделей по классам. Свободнолетающие модели. Приемы и техника запуска бумажных моделей. Критерии определения качества модели и полёта, виды дефектов, их влияние на качество полёта и способы устранения.

*Практика:* Изготовление бумажных летающих моделей. Планера «Паритель» - модель, типа «летающее крыло».

Постройка простейших моделей планеров из бумаги плотностью 220–250  $\Gamma$ / м<sup>2</sup> по картам раскроя. Запуски модели «с рук», настройка прямолинейного полёта модели. Балансировка модели. Отработка приемов и техники запуска бумажных моделей.

*Проведение соревнований* с построенными моделями на точность посадки и на дальность полёта. Количество туров не менее 3-х либо по олимпийской системе с выбыванием, вручение призов.

**Тема 2.2 Модель «Лидер» («Полёт»): изготовление, регулировочные полёты, соревнования.**

*Теория:* Основные части самолета и модели, органы управления. Приемы и техника запуска бумажных моделей. Критерии определения качества модели и полёта, виды дефектов, их влияние на качество полёта и способы устранения.

Инструменты и приспособления, применяемые для изготовления модели, их назначение.

*Практика:* Самостоятельное изготовление бумажных летающих моделей по картам раскроя. Планер «Лидер» с крылом, усиленным лонжероном. Безопасные способы и приёмы работы с ручным инструментом. Отработка запуска модели «с рук», настройка прямолинейного полёта модели. Балансировка модели. Особенности приемов и техники запуска бумажной модели «Лидер».

*Проведение соревнований* с построенными моделями на точность посадки и на дальность полёта. Количество туров не менее 3-х либо по олимпийской системе с выбыванием, вручение призов.

# **Тема 2.3. Итоговое занятие.**

*Практика:* Выставка выполненных работ. Опрос теоретических знаний. Заполнение опросного листа.

## **Тема 3. Простейшие модели парашюта.**

## **Тема 3.1. Изготовление купола и строп.**

*Теория:* Краткий исторический очерк. Котельников как изобретатель современного парашюта. Система принудительного раскрытия парашюта и система управления. Парапланы.

*Практика:* Изготовление купола парашюта и строп. Приклейка строп к куполу. Укладка парашюта.

## **Тема 3.2. Изготовление грузика, сборка.**

*Теория***:** Материал грузика, инструмент для его изготовления. Безопасные приёмы работы.

*Практика:* Изготовление грузика по чертежу. Окончательная сборка парашюта и его укладка.

## **Тема 3.3. Практические запуски.**

*Практика:* Способы. Безопасные приёмы работы. Изготовление грузика по чертежу. Окончательная сборка парашюта и его укладка. Отработка запуска парашюта.

# **Тема 3.4. Итоговое занятие. Промежуточный контроль**

*Практика:* Выставка выполненных работ. Опрос теоретических знаний. Заполнение опросного листа.

# **Тема 4. Стендовые модели.**

# **Тема 4.1. Сборка модели «Самолёт»**

*Теория***:** Понятия: «Деталь», «Узел», «Сборка», «Инструкция по сборке».

*Практика:* Сборка конструктора из фанеры «Самолёт».

## **Тема 4.2. Сборка модели «Автомобиль»**

*Теория***:** Ручной инструмент: наименование, назначение, приёмы работы.

*Практика:* Сборка конструктора из фанеры «Автомобиль».

# **Тема 4.3. Сборка модели «Танк».**

*Теория***:** Используемые материалы: наименование, назначение, применение.

*Практика:* Сборка конструктора из фанеры «Танк».

## **Тема 4.4. Итоговое занятие. Промежуточный контроль**

*Практика:* Выставка выполненных работ. Опрос теоретических знаний. Заполнение опросного листа.

# **Тема 5. Простейшая модель планера: «Чижик»**

# **Тема 5.1 Чертёж М1:1**

*Теория***:** Разбор конструкции модели. Понятие «плаза». Инструменты и приспособления, применяемые для работы, их назначение.

*Практика:* Изготовление шаблонов крыла, киля и стабилизатора планера «Чижик», М1:1.

## **Тема 5.2 Изготовление крыла**

*Теория:* Картина обтекания тел различной формы воздушным потоком. Аэродинамический профиль крала. Инструменты и приспособления, применяемые для работы, их назначение.

*Практика:* Изготовление крыла планера «Чижик»: Разметка границ механической обработки, обработка заготовки по профилю. Разметка и загибание ушей и центроплана по чертежу. Оклейка контура крыла капроновой нитью. Изготовление лонжерона крыла. Вклеивание лонжерона в крыло.

## **Тема 5.3. Изготовление фюзеляжа**

*Теория:* Картина обтекания тел различной формы воздушным потоком. Силы, действующие на крыло в полёте. Инструменты и приспособления, применяемые для работы, их назначение.

*Практика:* Изготовление фюзеляжа планера «Чижик»: разметка хвостовой балки, обработка заготовки по профилю. Вклеивание хвостовой балки в пилон фюзеляжа.

# **Тема 5.4. Изготовление хвостового оперения**

*Теория:* Картина обтекания тел различной формы воздушным потоком. Силы, действующие на крыло в полёте. Подъёмная сила и сила лобового сопротивления. Инструменты и приспособления, применяемые для работы, их назначение.

*Практика:* Изготовление хвостового оперения планера «Чижик»: Разметка границ механической обработки, обработка заготовки по профилю. Оклейка контура стабилизатора капроновой нитью. Изготовление лонжерона стабилизатора. Вклеивание лонжерона в стабилизатор.

# **Тема 5.5. Окончательная сборка модели**

*Теория***:** Силы, действующие на крыло в полёте. Подъёмная сила и сила лобового сопротивления. Инструменты и приспособления, применяемые для работы, их назначение.

*Практика:* Сборка-склейка фюзеляжа модели, крыла и хвостового оперения планера «Чижик» по чертежу. Усиление приклейки киля капроновой нитью.

# **Тема 5.6. Настройка модели**

*Теория***:** Силы, действующие на крыло в полёте. Подъёмная сила и сила лобового сопротивления. Понятие «Центр тяжести», устойчивый полёт и балансировка модели. Два способа запуска модели: «Метательный», «Запуск с Катапульты». Устройство «Катапульты».

*Практика:* Определение центра тяжести модели и её предварительная балансировка. Отработка запуска модели «с рук», настройка прямолинейного полёта модели. Особенности приемов и техники запуска модели «Чижик».

## **Тема 5.7. Соревнования в группе**

*Практика:* Соревнования в помещении на точность посадки и на дальность полёта. Количество туров не менее 3-х либо по олимпийской системе с выбыванием, вручение призов.

Соревнования на открытом воздухе на продолжительность полёта. Способ запуска модели оговаривается заранее. Соревнование на выбывание по олимпийской системе: старт одновременный и модель, севшая раньше других, получает «поражение». 2(3) «поражения» и участник выбывает из соревнований с определением занятого места.

# **Тема 5. 8. Итоговое занятие. Промежуточный контроль**

*Практика:* Выставка выполненных работ. Опрос теоретических знаний. Заполнение опросного листа.

## **Тема 6. Простейший планер: «Пыжик»**

## **Тема 6.1. Чертёж М1:1, изготовление шаблонов**

*Теория***:** Разбор конструкции модели. Понятие «плаза», «шаблона». Инструменты и приспособления, применяемые для работы, их назначение.

*Практика:* Изготовление чертежа планера «Чижик», М1:1. Изготовление шаблонов крыла, киля и стабилизатора методом «перекалывания».

## **Тема 6.2. Изготовление крыла по шаблону**

*Теория:* Картина обтекания тел различной формы воздушным потоком. Аэродинамический профиль крала. Понятие «Карты раскроя» и «технологического припуска». Инструменты и приспособления, применяемые для работы, их назначение.

*Практика:* Изготовление крыла планера «Пыжик»: Разметка и раскрой заготовки крыла по шаблону с припуском. Механическая обработка заготовки по контуру. Разметка границ механической обработки, обработка заготовки по профилю. Разметка и загибание ушей и центроплана по чертежу. Оклейка контура крыла капроновой нитью.

## **Тема 6.3. Изготовление фюзеляжа, лонжерона крыла**

*Теория:* Картина обтекания тел различной формы воздушным потоком. Силы, действующие на крыло в полёте. Инструменты и приспособления, применяемые для работы, их назначение.

*Практика:* Изготовление фюзеляжа планера «Пыжик»: разметка хвостовой балки, обработка заготовки по профилю. Вклеивание хвостовой балки в пилон фюзеляжа. Изготовление лонжерона крыла. Вклеивание лонжерона в крыло.

## **Тема 6.4. Изготовление хвостового оперения по шаблонам**

*Теория***:** Картина обтекания тел различной формы воздушным потоком. Силы, действующие на крыло в полёте. Подъёмная сила и сила лобового сопротивления. Инструменты и приспособления, применяемые для работы, их назначение.

*Практика:* Изготовление хвостового оперения планера «Чижик»: Разметка и раскрой заготовки киля и стабилизатора по шаблону с припуском. Механическая обработка заготовок по контуру. Разметка границ механической обработки, обработка заготовок по профилю. Оклейка контура стабилизатора капроновой нитью. Изготовление лонжерона стабилизатора. Вклеивание лонжерона в стабилизатор.

## **Тема 6.5. Окончательная сборка модели**

*Теория***.** Силы, действующие на крыло в полёте. Подъёмная сила и сила лобового сопротивления. Понятие «угол атаки» и его влияние на аэродинамические силы. Инструменты и приспособления, применяемые для работы, их назначение.

*Практика:* Сборка-склейка фюзеляжа модели, крыла и хвостового оперения планера «Пыжик» по чертежу. Усиление приклейки киля капроновой нитью.

## **Тема 6.6. Настройка модели**

*Теория***:** Устный опрос. Силы, действующие на крыло в полёте. Подъёмная сила и сила лобового сопротивления. Понятие «устойчивый полёт» и «Центр тяжести», балансировка модели. Два способа запуска модели: «Метательный», «Запуск с Катапульты». Устройство «Катапульты».

*Практика:* Самостоятельная работа. Определение центра тяжести модели и её предварительная балансировка. Отработка запуска модели «с рук», настройка прямолинейного полёта модели. Особенности приемов и техники запуска модели «Пыжик».

## **Тема 6.7***.* **Соревнования в группе**

*Практика:* Соревнования в помещении на точность посадки и на дальность полёта. Количество туров не менее 3-х либо по олимпийской системе с выбыванием, вручение призов.

Соревнования на открытом воздухе на продолжительность полёта. Способ запуска модели оговаривается заранее. Соревнование на выбывание по олимпийской системе: старт одновременный и модель, севшая раньше других, получает «поражение». 2(3) «поражения» и участник выбывает из соревнований с определением занятого места.

## **Тема 6.8. Итоговое занятие. Промежуточный контроль**

*Практика:* Выставка выполненных работ. Опрос теоретических знаний. Заполнение опросного листа.

## **Тема 7. Модели самолётов на резиномоторе: «Моноплан»**

## **Тема 7.1. Чертёж М1:1, изготовление шаблонов**

*Теория***:** История создания «Самолёта». Разбор конструкции модели. Основные термины и определения в конструкции самолёта (Крыло). Инструменты и приспособления, применяемые для работы, их назначение.

*Практика:* Изготовление чертежа самолёта «Моноплан», М1:1. Изготовление шаблонов крыла, киля стабилизатора, пилона крыла, лопасти Винта методом «перекалывания».

# **Тема 7.2. Изготовление крыла**

*Теория***:** Основные термины и определения в конструкции крыла самолёта. Аэродинамический профиль крала, «Птичий профиль». Понятие «Карты раскроя» и «технологического припуска». Инструменты и приспособления, применяемые для работы, их назначение.

*Практика:* Изготовление крыла самолёта «Моноплан»: Разметка и раскрой заготовки крыла по шаблону с припуском. Механическая обработка заготовки по контуру. Разметка границ механической обработки, обработка заготовки по профилю. Разметка и загибание крыла по чертежу под «Птичий профиль». Оклейка контура крыла нитью. Изготовление основания пилона крала и пилона крыла по шаблону. Приклейка пилона к крылу, приклейка основания пилона к пилону крыла.

## **Тема 7.3. Изготовление фюзеляжа**

*Теория:* Термины и определения в конструкции фюзеляжа самолёта, посадочные устройства. Силы, действующие на самолёт в полёте. Инструменты и приспособления, применяемые для работы, их назначение.

*Практика:* Изготовление фюзеляжа самолёта «Моноплан»: разметка фюзеляжной рейки, обработка заготовки по разметке. Изготовление «бобышки» и установка её на фюзеляжную рейку, нанесение ниточного бандажа. Изготовление заднего крючка для резиномотора. Разметка и установка заднего крючка на фюзеляж с помощью клея и последующим бандажом.

## **Тема 7.4. Изготовление оперения**

*Теория***:** Термины и определения в конструкции хвостового оперения самолёта. Силы, действующие на самолёт в полёте. Инструменты и приспособления, применяемые для работы, их назначение.

*Практика:* Изготовление хвостового оперения самолёта «Моноплан»: Разметка и раскрой заготовки киля и стабилизатора по шаблону с припуском. Механическая обработка заготовок по контуру. Разметка границ механической обработки, обработка заготовок по профилю. Оклейка контура стабилизатора нитью.

# **Тема 7.5. Изготовление винтомоторной группы**

*Теория:* Термины и определения в конструкции системы управления самолётом. Теория Винта: Геометрические характеристики: Диаметр, шаг винта, теоретический и практический, скольжение. Крутка винта: геометрическая и аэродинамическая. Материалы, инструменты и приспособления, применяемые для работы, их назначение.

*Практика:* Изготовление лопастей винта самолёта «Моноплан»: Разметка и раскрой заготовки лопасти винта по шаблону с припуском. Механическая обработка заготовок по контуру. Изготовление втулки лопасти винта. Изготовление оси винта. Сборка оси и втулки винта на клее с помощью бандажа. Разметка и установка лопастей винта на оси с помощью скоб и клея. Изготовление подшипника винта.

### **Тема 7.6. Окончательная сборка**

*Теория***:** Устный опрос: Термины и определения в конструкции системы управления самолётом. Теория Винта: Геометрические характеристики: Диаметр, шаг винта, теоретический и практический, скольжение. Крутка винта: геометрическая и аэродинамическая. Материалы, инструменты и приспособления, применяемые для работы, их назначение.

*Практика:* Сверление отверстия в бобышке для установки винта. Крепление крыла на фюзеляже, установка стабилизатора и киля на клее. Установка винта на модели, установка лопастей под нужным углом и их фиксация клеем «Секунда». Загибание оси винта в передний крючок для резиномотора. Изготовление резиномотора.

Самостоятельная работа. Определение центра тяжести модели и её предварительная балансировка. Техника закручивания резиномотора «Рукой» и с помощью специального устройства. Отработка запуска модели «с рук», настройка прямолинейного полёта модели. Отработка приемов и техники запуска модели.

# **Тема 7.7***.* **Регулировочные полёты. Соревнования.**

*Практика:* Соревнования в помещении на дальность полёта. Количество туров не менее 3-х либо по олимпийской системе с выбыванием, вручение призов.

Соревнования на открытом воздухе на продолжительность полёта. Соревнование на выбывание по олимпийской системе: старт одновременный и модель, севшая раньше других, получает «поражение». 2 «поражения» и участник выбывает из соревнований с определением занятого места.

## **Тема 7.8. Итоговое занятие***.* **Промежуточный контроль.**

*Практика*: Выставка выполненных работ. Опрос теоретических знаний. Заполнение опросного листа.

#### **Тема 8. Воздушный Змей**

#### **Тема 8.1. Чертёж модели Змея**

*Теория:* Краткий исторический очерк. Конструкции современных воздушных змеев.

*Практика:* Изготовление чертежа Воздушного змея М1:1.

### **Тема 8.2. Изготовление каркаса**

*Теория***:** Воздушная среда и её основные свойства. Способы летания в природе. Три принципа создания подъемной силы: аэростатический, аэродинамический и реактивный.

*Практика:* Изготовление каркаса Воздушного змея по чертежу.

Разметка, обрезка в размер, строгание и шлифовка реек каркаса. Сборка каркаса по чертежу, проклейка узлов соединения. Обвязка контура Змея капроновой нитью.

# **Тема 8.3***.* **Изготовление обшивки (паруса)**

*Теория***:** Воздушная среда и её основные свойства. Силы, действующие на воздушный змей в полёте. Понятие технологического припуска.

*Практика:* Изготовление обшивки Воздушного змея по чертежу.

Разметка, раскрой обшивки с припуском и в размер. Сборка-склейка каркаса с обшивкой.

# **Тема 8.4. Изготовление уздечки и хвоста Змея**

*Теория:* Силы, действующие на воздушный змей в полёте. Управление полётом Воздушного Змея. Условия для устойчивого полёта Змея.

*Практика:* Изготовление уздечки и хвоста Воздушного змея по чертежу. Разметка, уздечки с припуском и в размер. Изготовление и установка колец крепления уздечки на каркасе. Привязывание уздечки к каркасу. Разметка хвоста Змея с припуском и в размер. Изготовление и установка колец крепления хвоста к каркасу. Привязывание хвоста к каркасу. Изготовление и привязывание стабилизирующих элементов к хвосту Змея. Изготовление леера для запуска Воздушного Змея.

## **Тема 8.5. Регулировочные запуски, соревнования**

*Теория***:** Силы, действующие на воздушный змей в полёте. Управление запуском и полётом Воздушного Змея. Условия для устойчивого полёта Змея.

*Практика***:** Крепление леера к уздечке Воздушного Змея.

Запуск Змея и регулировка уздечки для устойчивого полёта. Соревнование на высоту полёта и угол отклонения от вертикали.

## **Тема 8. 6. Итоговое занятие. Промежуточный контроль**

*Практика:* Выставка выполненных работ. Демонстрация протоколов соревнований, наград, «разбор полётов». Опрос теоретических знаний. Заполнение опросного листа.

## **Тема 9. Участие в соревнованиях и массовых мероприятиях**

#### **Тема 9.1 Участие в соревнованиях и массовых мероприятиях**

*Теория:* Положение о соревновании, регламент соревнований, правила проведения соревнований и подсчёт результатов.

*Практика:* Соревнования в помещении на продолжительность полёта. Количество туров не менее 3-х либо по олимпийской системе с выбыванием, вручение призов. Соревнования на открытом воздухе на продолжительность полёта по утверждённым правилам.

#### **Тема 9.2 Итоговое занятие**

*Практика:* Выставка выполненных работ. Демонстрация протоколов соревнований, наград, «разбор полётов». Опрос теоретических знаний.

# **Тема 10. Итоговое занятие**

*Практика:* Выставка выполненных работ. Опрос теоретических знаний. План работы на предстоящий учебный год.

# **Учебный (тематический) план**

# **Модуль 2 – Базовый уровень**

Таблица 2

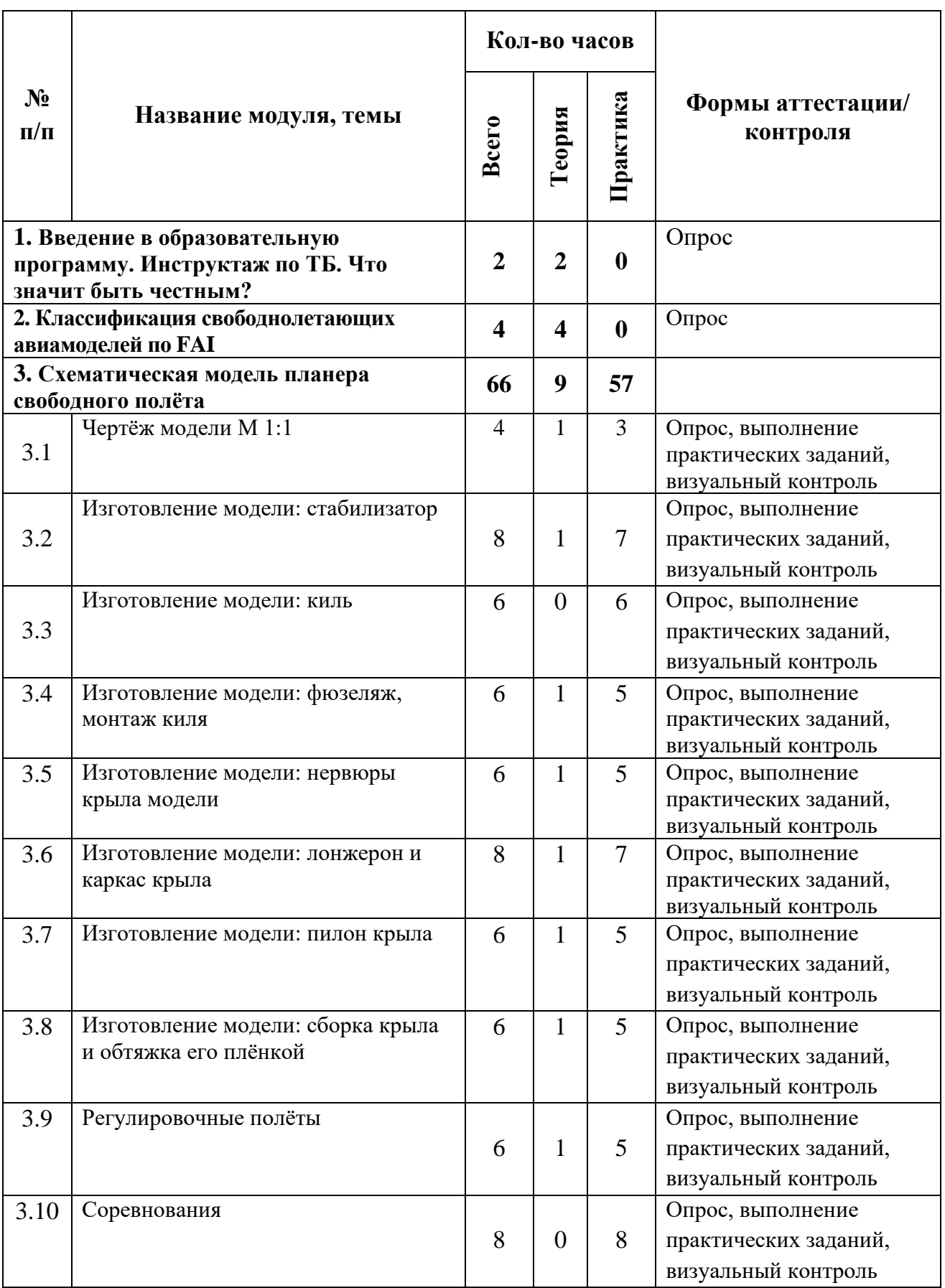

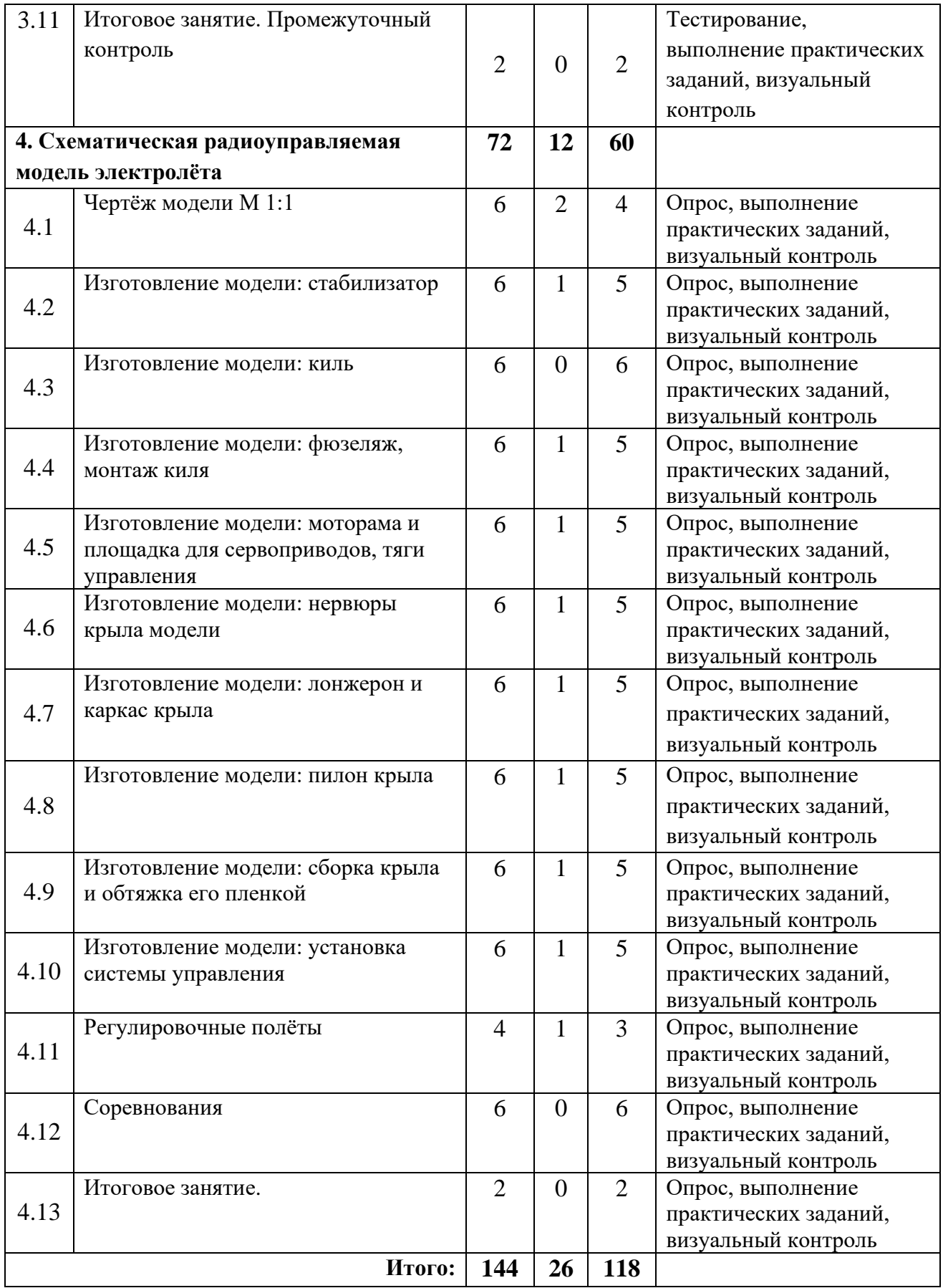

# **Содержание учебного (тематического) плана Модуль 2 – Базовый уровень**

# **Тема 1.** *Введение в образовательную программу. Инструктаж по ТБ.*

*Теория***:** Инструктаж по технике безопасности. Беспилотные авиационные транспортные средства – современное направление технического развития. Авиамодельный спорт как ступень в освоении беспилотных ЛА. Показ и демонстрация готовых моделей. Задачи и примерный план работы мастерской. Основы техники безопасности, правила поведения в помещении и на открытой местности. Литература, рекомендуемая для чтения и другие источники информации. Разговор о том, что значит быть честным.

## **Тема 2. Классификация свободнолетающих авиамоделей по FAI**

*Теория***:** Свободнолетающие модели. Классификация моделей по классам. Разбор конструкций моделей чемпионатного класса. Правила проведения соревнований. Правила поведения и техника безопасности при проведении соревнований.

# **Тема 3. Схематическая модель планера свободного полёта**

## **Тема 3.1. Чертёж модели М1:1**

*Теория***:** Разбор конструкции модели. Понятие «плаза». Инструменты и приспособления, применяемые для работы, их назначение.

*Практика:* Изготовление чертежа схематического планера Масштаб  $M1:1$ .

# **Тема 3.2. Изготовление модели: стабилизатор**

*Теория***:** История создания планера. Первые отечественные планеры. Рекордные полеты советских планеристов. Материалы, инструменты и приспособления, применяемые для работы, их назначение.

*Практика:* Изготовление стабилизатора схематического планера: Изготовление передней и задней кромок стабилизатора, изготовление нервюр. Изготовление металлических законцовок стабилизатора. Сборка-склейка каркаса стабилизатора. Подгонка каркаса и установка на клее и с помощью бандажа законцовок стабилизатора. Изготовление штырей механизации и вклеивание их в каркас.

# **Тема 3.3. Изготовление модели: киль**

*Теория***:** Использование планеров в Великой Отечественной Войне. Развитие дельтапланеризма. Материалы, инструменты и приспособления, применяемые для работы, их назначение.

*Практика:* Изготовление киля схематического планера: Изготовление передней и задней кромок киля, изготовление внутреннего набора. Сборкасклейка каркаса киля. Обработка заготовки киля по профилю. Изготовление руля направления. Пришивание «восьмёркой» руля направления к килю. Изготовление кабанчика механизации и вклеивание его в руль направления.

### **Тема 3.4. Изготовление модели: фюзеляж, монтаж киля**

*Теория***:** Обтекание тел воздушным потоком. Ламинарное и турбулентное движение потока. Закон Бернулли. Материалы, инструменты и приспособления, применяемые для работы, их назначение.

*Практика:* Изготовление фюзеляжа схематического планера: Изготовление пилона носовой части фюзеляжа, изготовление фюзеляжной рейки. Штифтование и сборка-склейка пилона с фюзеляжной рейкой. Штифтование и сборка-склейка киля с фюзеляжной рейкой. Изготовление и установка площадок крепления стабилизатора и крыла по чертежу. Изготовление и вклеивание штырей крепления крыла модели.

## **Тема 3.5. Изготовление модели: нервюры крыла модели**

*Теория***.** Устный опрос. Обтекание тел воздушным потоком. Закон Бернулли. Материалы, инструменты и приспособления, применяемые для работы, их назначение.

*Практика:* Изготовление нервюр крыла схематического планера: Разметка и разрезка реек на заготовки нервюр. Изготовление заготовок нервюр крыла: шлифование, запаривание и закладка заготовок в технологическую оправку. Просушивание, выемка заготовок из оправки и обрезка их в номинальный размер.
#### **Тема 3.6. Изготовление модели: л***онжерон и каркас крыла*

*Теория:* Закон Бернулли. Обтекание аэродинамического профиля. Подъёмная Сила и Сила лобового сопротивления. Материалы, инструменты и приспособления, применяемые для работы, их назначение.

*Практика:* Изготовление лонжерона и каркаса крыла схематического планера: Разметка и раскрой реек для передней, задней кромок и лонжерона крыла. Разметка и строгание реек под нужное сечение согласно чертежу. Шлифование реек. Изготовление металлических законцовок крыла. Разметка мест установки нервюр на центроплане и ушах крыла. Приклейка нервюр на центроплане и ушах крыла. Изготовление соединительных элементов для центроплана и ушей крыла. Установка законцовок на ушах крыла на клее и с помощью бандажа. Обрезка передних и задних кромок в номинальный размер. Соединение центроплана и ушей с помощью соединительных элементов клея и бандажа.

#### **Тема 3.7. Изготовление модели: пилон крыла**

*Теория***:** Закон Бернулли. Силы, действующие на планер в полёте. Подъёмная Сила и Сила лобового сопротивления. Материалы, инструменты и приспособления, применяемые для работы, их назначение.

*Практика:* Изготовление пилона крыла схематического планера: Разметка, раскрой и шлифовка рейки для заготовки основания пилона. Изготовление переднего упора из металлической проволоки. Установка переднего упора на основании пилона. Установка пилона на центроплане крыла с помощью клея и бандажа.

#### **Тема 3.8. Изготовление модели: сборка крыла и обтяжка его плёнкой**

*Теория:* Силы, действующие на планер в полёте. Подъёмная Сила и Сила лобового сопротивления. Дальность полета и угол планирования. Скорость снижения. Материалы, инструменты и приспособления, применяемые для работы, их назначение.

*Практика:* Сборка крыла схематического планера: и обтяжка его плёнкой. Установка лонжерона на центроплане крыла с помощью клея и бандажа. Разметка, раскрой плёнки для заготовки обшивки крыла, киля и стабилизатора.

Нанесение клея на каркас и обшивку крыла, киля и стабилизатора. Приклейка обшивки на каркас крыла, киля и стабилизатора. Натяжение обшивок на крыле, киле и стабилизаторе с помощью промышленного фена. Изготовление стартового крючка из металлической проволоки и установка его на фюзеляже.

# **Тема 3.9. Регулировочные полёты**

*Теория:* Леер. Назначение, конструкция. Подъёмная Сила и Сила лобового сопротивления. Дальность полета и угол планирования. Скорость снижения. Материалы, инструменты и приспособления, применяемые для работы, их назначение.

*Практика:* Определение центра тяжести модели и её предварительная балансировка. Отработка запуска модели «с рук», настройка прямолинейного полёта модели на открытом воздухе. Особенности приемов и техники запуска модели с помощью леера. Практические запуски с короткого и полного леера.

## **Тема 3.10. Соревнования**

*Практика:* Соревнования на открытом воздухе на продолжительность полёта с полного леера. Количество туров не более пяти. Время попытки до 20 секунд. Максимальный результат 1 минута (60 секунд). Длина леера 50 метров.

## **Тема 3.11. Итоговое занятие. Промежуточный контроль**

*Практика:* Выставка выполненных работ. Опрос теоретических знаний. Заполнение опросного листа.

# **Тема 4. Схематическая радиоуправляемая модель электролёта Тема 4.1. Чертёж модели М1:1**

*Теория***:** Разбор конструкции модели, отличительные особенности радиоуправляемой модели. Система управления. Инструменты и приспособления, применяемые для работы, их назначение.

*Практика:* Изготовление чертежа схематической модели электролёта в масштабе  $M1:1$ 

#### **Тема 4.2. Изготовление модели: стабилизатор**

*Теория***:** История создания первых отечественных планеров. Рекордные полеты советских планеристов. Материалы, инструменты и приспособления, применяемые для работы, их назначение.

*Практика:* Изготовление стабилизатора схематического радиоуправляемого электролёта. Изготовление передней и задней кромок стабилизатора, изготовление нервюр. Сборка-склейка каркаса стабилизатора. Изготовление вкладышей и вклеивание их в каркас. Разметка и раскрой руля высоты из бальзы. Обработка руля высоты по контуру в номинальный размер и по профилю.

# **Тема 4.3. Изготовление модели: киль**

*Теория***.** Конструктивные особенности планеров, парение, термические и динамические потоки. Материалы, инструменты и приспособления, применяемые для работы, их назначение.

*Практика:* Разметка и раскрой киля из бальзы. Обработка киля по контуру в номинальный размер. Обработка заготовки киля по профилю. Изготовление руля направления. Пришивание «восьмёркой» руля направления к килю. Изготовление кабанчика и вклеивание его в руль направления.

# **Тема 4.4. Изготовление модели: фюзеляж, монтаж киля**

*Теория:* История создания самолета: А.Ф.Можайский, братья Райт. Развитие авиации в нашей стране и за рубежом. Материалы, инструменты и приспособления, применяемые для работы, их назначение.

*Практика:* Изготовление фюзеляжной рейки. Сборка-склейка киля с рулём направления и фюзеляжной рейкой. Изготовление и установка площадок крепления стабилизатора. Сборка-склейка стабилизатора с рулём высоты с фюзеляжной рейкой.

# **Тема 4.5. Изготовление модели: моторама и площадка для сервоприводов, тяги управления**

*Теория***:** Рекордные полеты В.П.Чкалова, М.М.Громова, В.С. Гризодубовой. Отечественная истребительная авиация в годы Великой Отечественной Войны. Материалы, инструменты и приспособления, применяемые для работы, их назначение.

*Практика:* Изготовление и вклеивание моторамы (силового шпангоута), площадок для крепления сервоприводов управления рулём высоты и рулём направления. Установка и крепление сервоприводов. Изготовление

наконечников для тяг управления рулём направления и руля высоты. Установка сервоприводов в «0», фиксация и закрепление наконечников на тягах управления. Контрольная проверка работы рулей с помощью сервотестера.

### **Тема 4.6. Изготовление модели: нервюры крыла модели**

*Теория***:** Рекордные полеты В.П.Чкалова, М.М.Громова, В.С. Гризодубовой. Отечественная тяжёлая авиация в годы Великой Отечественной Войны. Материалы, инструменты и приспособления, применяемые для работы, их назначение.

*Практика:* Изготовление нервюр крыла схематического электролёта: Разметка и разрезка реек на заготовки нервюр. Изготовление заготовок нервюр крыла: шлифование, запаривание и закладка заготовок в технологическую оправку. Просушивание, выемка заготовок из оправки и обрезка их в номинальный размер.

#### **Тема 4.7. Изготовление модели: лонжерон и каркас крыла**

*Теория***:** Развитие военной и гражданской авиации в послевоенные годы. Ведущие авиаконструкторы и Конструкторские Бюро страны Советов. Материалы, инструменты и приспособления, применяемые для работы, их назначение.

*Практика:* Изготовление лонжерона и каркаса крыла схематического электролёта: Разметка и раскрой реек для передней, задней кромок и лонжерона крыла. Разметка и строгание реек под нужное сечение согласно чертежу. Шлифование реек. Изготовление металлических законцовок крыла. Разметка мест установки нервюр на центроплане и ушах крыла. Приклейка нервюр на центроплане и ушах крыла. Изготовление соединительных элементов для центроплана и ушей крыла. Установка законцовок на ушах крыла на клее и с помощью бандажа. Обрезка передних и задних кромок в номинальный размер. Соединение центроплана и ушей с помощью соединительных элементов клея и бандажа. Контроль угла установки ушей.

#### **Тема 4.8. Изготовление модели: пилон крыла**

*Теория*: Развитие военной и гражданской авиации в послевоенные годы. Обзор развития авиации за рубежом. Материалы, инструменты и приспособления, применяемые для работы, их назначение.

*Практика:* Самостоятельная работа. Изготовление пилона крыла схематического электролёта: Разметка, раскрой и шлифовка рейки для заготовки основания пилона. Изготовление переднего упора из металлической проволоки. Установка переднего упора на основании пилона. Установка пилона на центроплане крыла с помощью клея и бандажа.

#### **Тема 4.9. Изготовление модели: сборка крыла и обтяжка его плёнкой**

*Теория:* Основные режимы полета самолёта. Силы, действующие на самолет в полёте. Работа Воздушного Винта, типы винтов и пропеллеров. Материалы, инструменты и приспособления, применяемые для работы, их назначение.

*Практика:* Самостоятельная работа. Сборка крыла схематического планера: и обтяжка его плёнкой. Установка лонжерона на центроплане крыла с помощью клея и бандажа. Разметка, раскрой плёнки для заготовки обшивки крыла, киля и стабилизатора. Нанесение клея на каркас и обшивку крыла, киля и стабилизатора. Приклейка обшивки на каркас крыла, киля и стабилизатора. Натяжение обшивок на крыле, киле и стабилизаторе с помощью промышленного фена.

### **Тема 4.10. Изготовление модели: установка системы управления**

*Теория:* Схема управления электролётом. Основные элементы управления, их назначение и правила эксплуатации: передатчик, приёмник, блок питания, электрический двигатель, регулятор оборотов, сервоприводы и соединительные элементы. Материалы, инструменты и приспособления, применяемые для работы, их назначение.

*Практика:* Установка двигателя, сервоприводов, приёмника, регулятора оборотов, соединительных элементов. Настройка работы аппаратуры, установка крайних точек на рулях управления, установка сервоприводов в «0», механическая регулировка тяг на рули управления.

# **Тема 4.11. Регулировочные полёты**

*Теория:* Конструкция двигателя, сервоприводов, приёмника, регулятора оборотов, соединительных элементов. Техника безопасности и правила эксплуатации. Материалы, инструменты и приспособления, применяемые для работы, их назначение.

*Практика:* Определение центра тяжести модели и её предварительная балансировка. Отработка запуска модели «с рук», настройка прямолинейного полёта модели на открытом воздухе. Особенности приемов и техники запуска модели электролёта. Практические запуски электролёта. Отработка режимов «Взлёт», «Планирование», «Посадка» в посадочный круг.

# **Тема 4.12***.* **Соревнования**

*Практика:* Соревнования на открытом воздухе на продолжительность полёта с ограниченным временем работы двигателя. Количество туров не более пяти. Время работы двигателя до 30 секунд. Максимальный результат 3 минуты (180 секунд).

## **Тема 4.13. Итоговое занятие**

*Практика:* Выставка выполненных работ. Опрос теоретических знаний. Заполнение опросного листа. План работы на предстоящий учебный год.

# **Учебный (тематический) план**

# **Модуль 3 – Базовый уровень**

Таблица 3

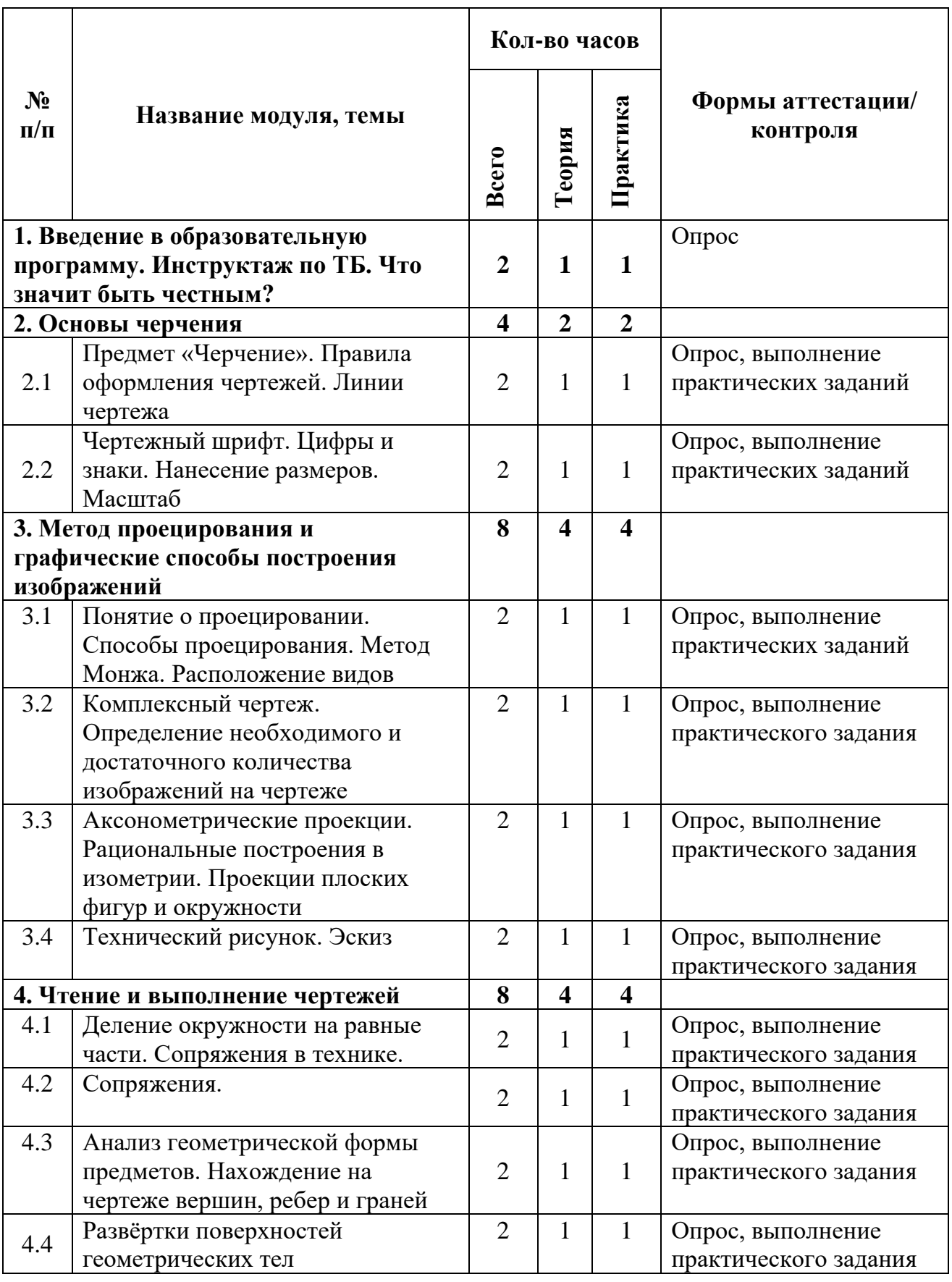

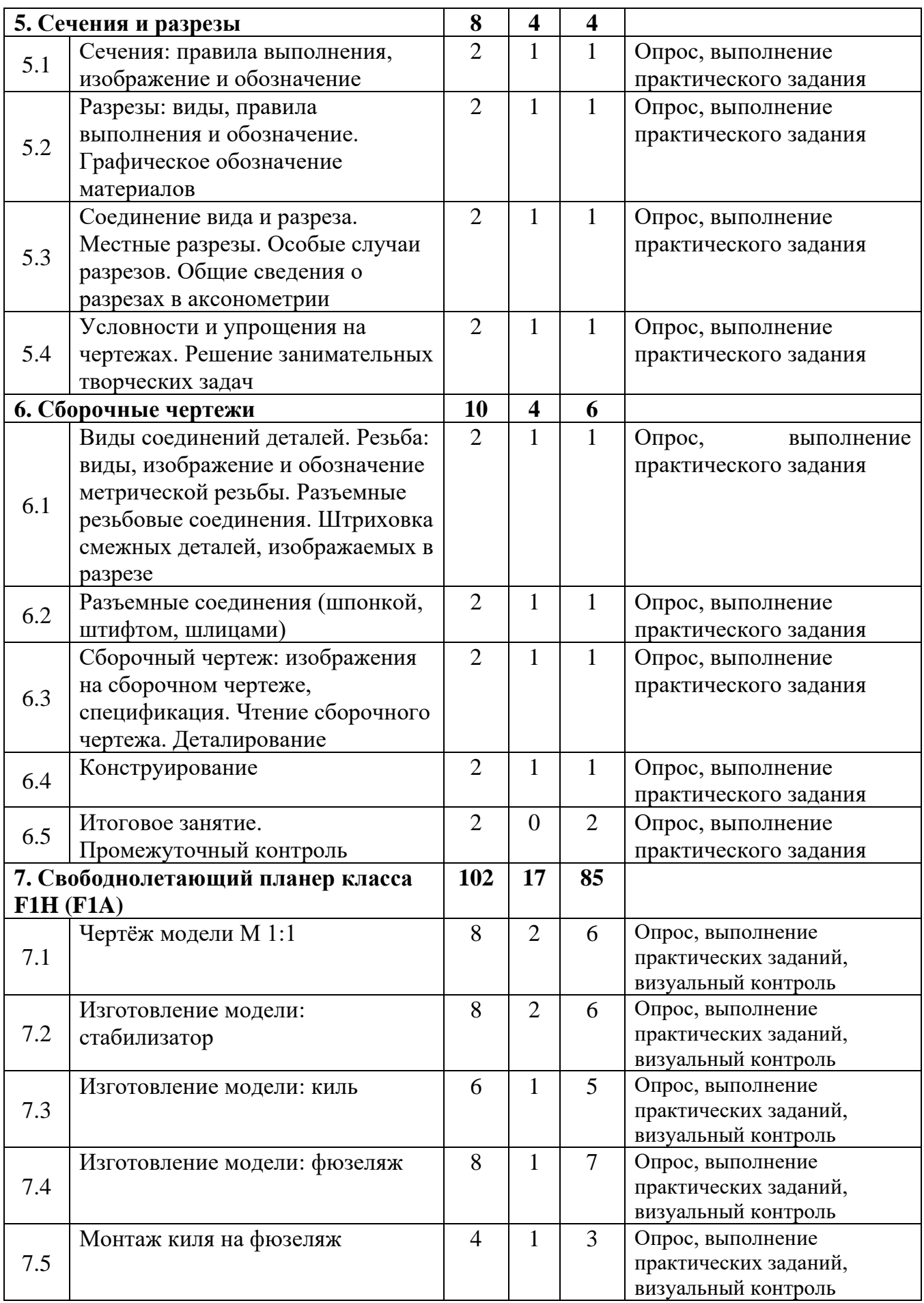

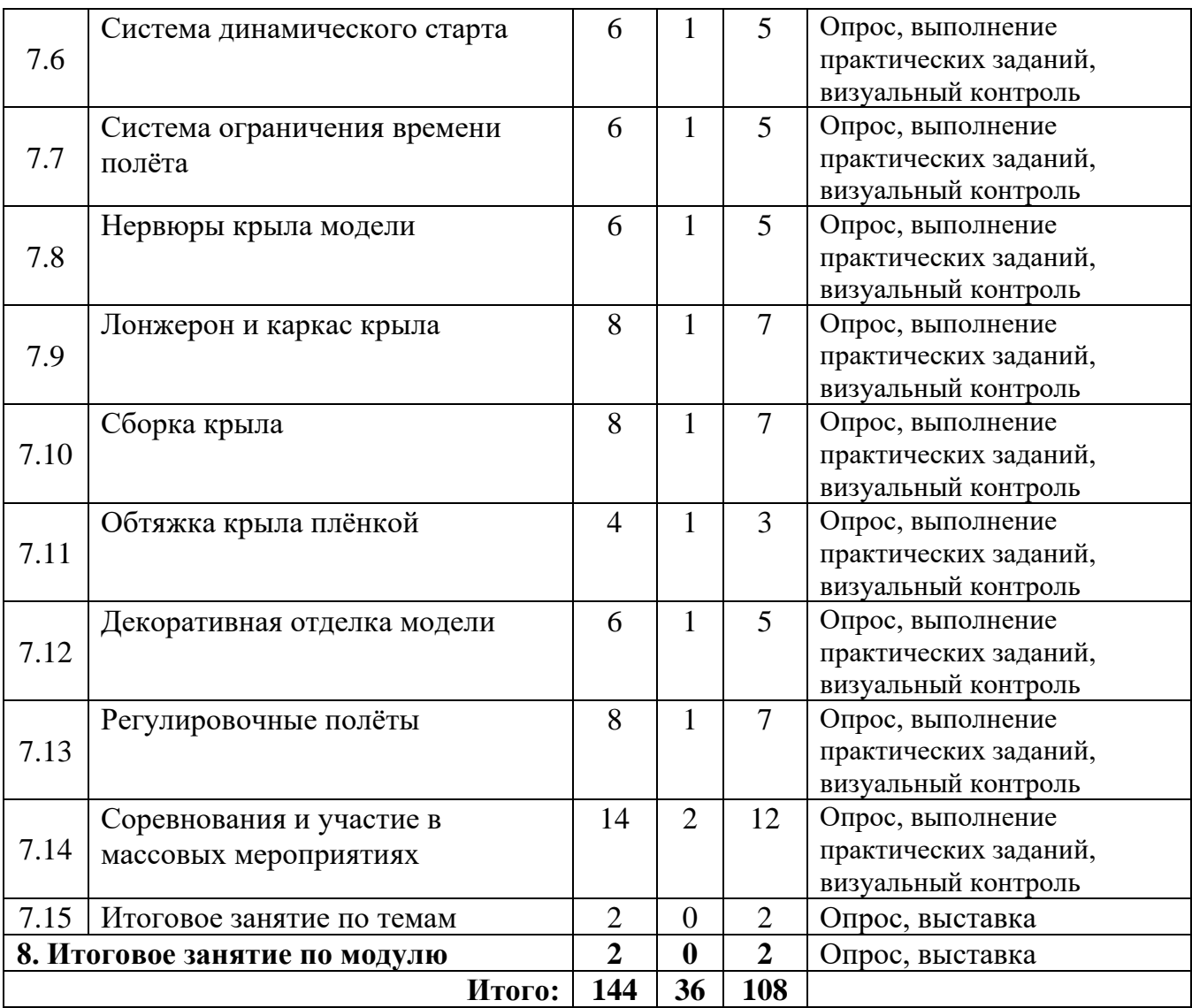

# **Содержание учебного (тематического) плана Модуль 3 – Базовый уровень**

### **Тема 1. Введение в образовательную программу. Инструктаж по ТБ.**

*Теория***:** Инструктаж по технике безопасности. Современные технологии в производстве авиационной техники. Что такое 2D и 3D моделирование, информационные технологии. Показ и демонстрация готовых моделей. Задачи и примерный план работы лаборатории. Основы техники безопасности, правила поведения в помещении и в мастерской. Литература, рекомендуемая для чтения и другие источники информации. Разговор о том, что значит быть честным.

*Практика:* Экскурсия на участок станков с ЧПУ.

### **Тема 2. Основы черчения**

**Тема 2.1. Предмет «Черчение». Правила оформления чертежей. Линии чертежа** 

*Теория***:** Краткий исторический экскурс*.* Понятия «Чертёж», «ГОСТ», «ЕСКД». Форматы. Основная надпись чертежа. Инструменты для выполнения чертежей: «Циркуль», «Карандаш», «Линейка», «Угольник», «Лекало». Чертёжные материалы и принадлежности. Приёмы работы с чертёжными инструментами. Оборудование рабочего места. Типы линий и их назначение. Линии чертежа

*Практика:* Пользуясь чертёжными инструментами, провести вертикальные и горизонтальные линии: основную, штриховую, сплошную тонкую, штрихпунктирную тонкую, сплошную волнистую тонкую, разомкнутую, штрихпунктирную с двумя точками тонкую. Выполнение графической работы.

# **Тема 2.2. Чертежный шрифт. Цифры и знаки. Нанесение размеров. Масштаб**

*Теория***:** Шрифты чертёжные: «Номер шрифта», «Наклон», «Заглавные, Строчные буквы», «Вспомогательная сетка». Понятие «Размер», «Единицы измерения», «Масштаб». Место масштаба на чертеже. Размеры на чертеже. Общие правила нанесения размеров. Нанесение размеров прямолинейных отрезков. Нанесение размеров дуг окружностей. Нанесение размеров

окружностей. Нанесение размеров углов. Нанесение размеров толщины длины детали. Группировка размеров. Последовательность нанесения размеров.

*Практика:* начертить квадрат, прямоугольник, ромб, окружность различного диаметра, эллипс. Заполнение основной надписи на чертеже. Выполнение упражнений по простановке размеров и черчению простейшей детали в нужном масштабе. Выполнение графической работы.

**Тема 3. Метод проецирования и графические способы построения изображений**

**3.1 Понятие о проецировании. Способы проецирования. Метод Монжа. Расположение видов**

*Теория***:** Понятия «Проецирование» и «Проекция». Общие сведения о проецировании. Центральное и параллельное проецирование. Косоугольное и Прямоугольное проецирование. Прямоугольная система координат. Метод Монжа. Плоскости проекций. «Фронтальная», «Профильная» и «Горизонтальная» проекции. Понятие «Вид» на чертеже. его связь с плоскостью проекций. Основные Виды. Понятие «Местный Вид», «Дополнительный Вид».

*Практика:* Выполнение в 2-х вариантах графической работы. Нанести размеры на выполненные фигуры. Заполнение основной надписи на чертеже.

# **3.2 Комплексный чертеж. Определение необходимого и достаточного количества изображений на чертеже**

*Теория***:** Понятие «Комплексный чертёж». Взаимосвязи комплексного чертежа. Компоновка чертежа. Количество изображений.

*Практика:* Выполнить комплексный чертёж «Опоры». Нанести размеры на выполненные фигуры. Заполнение основной надписи на чертеже.

# **3.3 Аксонометрические проекции. Рациональные построения в изометрии. Проекции плоских фигур и окружности**

*Теория***:** Понятие «Аксонометрическая Проекция». «Диметрическая Проекция», расположение осей X, Y, Z. Правила построения. «Изометрическая Проекция», расположение осей X, Y, Z. Правила построения.

*Практика:* Выполнить на разных листах диметрию и изометрию «Опоры». На отдельном листе выполнить аксонометрические проекции

«Квадрата», «Треугольника», «Шестигранника», «Окружности». Заполнение основной надписи на чертеже.

# **3.4 Технический рисунок. Эскиз**

*Теория***:** Понятие «Технический Рисунок». Правила выполнения, нанесение штриховки. Понятие «Эскиз». Последовательность выполнения «Эскиза». Обмер детали: мерительный инструмент, приёмы работы.

*Практика:* Выполнить технический рисунок «Опоры». Выполнить «Эскиз» Несложной Детали с использованием мерительных инструментов. Заполнение основной надписи на чертеже.

## **4. Чтение и выполнение чертежей**

# **4.1 Деление окружности на равные части. Сопряжения в технике.**

*Теория***:** Понятие «Сопряжение».

*Практика:* Выполнить на отдельных листах деление окружности на: **4**, **8**, **16**, **3**, **6**, **12**, **5**, **10**, **7** равных частей. Выполнить сопряжения на отдельном листе: «Двух прямых», «Прямой и Дуги», «Двух Дуг». Заполнение основной надписи на чертеже.

# **4.2 Сопряжения.**

*Теория***:** Сопряжение двух прямых, расположенных под прямым углом дугой окружности заданного радиуса.

Сопряжение двух параллельных прямых;

Сопряжение прямой с дугой окружности;

Сопряжение дуги и прямой линии дугой заданного радиуса.

Сопряжение двух дуг окружности дугой заданного радиуса.

Построение смешенного сопряжения.

*Практика:* Выполнить упражнения на отдельных листах и заполнить основную надпись на чертеже: Сопряжение двух прямых, расположенных под прямым углом дугой окружности заданного радиуса; Сопряжение двух параллельных прямых; Сопряжение прямой с дугой окружности; Сопряжение дуги и прямой линии дугой заданного радиуса. Сопряжение двух дуг окружности дугой заданного радиуса. Построение смешенного сопряжения.

# **4.3 Анализ геометрической формы предметов. Нахождение на чертеже вершин, ребер и граней**

*Теория***:** Многообразие геометрических форм. Понятия: «Фигура», «Геометрическое тело». Многогранники: «Призма», «Пирамида». Тела вращения: «Цилиндр», «Конус». Понятия: «Геометрическая форма», «Анализ геометрической формы».

*Практика:* Выполнить графическую работу по нахождению проекций точек «А» и «В». Заполнение основной надписи на чертеже.

### **4.4 Развёртки поверхностей геометрических тел**

*Теория***:** Понятие «Развёртка поверхности». Развёртки поверхности многогранника: призмы, пирамиды. Развёртка конуса. цилиндра, шара.

*Практика:* Выполнить упражнения на отдельном листе. Заполнение основной надписи на чертеже.

### **5. Сечения и разрезы**

### **5.1 Сечения: правила выполнения, изображение и обозначение**

*Теория***:** Понятие термина «Сечение». Образование «Сечения». Изображение сечений. Расположение сечений: вынесенные, наложенные, в разрезе. Обозначение сечений.

*Практика:* Выполнить на отдельном листе. Заполнение основной надписи на чертеже.

# **5.2 Разрезы: виды, правила выполнения и обозначение. Графическое обозначение материалов**

*Теория***:** Понятие термина «Разрез», «Секущая плоскость». Отличие «Разреза» от «Сечения». Классификация разрезов: простые, сложные, фронтальные, горизонтальные, профильные, наклонные, местные, ступенчатые, ломаные, продольные, поперечные. Алгоритм выполнения разрезов. Обозначение разрезов. Особенности выполнения разрезов.

*Практика:* Выполнить на отдельном листе рисунков. Заполнение основной надписи на чертеже.

**5.3 Соединение вида и разреза. Местные разрезы. Особые случаи разрезов. Общие сведения о разрезах в аксонометрии**

*Теория***:** Местные разрезы. Соединение половины вида и половины разреза. Соединение части вида и части разреза. Тонкие стенки в разрезе. Разрезна аксонометрических изображениях.

*Практика:* Выполнить на отдельном листе рисунков. Заполнение основной надписи на чертеже.

# **5.4 Условности и упрощения на чертежах. Решение занимательных творческих задач**

*Теория***:** Обозначение диаметра*,* толщины, длины. Разрыв детали, одинаковые элементы, неполное изображение. Линии взаимного пересечения поверхностей. Дополнительные виды. Штриховка смежных сечений. Плоские поверхности.

*Практика:* Выполнить решение графических заданий на отдельных листах. Заполнить основную надпись на чертеже.

#### **6. Сборочные чертежи**

**6.1 Виды соединений деталей. Резьба: виды, изображение и обозначение метрической резьбы. Разъемные резьбовые соединения. Штриховка смежных деталей, изображаемых в разрезе**

*Теория***:** Соединения: «Разъёмные» - классификация. Неразъёмные соединения: - классификация. Резьба: классификация. Образование Резьбы: Плашка, Метчик, Резец, Фреза. Параметры резьбы: Диаметр, Шаг, Профиль Резьбы, Количество Заходов. Элементы Резьбы: Фаска, Сбег резьбы, Недорез. Изображения резьбы: стержень, отверстие. Обозначения Резьб. Болтовое соединение. Болт. Гайки. Шайбы. Винты. Шпилечное соединение.

*Практика:* выполнить на отдельном листе рисунков. Заполнение основной надписи на чертеже.

# **6.2 Разъемные соединения (шпонкой, штифтом, шлицами)**

*Теория***:** Шпоночные соединения. Шпонки: призматические, сегментные. клиновые, цилиндрические. Штифты: цилиндрические, конические. Шлицевое соединение: прямоугольные, эвольвентные, треугольные.

*Практика:* выполнить на отдельном листе рисунков. Заполнение основной надписи на чертеже.

# **6.3 Сборочный чертеж: изображения на сборочном чертеже, спецификация. Чтение сборочного чертежа. Деталирование**

*Теория***:** Определение «Деталь», «Элемент Детали», «Сборочные единицы». Понятие «Сборочный Чертёж», «Спецификация». Номера позиций. Размеры: «Габаритные», «Установочные», «Присоединительные». Чтение сборочного чертежа.

*Практика:* выполнить сборочный чертёж «Обтекателя Воздушного Винта» для электролёта.

# **6.4 Конструирование**

*Теория***:** Понятие «Конструирование». Художественное и техническое конструирование.

*Практика:* сконструировать и разработать простейшую авиационную модель летательного аппарата. Создать «Сборочный Чертёж» модели.

### **6.5 Итоговое занятие. Промежуточный контроль**

*Практика:* Выставка выполненных работ. Опрос теоретических знаний. Заполнение опросного листа (Приложение 1).

### **7. Свободнолетающий планер класса F1H (F1A)**

#### **7.1 Чертёж модели М 1:1**

*Теория***:** Разбор конструкции модели, отличительные особенности модели класса **F1H (F1A)** Система управления и запуска. Инструменты и приспособления, применяемые для работы, их назначение.

*Практика:* Изготовление чертежа свободнолетающего планера класса F1H (F1A) в масштабе М1:1.

#### **7.2 Изготовление модели: стабилизатор**

*Теория***:** История создания рекордных отечественных планеров. Погодные условия для успешных полётов. Материалы, инструменты и приспособления, применяемые для работы, их назначение.

*Практика:* Изготовление наборного стабилизатора. Изготовление лонжерона, передней и задней кромок стабилизатора, изготовление нервюр. Сборка-склейка каркаса стабилизатора. Изготовление вкладышей и вклеивание их в каркас. Оклейка стабилизатора плёнкой.

# **7.3 Изготовление модели: киль**

*Теория***:** Конструктивные особенности планеров, в отличии от самолётов. Техника парения, термические и динамические потоки: внешние признаки. Материалы, инструменты и приспособления, применяемые для работы, их назначение.

*Практика:* Разметка и раскрой киля из бальзы. Обработка киля по контуру в номинальный размер. Обработка заготовки киля по профилю. Изготовление руля направления. Пришивание «восьмёркой» руля направления к килю. Изготовление кабанчика и вклеивание его в руль направления.

## **7.4 Изготовление модели: фюзеляж**

*Теория***:** История создания планеров. Планер Лилиенталя. Развитие планеризма в нашей стране и за рубежом. Материалы, инструменты и приспособления, применяемые для работы, их назначение.

*Практика:* Изготовление носовой части фюзеляжа и фюзеляжной рейки. Изготовление и установка узла крепления крыла на фюзеляж.

## **7.5 Монтаж киля на фюзеляж**

*Теория***:** Использование планеров в годы Великой Отечественной Войны: Советский Союз и опыт Германии. Теория Динамического старта. Материалы, инструменты и приспособления, применяемые для работы, их назначение.

*Практика:* Сборка-склейка киля с рулём направления и фюзеляжной рейкой. Изготовление и установка площадок крепления стабилизатора. Сборкасклейка стабилизатора с рулём высоты с фюзеляжной рейкой.

## **7.6 Система динамического старта**

*Теория***:** Использование планеров в годы Великой Отечественной Войны: Советский Союз и опыт Германии. Теория Динамического старта. Материалы, инструменты и приспособления, применяемые для работы, их назначение.

*Практика:* Изготовление крючка для динамического старта. Изготовление наконечников для тяг управления рулём направления, закрепление наконечников на тягах управления. Проверка работы руля направления с помощью крючка для динамического старта.

# **7.7 Система ограничения времени полёта**

*Теория***:** Развитие планеризма в СССР после Великой Отечественной Войны. Принцип работы электронного таймера. Материалы, инструменты и приспособления, применяемые для работы, их назначение.

#### **7.8 Нервюры крыла модели**

*Теория***:** Аэродинамические характеристики профилей крыла, стабилизатора и киля. Материалы, инструменты и приспособления, применяемые для работы, их назначение.

*Практика:* Изготовление нервюр и «носиков» крыла для центроплана и «ушей» крыла. Изготовление силовых нервюр крепления крыла к фюзеляжу и крепления «ушей» к центроплану.

### **7.9 Лонжерон и каркас крыла**

*Теория***:** Нагрузки, действующие на крыло при «Динамическом старте». Равнопрочная конфигурация лонжерона. Материалы, инструменты и приспособления, применяемые для работы, их назначение.

*Практика:* Изготовление полок лонжерона крыла для центроплана и «ушей». Изготовление задней и передней кромок центроплана и «ушей» крыла.

#### **7.10 Сборка крыла**

*Теория***:** Основные режимы полета планера. Силы, действующие на планер в полёте. Материалы, инструменты и приспособления, применяемые для работы, их назначение.

*Практика:* Сборка центроплана крыла, сборка «ушей». Заделка полок лонжерона пластинами из бальзы. Оклейка носовой части крыла шпоном. Стыковка центроплана и «ушей».

### **7.11 Обтяжка крыла плёнкой**

*Теория***:** Основные режимы полета планера. Силы, действующие на планер в полёте. Материалы, инструменты и приспособления, применяемые для работы, их назначение.

*Практика:* Оклейка и обтяжка крыла плёнкой. Натяжение обшивки с помощью фена.

# **7.12 Декоративная отделка модели**

*Теория***:** Правила настройки и регулировки планера с динамическим стартом. Материалы, инструменты и приспособления, применяемые для работы, их назначение и приёмы использования.

*Практика:* Разработка эскиза раскраски модели. Изготовление наклеек и надписей для установки на модели. Монтаж наклеек и прикатка их утюгом.

# **7.13 Регулировочные полёты**

*Теория***:** Порядок регулировки модели при запуске «с рук». Техника безопасности и правила эксплуатации свободнолетающей модели. Материалы, инструменты и приспособления, применяемые для работы, их назначение.

*Практика:* Определение центра тяжести модели и её предварительная балансировка. Отработка запуска модели «с рук», настройка прямолинейного полёта модели на открытом воздухе. Особенности приемов и техники запуска модели планера с леера. Практические запуски планера. Отработка режимов «Динамический старт», «Планирование».

# **7.14 Соревнования и участие в массовых мероприятиях**

*Теория***:** Правила проведения соревнований.

*Практика:* Соревнования на открытом воздухе на продолжительность полёта. Количество туров – пять. Максимальный результат 2 (3) минуты 120 (180) секунд.

## **7.15 Итоговое занятие**

*Практика:* Выставка выполненных работ. Опрос теоретических знаний. Заполнение опросного листа.

## **8. Итоговое занятие по модулю**

*Практика:* Выставка выполненных работ. Опрос теоретических знаний. План работы на предстоящий учебный год.

# **Учебный (тематический) план**

# **Модуль 4 – Продвинутый уровень**

Таблица 4

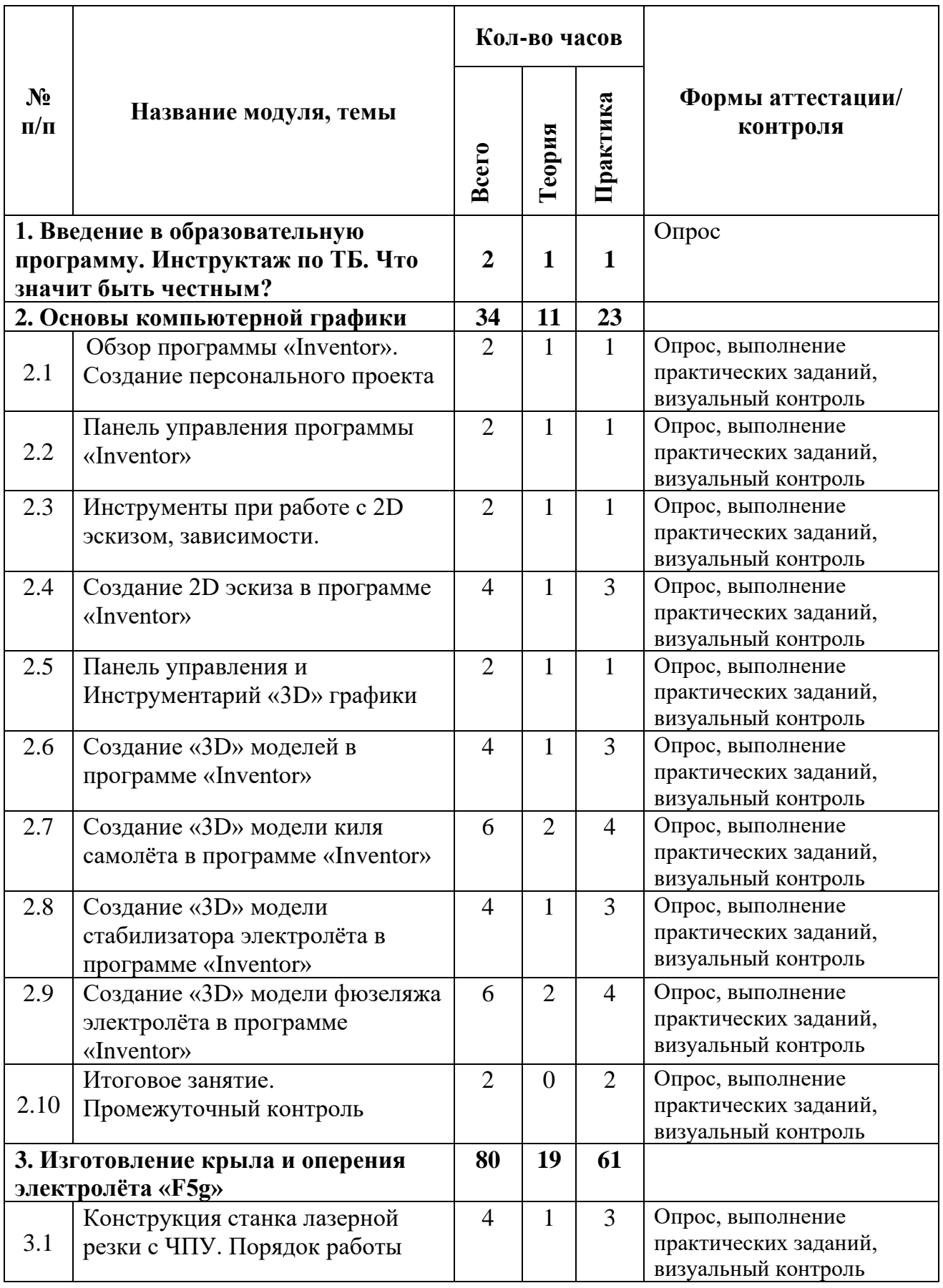

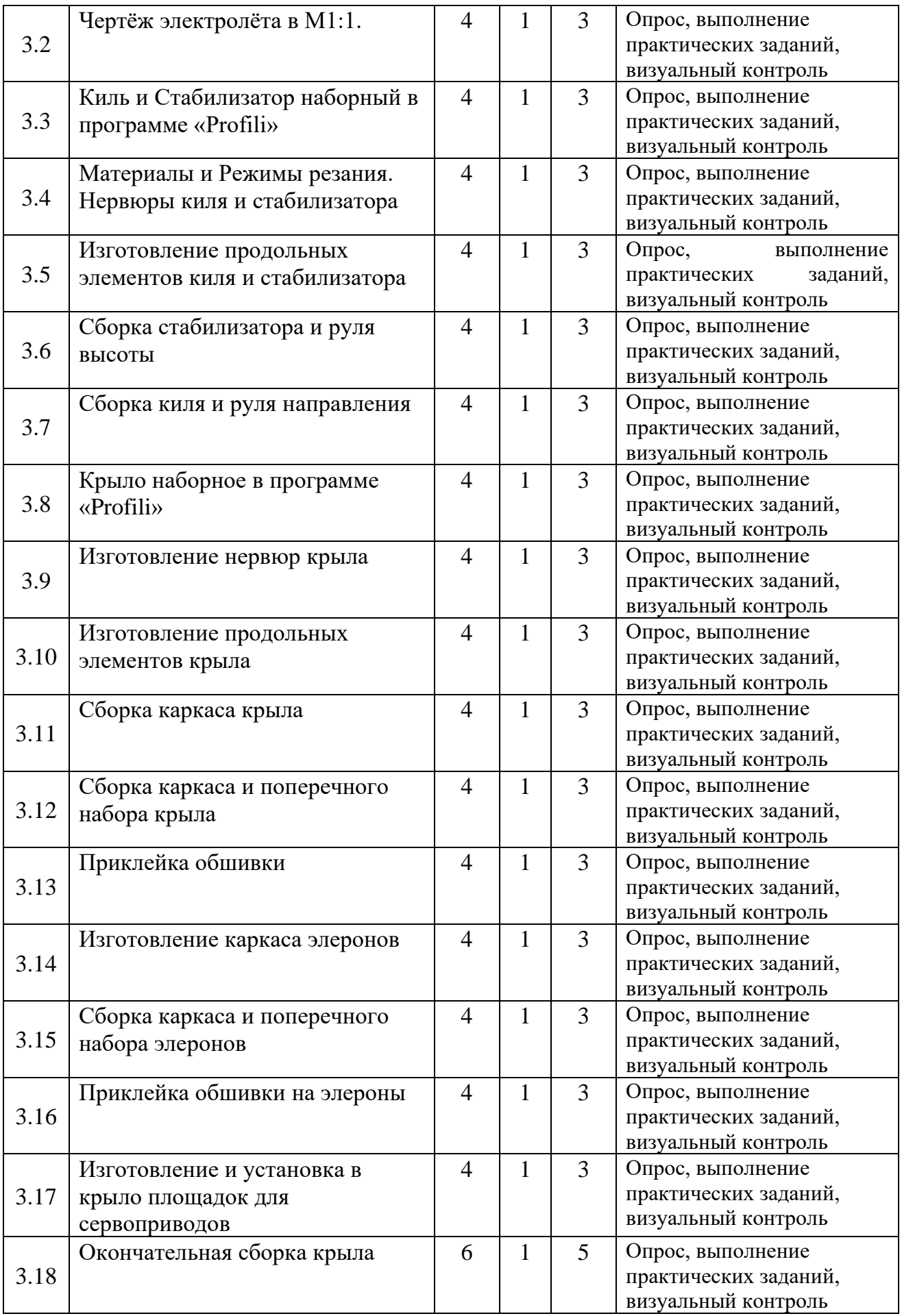

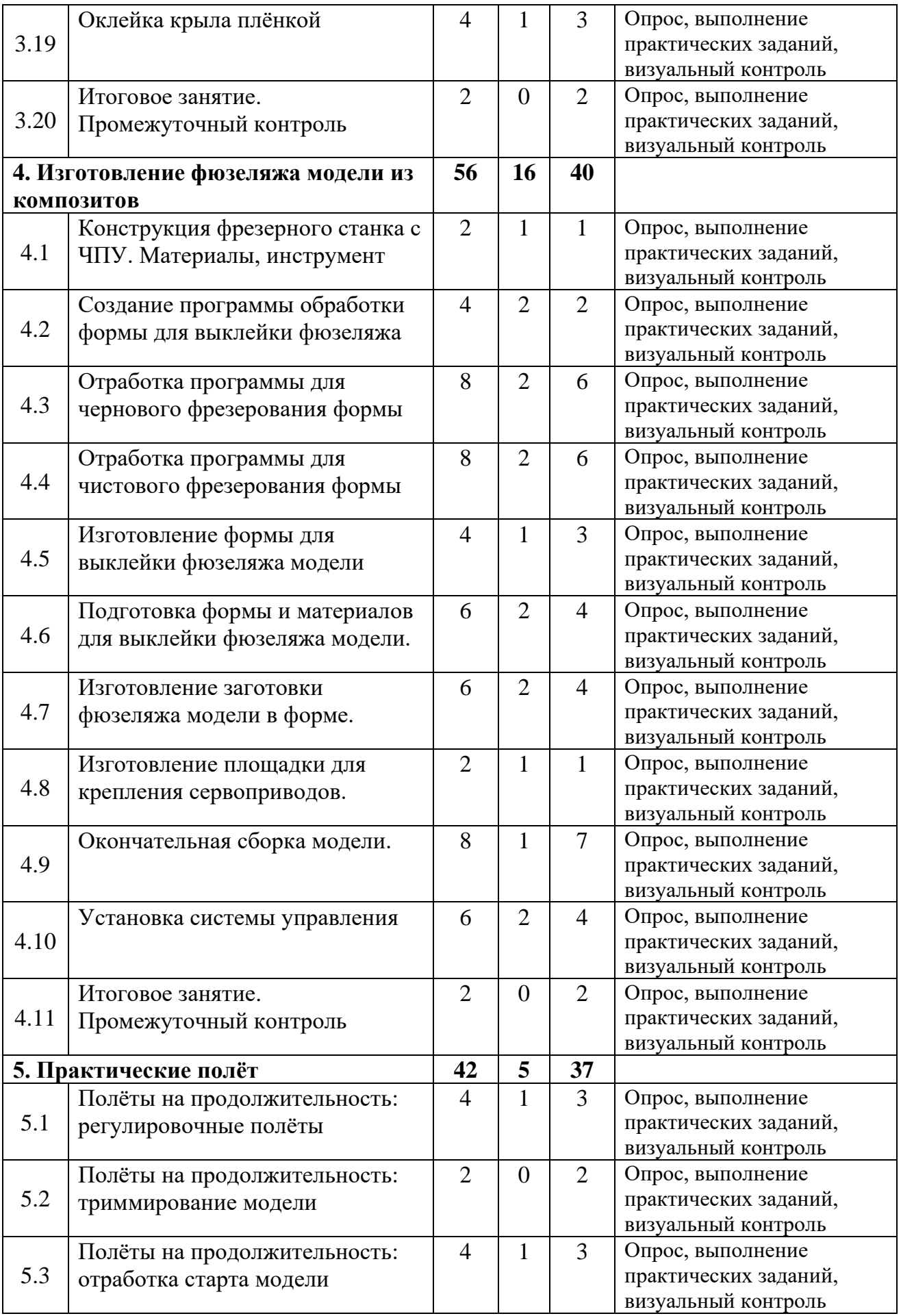

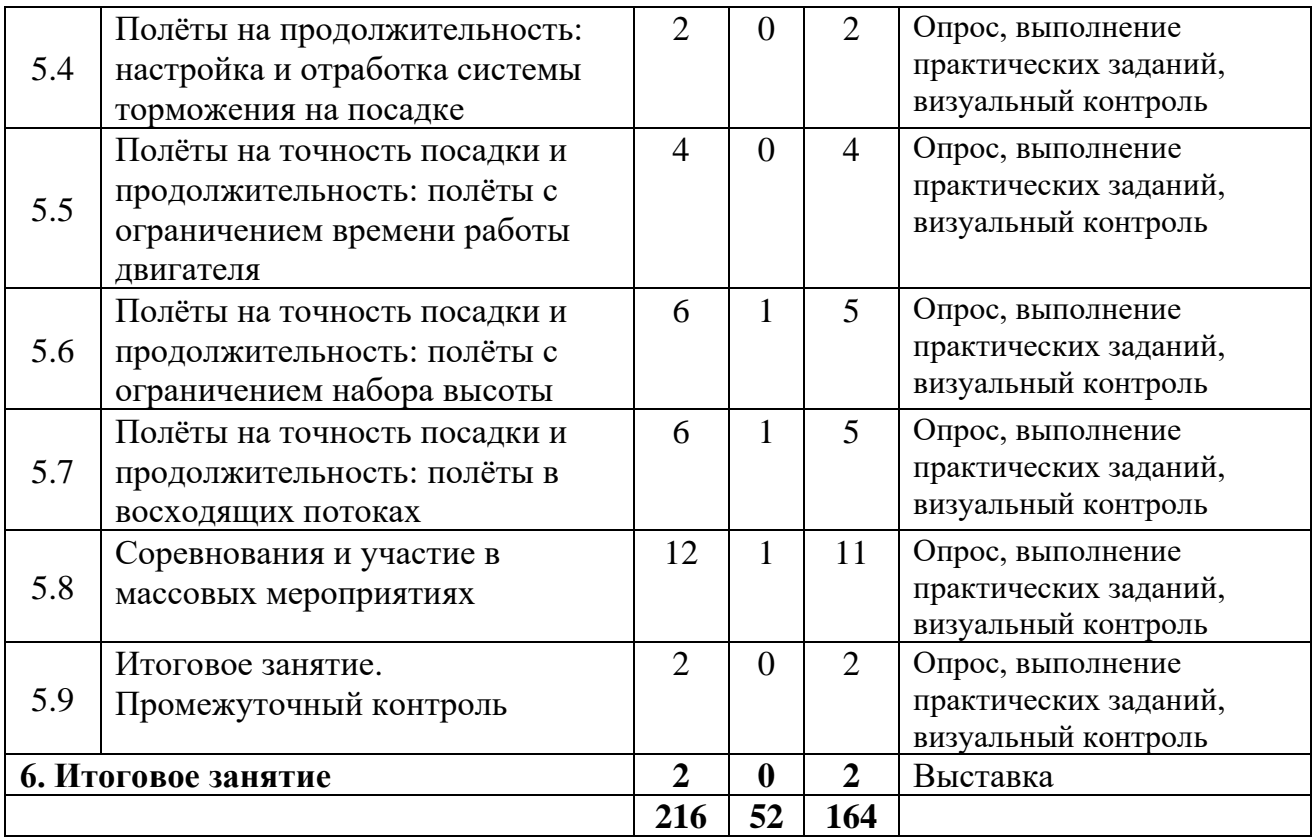

# **Содержание учебного (тематического) плана Модуль 4 – Продвинутый уровень**

### **Тема 1. Вводное занятие. Инструктаж по ТБ.**

*Теория:* Инструктаж по ТБ. Современные технологии в производстве авиационной техники. Что 3D моделирование, информационные технологии и применяемое оборудование. Показ и демонстрация готовых моделей. Задачи и примерный план работы лаборатории. Основы техники безопасности, правила поведения в помещении и в мастерской. Литература, рекомендуемая для чтения и другие источники информации. Разговор о том, что значит быть честным.

*Практика:* Экскурсия на участок станков с ЧПУ. Демонстрация работы фрезерного станка и 3D принтера.

# **Тема 2. Основы компьютерной графики**

**Тема 2.1. Обзор программы «Inventor». Создание персонального проекта**

*Теория:* Назначение, возможности и особенности программы «Inventor». Демонстрация учебных роликов по применению программы: создание «2D Эскиза Детали», «3D Модели Детали», «Чертежа Детали», «Мультипликация Работы Механизма». Порядок создания персонального «Проекта»

*Практика:* Правильное включение компьютера, использование пароля для входа в компьютер. Запуск программы. Правильный выход из программы и отключение компьютера. Вход в программу *«Inventor»*.

## **Тема 2.2. Панель управления программы «Inventor»**

*Теория:* Особенности формирования объёмного предмета в программе *«Inventor»*. Панель управления. программы «Inventor*»,* её назначение и содержание.

*Практика:* Запуск Программы «Inventor», интерфейс программы. Практическое ознакомление с его работой. Создание папки персонального «Проекта». Расположение осей координат: X, Y, Z. Открытие рабочих плоскостей: XY, XZ, YZ. Подготовка плоскости для создания *2D* эскиза.

## **Тема 2. 3***.* **Инструменты при работе с 2D эскизом, зависимости**

*Теория:* «*2D* эскиз», как основа создания модели. Инструментарий для создания *2D* эскиза: «Отрезок», «Прямоугольник», «Окружность», «Дуга», «Размеры», «Зависимости».

*Практика:* Практическое знакомство с инструментами по созданию 2D эскиза: «Отрезок», «Прямоугольник», «Окружность», «Дуга», «Размеры». Открытие «Подменю» каждого инструмента и действие с ним. Упражнения при работе с каждым инструментом.

### **Тема 2.4. Создание 2D эскиза в программе «Inventor»**

*Теория:* Алгоритм создания 2D эскиза: выбор плоскости, подбор нужного инструмента, графическое изображение нужной проекции, уточнение зависимостей элементов эскиза, правильная последовательность простановки размеров. Возможные «Ошибки» при выполнении 2D эскиза.

*Практика:* Создание 2D эскиза деталей: «Прокладка», «Опора». Определение точки начала построения «Эскиза»: правильный и ошибочный выбор. работа с «Зависимостями». Размерная цепочка. Сохранение работ в папке «Личный проект».

### **Тема 2.5. Панель управления и Инструментарий «3D» графики**

*Теория:* Анализ формы детали. Алгоритм создания 3D модели с использованием инструмента «Выдавливание». Особенности использования инструмента. «Дерево построения», его использование для корректировок построений.

*Практика:* Деталь «Опора 9». Анализ формы детали. Определение последовательности действий по созданию 3D модели. Выбор плоскости для построений. Создание 2D эскизов с последующим «Выдавливанием». Сохранение работ в папке «Личный проект».

### **Тема 2.6. Создание «3D» моделей в программе «Inventor»**

*Теория:* Особенности инструментов «Вращение», «Сдвиг», «Лофт» при создании 3D моделей.

*Практика:* Используя инструмент 3D модели, выполнить упражнения: «Наконечник Тяги» - (Сдвиг), «Кок Воздушного Винта» - (Вращение), «Воздушный Винт» - (Лофт). Сохранение работ в папке «Личный проект».

# **Тема 2.7. Создание «3D» модели киля электролёта в программе «Inventor»**

*Теория:* Анализ формы киля электролёта. Выделение руля направления как отдельной детали. Алгоритм создания 3D модели киля электролёта: по сечениям с использованием инструмента «Лофт».

*Практика:* Создание 2D эскиза корневой нервюры киля электролёта в плоскости XZ. Создание плоскости для 2D эскиза концевой нервюры киля. Создание 2D эскиза в плоскости концевой нервюры киля. Используя инструмент «Лофт» создать 3D модель киля электролёта. Сохранение работ в папке «Личный проект». Повторить операции для руля направления электролёта.

## **Тема 2.8. Создание 3D модели стабилизатора в программе «Inventor»**

*Теория:* Анализ формы стабилизатора электролёта. Выделение руля высоты как отдельной детали. Алгоритм создания 3D модели стабилизатора электролёта: по сечениям с использованием инструмента «Лофт»

*Практика:* Создание 2D эскиза корневой нервюры Стабилизатора электролёта в плоскости YZ. Создание плоскости для 2D эскиза концевой нервюры стабилизатора. Создание 2D эскиза в плоскости концевой нервюры стабилизатора. Используя инструмент «Лофт» создать 3D модель Стабилизатора электролёта. Сохранение работ в папке «Личный проект». Повторить операции для руля высоты электролёта.

# **Тема 2.9. Создание «3D» модели фюзеляжа электролёта в программе «Inventor»**

*Теория*: Анализ формы фюзеляжа электролёта. Расчленение фюзеляжа на отдельные участки. Пронумеровать шпангоуты фюзеляжа. Алгоритм создания 3D модели фюзеляжа электролёта: по сечениям с использованием инструмента «Лофт».

*Практика:* Создание 2D эскиза шпангоута моторамы (Шпангоут №1) фюзеляжа электролёта в плоскости XY. Создание плоскости для 2D эскиза

Шпангоута №2 фюзеляжа. Используя инструмент «Лофт» создать 3D модель участка фюзеляжа электролёта между шпангоутами №1 и №2. Повторить операцию для последующих шпангоутов фюзеляжа электролёта Сохранение работ в папке «Личный проект».

# **Тема 2.10. Итоговое занятие. Промежуточный контроль**

*Практика:* Выставка выполненных работ. Опрос теоретических знаний. Заполнение опросного листа.

## **Тема 3. Изготовление крыла и оперения Электролёта «F5g»**

### **Тема 3.1. Конструкция станка лазерной резки с ЧПУ. Порядок работы**

*Теория:* Принцип работы лазерной резки. Принципиальная схема и конструкция станка лазерной резки. Программа «Lazer Cud». Порядок работы оператора на станке лазерной резки. Оптимизация «Карты Раскроя». Техника безопасности при работе на станке лазерной резки.

*Практика:* Демонстрация работы оператора на станке лазерной резки: подготовка станка к работе, последовательность включения станка. Демонстрация работы программы «Lazer Cud». Пример формирования «Карты Раскроя». Установка и крепление заготовки на рабочем столе. Установка на станок обрабатывающей программы, запуск рабочей программы. Настройка станка на операцию резки. Резка отдельных деталей модели. Окончание работы, отключение станка. Отработка программ на станке лазерной резки.

#### **Тема 3.2. Чертёж электролёта в М1:1**

*Теория:* Понятие *«*Техническое задание». Тактико-технические данные ЛА. Понятие эскизного проекта. Последовательность проектирования ЛА.

*Практика:* Самостоятельная разработка технического задания и создание чертежа в М1:1 электролёта «F5g» на жёстком носителе.

### **Тема 3.3. Киль и стабилизатор наборный в программе «Profili»**

*Теория:* Аэродинамические профили киля и стабилизатора. Библиотека профилей в программе «Profili». Последовательность работ при формировании нервюр киля и стабилизатора в программе «Profili». Порядок сохранения работы в формате «DXF».

*Практика:* Создание нового файла в программе *«Profili»*. Формирование поперечного набора киля и стабилизатора в программе *«Profili».* Перевод и сохранение чертежа нервюр в формате DXF.

# **Тема 3.4. Материалы и режимы резания. Нервюры киля и стабилизатора**

*Теория:* Понятие *«*Режимы резания». Скорость резания, мощность, мощность при прохождении углов. Количество проходов. Определение режимов резания для различных материалов. Библиотека режимов резания для станка.

*Практика:* Формирование «Карты раскроя» нервюр киля и стабилизатора под выбранную заготовку в программе «Lazer Cud». Отработка режимов резания для фанеры, липового шпона и пластины из бальзы толщиной 3 мм. Резка нервюр и ложементов стапеля для киля и стабилизатора электролёта по программе на станке лазерной резки.

### **Тема 3.5. Изготовление продольных элементов киля и стабилизатора**

**Теория:** Сборочный чертёж киля и стабилизатора. Продольные силовые элементы: лонжерон, передняя и задняя кромки. Опрос: Последовательность работ при формировании поперечного набора киля и стабилизатора в программе «Profili».

**Практика:** Самостоятельная работа. Изготовление лонжеронов, передней и задней кромок на киль и стабилизатор с рулём направления и рулём высоты. Разметка на лонжероне мест установки нервюр по килю и стабилизатору.

## **Тема 3.6. Сборка стабилизатора и руля высоты**

*Теория:* Сборочный чертёж стабилизатора. Продольные силовые элементы: лонжерон, передняя и задняя кромки. Последовательность работ при сборке стабилизатора. Применяемые материалы и инструменты.

*Практика:* Сухая сборка каркаса и внутреннего набора стабилизатора и руля высоты в стапеле. Сборка-склейка стабилизатора и руля высоты. Зашивка стенок лонжерона отдельными деталями. Изготовление и установка узлов навески руля высоты.

#### **Тема 3.7. Сборка киля и руля направления**

*Теория:* Сборочный чертёж киля. Продольные силовые элементы: лонжерон, передняя и задняя кромки. Последовательность работ при сборке киля и руля направления. Применяемые материалы и инструменты.

*Практика:* Самостоятельная работа. Сухая сборка каркаса и внутреннего набора киля и руля направления в стапеле. Сборка-склейка киля и руля направления. Зашивка стенок лонжерона отдельными деталями. Изготовление и установка узлов навески руля направления.

#### **Тема 3.8. Крыло наборное в программе «Profili»**

*Теория:* Аэродинамические характеристики профиля крыла. Библиотека профилей в программе «Profili». Опрос: Последовательность работ при формировании поперечного набора крыла в программе «Profili».

*Практика:* Создание нового файла в программе *«*Profili». Подбор аэродинамического профиля из библиотеки профилей. Формирование поперечного набора крыла в программе «Profili» в соответствии с чертежом модели. Перевод и сохранение чертежа нервюр крыла в формате DXF. Отработка полученных программ на станке лазерной резки на пенопласте. Изготовление нервюр крыла и ложементов стапеля на станке лазерной резки из рабочего материала.

### **Тема 3.9. Изготовление нервюр крыла**

*Теория:* Опрос. Понятие *«*Режимы резания». Скорость резания, мощность, мощность при прохождении углов. Количество проходов. Определение режимов резания для различных материалов. Библиотека режимов резания для станка.

*Практика:* Формирование «Карты Раскроя» нервюр Крыла под выбранную заготовку в программе «Lazer Cud». Отработка режимов резания для фанеры, липового шпона и пластины из бальзы толщиной 3 мм. Резка нервюр и ложементов стапеля Крыла электролёта по программе на станке лазерной резки.

#### **Тема 3.10. Изготовление продольных элементов крыла**

*Теория:* Нагрузки, действующие на крыло при различных режимах полёта «Взлёт», «Парящий Полёт», «Посадка». Материалы, применяемые при

изготовлении деталей крыла Опрос: Последовательность работ при формировании поперечного набора крыла в программе «Profili».

*Практика:* Изготовление полок лонжерона на центроплан и консоли Крыла. Изготовление передней и задней кромки на центроплан и консоли Крыла. Разметка на лонжероне и передней кромке мест установки нервюр.

## **Тема 3.11. Сборка каркаса крыла**

*Теория:* Материалы, и инструменты, применяемые при сборке каркаса крыла. электролёта «Стихия». Опрос: Нагрузки, действующие на крыло при различных режимах полёта.

*Практика:* Изготовление стапеля для сборки каркаса крыла. Сухая сборка каркаса центроплана и консолей Крыла, подгонка деталей.

### **Тема 3.12. Сборка каркаса и поперечного набора крыла**

*Теория:* Материалы и инструменты, применяемые при сборке поперечного набора крыла. Особенности сборки каркаса и поперечного набора крыла электролёта «F5g».

*Практика:* Сухая сборка поперечного набора с каркасом крыла электролёта «F5g», подгонка деталей в стапеле. Сборка-склейка поперечного набора и каркаса центроплана и консолей крыла в стапеле. Выемка сборок из стапеля. Зашивка стенок лонжерона отдельными деталями.

#### **Тема 3.13. Приклейка обшивки**

*Теория:* Понятие «Несущей оОбшивки». Последовательность работ при приклеивании обшивки крыла. Материалы и инструменты, применяемые при изготовлении обшивки крыла электролёта «F5g»

*Практика:* Использование стапеля для приклейки обшивки на консоли и центроплан Крыла электролёта «F5g». Раскрой заготовок верхней обшивки консолей крыла электролёта. Укладка заготовок обшивок в стапель и приклеивание верхних обшивок центроплана и консолей крыла. Выем консолей из стапеля. Раскрой заготовок нижней обшивки консолей крыла электролёта. Укладка заготовок обшивок в стапель и приклеивание нижних обшивок консолей крыла. Выем консолей из стапеля. Снятие технологического припуска с обшивок консолей крыла.

## **Тема 3.14. Изготовление каркаса элеронов**

*Теория:* Нагрузки, действующие на элероны крыла при различных режимах полёта. Последовательность работ при изготовлении каркаса элеронов. Материалы и инструменты, применяемые при изготовлении деталей элеронов крыла.

*Практика:* Самостоятельная работа. Изготовление передней и задней кромки для элеронов крыла по чертежу. Разметка на лонжероне мест установки нервюр. Сборка-склейка каркаса элеронов крыла.

#### **Тема 3.15. Сборка каркаса и поперечного набора элеронов**

*Теория:* Последовательность работ при сборке каркаса и поперечного набора элеронов, применяемые материалы и инструменты. Опрос: Нагрузки, действующие на элероны крыла при различных режимах полёта.

*Практика:* Самостоятельная работа. Сухая сборка каркаса и поперечного набора, подгонка деталей «по месту». Сборка-склейка каркаса и нервюр элеронов крыла в стапеле.

#### **Тема 3.16. Приклейка обшивки на элероны**

*Теория:* Последовательность работ при приклейке обшивки на элероны. Материалы и инструменты, применяемые при изготовлении обшивки элеронов крыла и её приклеивании.

*Практика:* Самостоятельная работа. Раскрой заготовок верхней обшивки элеронов крыла электролёта. Укладка заготовок обшивок в стапель и приклеивание верхних обшивок элеронов крыла. Выем консолей из стапеля. Раскрой заготовок нижней обшивки элеронов крыла электролёта. Укладка заготовок обшивок в стапель и приклеивание нижних обшивок элеронов крыла. Выем консолей из стапеля. Снятие технологического припуска с обшивок элеронов крыла.

**Тема 3.17. Изготовление и установка в крыло площадок для сервоприводов**

*Теория:* Сервоприводы: конструкция, принцип работы. Различные варианты компоновки установки сервоприводов на крыле. Преимущества и недостатки. Последовательность работ при изготовлении и установке площадок

сервоприводов. Материалы и инструменты, применяемые при изготовлении деталей элеронов крыла.

*Практика:* Разработка чертежа площадки для установки сервоприводов в формате DXF. Изготовление площадок на станке лазерной резки. Подгонка площадок «по месту» и вклеивание их в консоли крыла.

### **Тема 3.18. Окончательная сборка крыла**

*Теория:* Влияние формы крыла на лобовое сопротивление. Последовательность работ при окончательной сборке крыла. Материалы и инструменты, применяемые при сборке. *Опрос:* Сервоприводы: конструкция, принцип работы.

*Практика:* Торцевание консолей крыла под нужным углом. Сборкасклейка центроплана и консолей крыла в стапеле. Выемка готового крыла из стапеля Усиление стыка консолей лентой. Изготовление и установка втулок крепления крыла к фюзеляжу.

#### **Тема 3.19. Оклейка крыла плёнкой**

*Теория:* Материалы, применяемые при декоративной отделке крыла модели, разновидности самоклеящихся плёнок. Последовательность работ при декоративной отделке крыла, применяемые материалы и инструменты.

*Практика:* Подготовка поверхности обшивок под оклейку плёнкой. Раскрой и оклейка крыла декоративной плёнкой. Подготовка программ в формате DXF для надписей. Вырезка надписей на станке лазерной резки и наклейка их на крыло, и оперение электролёта.

### **Тема 3.20. Итоговое занятие**

**Практика:** Выставка выполненных работ. Опрос теоретических знаний. Заполнение опросного листа.

### **Тема 4. Изготовление фюзеляжа модели из композитов**

# **Тема 4.1. Конструкция фрезерного станка с ЧПУ. Материалы, Инструмент**

*Теория:* Принцип работы фрезерного станка. Принципиальная схема и конструкция фрезерного станка с ЧПУ. Порядок работы оператора на фрезерном

станке с ЧПУ. Применяемые материалы и инструмент. Техника безопасности при работе на фрезерном станке с ЧПУ.

*Практика:* Демонстрация порядка работы оператора на фрезерном станке с ЧПУ: последовательность включения станка, установки на станок обрабатывающей программы. Симуляция обработки в программе «NC Studio».

# **Тема 4.2. Создание программы обработки формы**

*Теория:* Порядок составления рабочей программы для фрезерования деталей по контуру. Отличительная особенность фрезерования объёмных 3D деталей и форм. Режимы резания и инструмент, применяемый для фрезерования МДФ, алюминия, пенопласта, дерева.

*Практика:* Составление рабочей программы для фрезерования формы под выклейку фюзеляжа электролёта «F5g». Подбор инструмента, режимов резания для черновой и чистовой обработки. Симуляция обработки в программе «NC Studio». Выбор схемы врезания инструмента. Отработка рабочей программы на пенопласте. Контроль истинных размеров, корректировка программы.

## **Тема 4.3***.* **Отработка программы для чернового фрезерования формы**

*Теория:* Композиционные материалы и конструкции из них. Стеклопластики, углепластики, органопластики. Преимущества и недостатки. Технология изготовления конструкций.

*Практика:* Крепление заготовки на рабочем столе станка. Установка программы на фрезерный станок. Настройка «0» по координатам X, Y, Z. Настройка станка на операцию фрезерования: проверка программы в режиме «Симуляция». Черновое фрезерование формы для изготовления фюзеляжа электролёта «F5g» из материала МДФ. Контроль размеров формы фюзеляжа.

### **Тема 4.4. Отработка программы для чистового фрезерования формы**

*Теория:* Основные и вспомогательные материалы при производстве Композиционных материалов и конструкций из них. Основные характеристики. Меры предосторожности при работе с композиционными материалами.

*Практика:* Крепление заготовки на рабочем столе станка. Установка программы на фрезерный станок. Настройка «0» по координатам X, Y, Z. Настройка станка на операцию фрезерования: отработка программы в режиме

«Симуляция». Чистовое фрезерование формы для фюзеляжа электролёта «F5g» из материала МДФ. Контроль истинных размеров формы фюзеляжа.

#### **Тема 4.5. Изготовление формы для выклейки фюзеляжа модели**

*Теория:* Способы создания давления при формовании конструкций из композиционных материалов, применяемое оборудование.

*Практика:* Изготовление и установка узлов фиксации разъёмных частей матрицы. Шлифовка и полировка формы. Окончательная сборка формы для выклейки фюзеляжа.

# **Тема 4.6. Подготовка формы и материалов для выклейки фюзеляжа модели**

*Теория:* Понятие «Разделительного слоя», его назначение. Средства индивидуальной защиты.

*Практика:* Нанесение «разделительного слоя» на формообразующие поверхности матрицы. Отработка приёмов разметки, раскроя исходных материалов. Подготовка шаблонов раскроя. Подготовка закладных деталей под узлы навески и крепления съёмных узлов и агрегатов. Подготовка материалов для выклейки: прокаливание стеклоткани, контрольный замес смолы.

#### **Тема 4.7. Изготовление заготовки фюзеляжа модели в форме**

*Теория:* Композиционные материалы и конструкции из них. Преимущества и недостатки. Материалы и технология выклейки деталей в объёмной форме. Безопасные приёмы работы. Техника безопасности и средства индивидуальной защиты.

*Практика:* Нанесение окрасочного слоя. Раскрой основного материала по шаблонам. Приготовление связующего для пропитки материала. Выкладка материала с последующей пропиткой. Укладка разделительного и дренажного слоя. Установка мягкого пуансона и подключение его к сети низкого давления. Технологическая выдержка. Съём готовой заготовки фюзеляжа модели. Удаление облоя и зачистка швов.

#### **Тема 4.8. Изготовление площадки для крепления сервоприводов**

*Теория:* Сервоприводы: типоразмеры, характеристики. Преимущества и недостатки. Последовательность работ при изготовлении и установке площадок сервоприводов, применяемые материалы и инструменты.

*Практика:* Разработка чертежа площадки для установки сервоприводов в формате DXF. Изготовление площадок на станке лазерной резки. Подгонка площадок «по месту» и вклеивание их фюзеляж модели.

#### **Тема 4.9. Окончательная сборка модели**

**Теория:** Силы, действующие на самолёт и планер в полёте. Центр тяжести и центр давления. Понятие «Фокус» и его влияние на устойчивость полёта. Материалы, инструменты и приспособления, применяемые для работы, их назначение.

**Практика:** Установка узлов крепления крыла на фюзеляже модели. Монтаж киля и стабилизатора на фюзеляже. Установка двигателя и воздушного винта со складывающимися лопастями.

#### **Тема 4.10***.* **Установка системы управления**

*Теория:* Основные элементы управления, их назначение и правила эксплуатации: электродвигатель, регулятор оборотов, передатчик, приёмник, блок питания, сервоприводы и соединительные элементы. Материалы, инструменты и приспособления, применяемые для работы, их назначение.

*Практика:* Балансировка модели. Установка регулятора оборотов, бортового питания, сервоприводов, приёмника, соединительных элементов. Установка «кабанчиков» на рули. Изготовление и монтаж тяг управления рулями и элеронами. Настройка работы аппаратуры, установка крайних точек на рулях управления, установка сервоприводов в «0», механическая регулировка тяг на рули управления. Программирование регулятора оборотов на установку тормоза и газ.

#### **Тема 4.11 Итоговое занятие. Промежуточный контроль**

*Практика:* Выставка выполненных работ. Опрос теоретических знаний. Заполнение опросного листа.

#### **Тема 5. Практические полёты**

#### **Тема 5.1. Полёты на продолжительность: регулировочные полёты**

*Теория:* Конструкция, принцип работы бесколлекторного двигателя, регулятора оборотов. Правила безопасности при проведении практических полётов.

*Практика:* Контроль центра тяжести модели и её окончательная балансировка. Отработка запуска модели «с рук», настройка прямолинейного полёта модели на открытом воздухе. Практические запуски электролёта «F5g».

### **Тема 5.2. Полёты на продолжительность: треммирование модели**

*Теория:* Понятие «Треммирование» применительно к радиоуправляемым моделям. Электронное и механическое треммирование: отличие и правильное использование.

*Практика:* Практические запуски электролёта «F5g». Отработка приемов треммирования на земле (механическое) и в воздухе (электронное).

### **Тема 5.3. Полёты на продолжительность: отработка старта модели**

*Теория:* Воздушный винт, назначение и конструкция. Техника безопасности и правила эксплуатации. «Рабочий» и «Пиковый» режимы работы двигателя. Настройка «регулятора оборотов».

*Практика:* Отработка приемов и техники запуска модели электролёта. Практические запуски электролёта «F5g». Отработка режима «Взлёт».

# **Тема 5.4***.* **Полёты на продолжительность: настройка и отработка системы торможения на посадке**

*Теория:* Настройка на передатчике режима торможения на дополнительный канал под включение тумблером.

*Практика:* Практические запуски электролёта «F5g». Отработка режимов «Планирование», «Посадка» в посадочный круг с использованием системы торможения.

**Тема 5.5. Полёты на точность посадки и продолжительность: полёты с ограничением времени работы двигателя**

*Теория:* Термические и динамические потоки в атмосфере. Особенности управления самолётом в термических и динамических потоках.

*Практика:* Практические запуски электролёта «F5g». Отработка режимов «Взлёт», «Планирование», «Посадка» в посадочный круг. Подбор эффективной троектории взлёта электролёта. Поиск и полёты в восходящих потоках.

# **Тема 5.6. Полёты на точность посадки и продолжительность: полёты с ограничением набора высоты**

*Теория:* «Лимитёры» назначение, конструкция, правила эксплуатации. Термические и динамические потоки в атмосфере: характерные внешние признаки. Особенности управления самолётом в термических и динамических потоках.

*Практика:* Практические запуски электролёта «F5g». Отработка режимов «Взлёт», «Планирование», «Посадка» в посадочный круг. Поиск и полёты в восходящих потоках на малой высоте.

# **Тема 5.7. Полёты на точность посадки и продолжительность: полёты в восходящих потоках**

*Теория:* Опрос: «Термические и динамические потоки в атмосфере». Особенности управления самолётом в термических и динамических потоках: траектории «Змейка», «Спираль».

*Практика:* Практические запуски электролёта «F5g». Отработка режимов «Взлёт», «Планирование», «Посадка» в посадочный круг. Поиск и полёты в восходящих потоках. Выполнение упражнений «Змейка» и «Спираль».

# **Тема 5.8. Соревнования и участие в массовых мероприятиях**

*Теория:* Правила проведения соревнований для электролётов в классе F5J. Техника безопасности и правила эксплуатации электролёта в условиях соревнований.

*Практика:* Соревнования на открытом воздухе на продолжительность полёта с ограничением времени работы двигателя до 30 секунд. Количество туров не более шести. Максимальный результат 10 минут: (600 секунд), плюс очки за точность приземления  $(+10)$  большой - 15 м.,  $+20$  средний - 10 м. и  $+30$ малый 5 м. круг, соответственно).
### **Тема 5.9. Итоговое занятие. Промежуточный контроль**

*Практика:* Выставка выполненных работ. Опрос теоретических знаний. Заполнение опросного листа

### **Тема 6. Итоговое занятие по модулю**

*Практика:* Выставка выполненных работ. Опрос теоретических знаний. Заполнение опросного листа, подведение итогов участия в авиамодельных соревнованиях. План работы на предстоящий учебный год.

# **3. Планируемые результаты**

### **Модуль 1**

#### **(Стартовый уровень)**

#### **Предметные результаты:**

− знание основных авиационных понятий и терминов в области авиамоделирования;

− знание истории развития авиации в стране и в мире;

− знание основных приемов конструирования простейших авиамоделей;

− умение решать технические и конструкторские задачи невысокой степени сложности;

− знание основных правил техники безопасности при работе с инструментами авиамоделирования.

#### **Личностные результаты:**

− проявление уважительного отношения к труду и мнению других людей;

− проявление внимательности, аккуратности, терпеливости и умения сосредотачиваться;

− проявление способности анализировать результаты, как своей деятельности, так и деятельности других обучающихся.

#### **Метапредметные результаты:**

− устойчивый интерес к авиамодельному творчеству, мотивация к изучению современных направлений авиамоделирования;

− проявление бережного отношения к технике и окружающей природе;

− умение осуществлять самостоятельный поиск информации, анализировать и обобщать ее.

− умение планировать работу и рационально распределять время для достижения конечного результата;

− умение работать со сверстниками в проектных группах.

#### **Модуль 2, Модуль 3**

#### **(Базовый уровень)**

#### **Предметные результаты:**

− знание специальных понятий и терминов в области черчения;

− владение основами черчения и компьютерной графики;

− умение читать технические чертежи;

− владение приемами и технологиями изготовления авиамоделей по технологической карте;

− знание азов аэродинамики и динамики полёта летательного аппарата;

− знание и соблюдение правил проведения и участия в соревнованиях и выставках.

#### **Личностные результаты:**

− устойчивый интерес к авиамодельному творчеству, мотивация к расширению кругозора в области авиамоделирования;

− стремление к применению потенциала в поиске оригинальных идей, обнаружении нестандартных решений;

− проявление этики групповой работы, отношений делового сотрудничества, взаимоуважения;

− проявление упорства в преодолении трудностей, достижении поставленных задач.

#### **Метапредметные результаты:**

− умение самостоятельно выполнять работу при изготовлении и запуске авиамоделей;

− умение осуществлять самостоятельный поиск информации, анализировать и обобщать ее;

− проявление внимательности и аккуратности при работе с инструментами и оборудованием.

#### **Модуль 4**

#### **(Продвинутый уровень)**

#### **Предметные результаты:**

− углублённое знание по авиационной и авиамодельной технике, основ аэродинамики и методике проведения технических расчетов;

− знание теоретических и практических знаний, необходимых для создания более сложных летательных аппаратов;

− умение пользоваться основными инструментами 2D и 3D проектирования;

− знание основ компьютерной графики;

− знание особенностей построения авиационных моделей с применением информационных технологий;

− умение самостоятельно настроить и уверенно управлять в пределах видимости, авиационной моделью с радиоуправлением, построенной своими руками.

#### **Личностные результаты:**

− проявление усердия и терпения в работе над моделью и освоении знаний;

− проявление уважительного отношения к своему и чужому труду, бережное отношение к используемому оборудованию и материалам;

− стремление самостоятельно решить поставленную задачу;

− проявление спортивного духа, способности сохранять уважение к соперникам, и преодолевать стресс во время обучения и соревнований;

#### **Метапредметные результаты:**

наличие признаков информационной культуры, умение ориентироваться в информационных потоках и работать с разными источниками информации;

− стремление к развитию инженерно-конструкторской, исследовательской и проектной деятельности;

− умение действовать коллективно в составе одной команды для достижения высоких спортивных результатов;

− владение культурой организации рабочего места, правилами обращения со сложными и опасными инструментами.

# **II. Комплекс организационно-педагогических условий**

# **реализации общеразвивающей программы**

**1. Календарный учебный график на 2023–2024 учебный год**

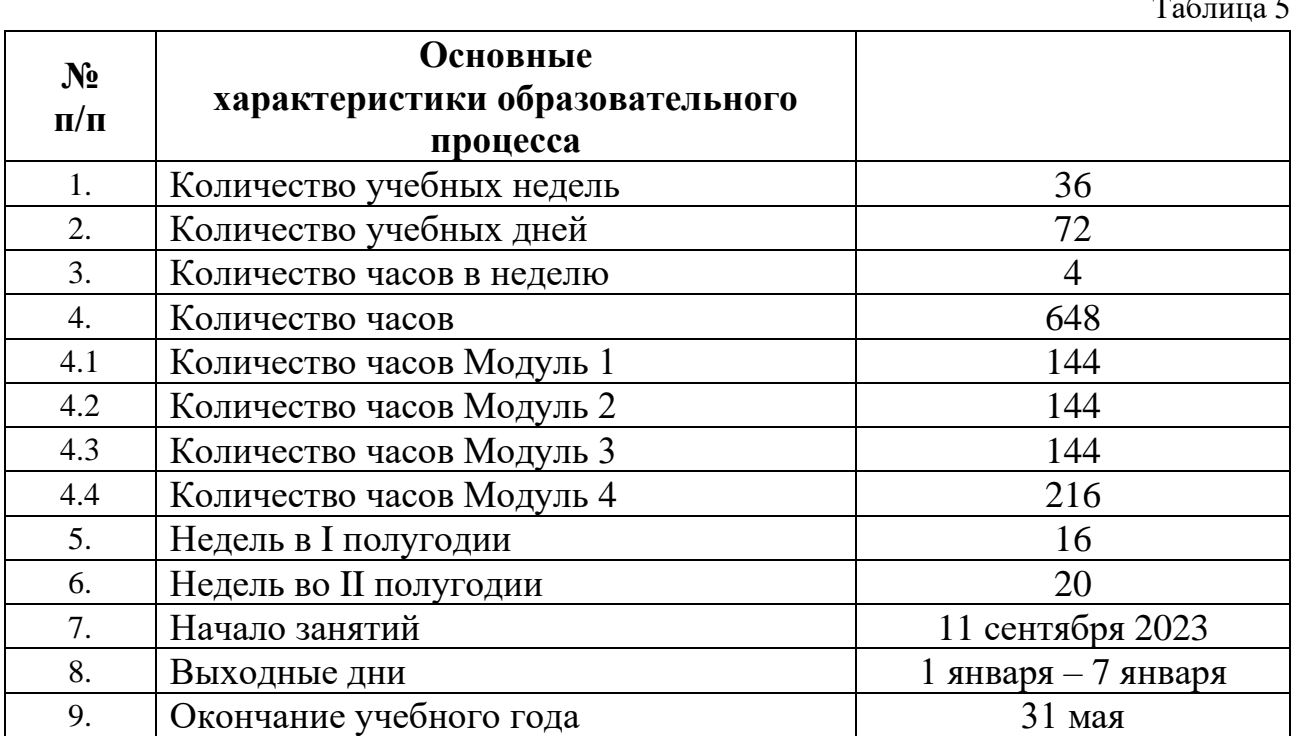

 $T_{\alpha}$  $T_{\alpha}$ 

# **2. Условия реализации общеразвивающей программы**

### *Материально-техническое обеспечение*

### *Требования к помещению:*

− помещение для занятий, отвечающие требованиям СП 2.4.3648-20 для учреждений дополнительного образования;

− качественное освещение;

− столы, стулья по количеству обучающихся и рабочим местом для педагога.

Испытательные полеты и соревнования для бумажных моделей самолетов проводятся в закрытом помещении, размером не менее чем 3х8 метров. Практические полеты и соревнования других моделей самолетов проводятся на открытой местности, где отсутствуют различные препятствия, автодороги. Для начальных полетов лётное поле должно иметь диаметр не менее 300 метров.

### *Оборудование:*

- − верстак слесарный, верстак столярный, стеллаж для хранения заготовок;
- − компьютер, электронный «симулятор»;
- − мульти-видео система;
- − заточной станок (наждак),
- − станок сверлильный (электродрель),
- − универсальный малый деревообрабатывающий станок;
- − компрессор малой мощности (для аэрографа);
- − зарядное устройство для элементов питания 2 шт.;

− станок лазерной резки типа RABBIT 6090 (мощностью не менее 80 вт.с программой Lazer Cut);

− фрезерный 3х координатный станок с ЧПУ (рабочий стол 600х900, программа NC Studio);

- − компьютерный класс с программным обеспечением:
- − программа «Inventor»;
- − программа «Profili»;
- − компрессор низкого давления;

− вакуумная система (на базе вакуумных насосов производительностью не менее 40 л/мин.)

− вытяжной шкаф;

− зарядные устройства для литий-полимерных аккумуляторов.

*Инструменты (на группу из 10 человек):*

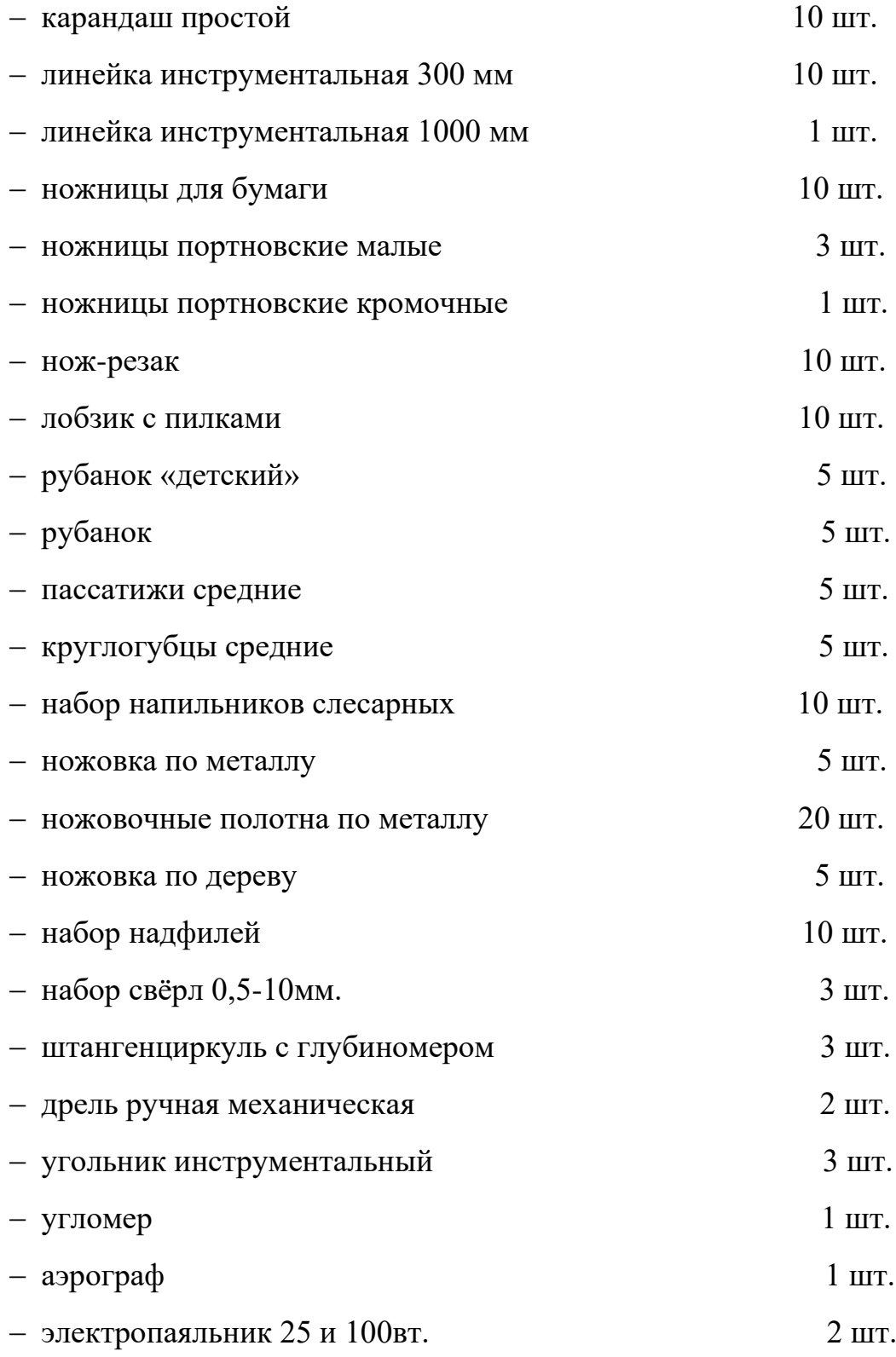

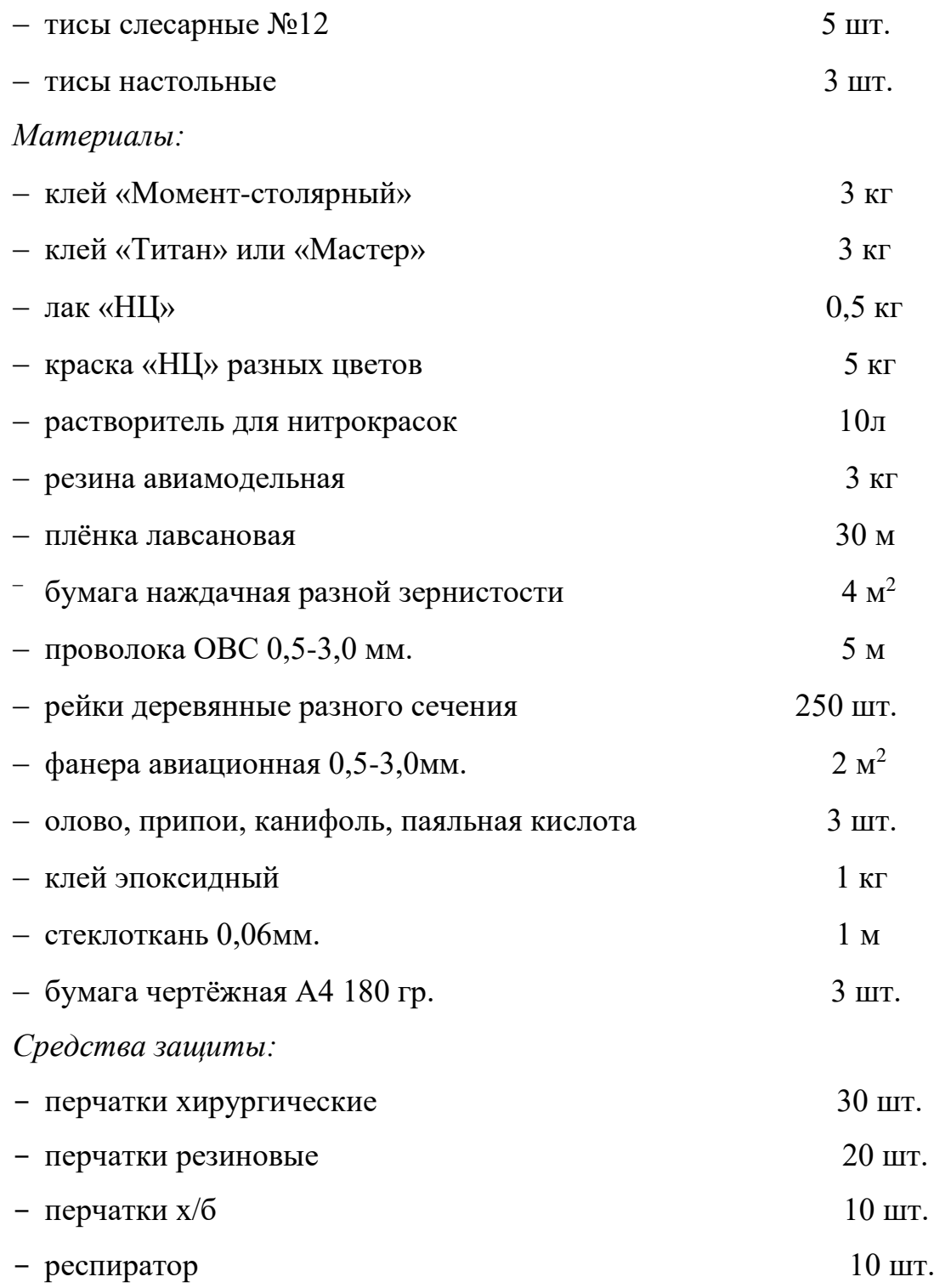

### *Кадровое обеспечение*

Программа реализуется Зубовым П. Б. и Яциным В. В. педагогами дополнительного образования.

При реализации программы другими педагогами стоит учитывать, что преподавать модули продвинутого уровня сложности может педагог со стажем педагогической деятельности не менее 3 лет, имеющий опыт участия/ проведения соревнований по авиамоделированию различных уровней.

#### **3. Формы аттестации и оценочные материалы**

Система контроля знаний и умений обучающихся представляется в виде учёта индивидуального результата по итогам выполнения практических заданий и посредством наблюдения, отслеживания динамики развития обучающегося, по каждому контрольному мероприятию и подведения в итоге суммарного балла для каждого обучающегося.

#### **Модуль 1 – Стартовый уровень**

Система отслеживания результатов обучающихся выстроена следующим образом:

Вводная диагностика по программе стартового уровня (Приложение 1). Данное тестирование позволяет педагогу определить начальный уровень знаний обучающихся при зачислении на первый год обучения.

Промежуточная аттестация представлена в виде опросных листов по каждому из разделов 1 модуля (Приложение 2). Максимальное количество баллов, которое возможно получить по результатам промежуточной аттестации – 50 баллов.

На итоговом занятии обучающиеся представляют свои модели на выставке. Педагог оценивает проделанную работу каждого ребенка с помощью оценочного листа представления выставочной модели (Приложение 3).

Система итоговой аттестации знаний и умений обучающихся представляется в виде учёта индивидуального результата по каждому контрольному мероприятию и подведения в итоге суммарного балла для каждого обучающегося.

Сумма баллов результатов промежуточной аттестации и итоговой выставки переводится в один из уровней освоения образовательной программы согласно таблице 3:

#### **Уровень освоения программы по окончании обучения**

Таблица 6

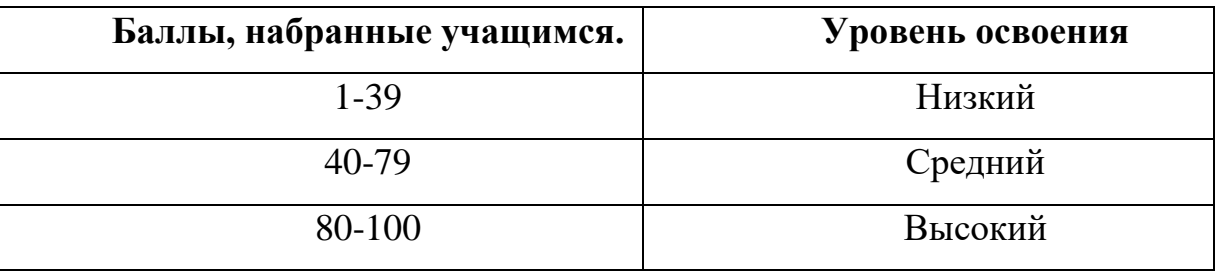

Формы проведения итогов по общеразвивающей программы соответствуют целям и задачам ДООП.

Оценивая личностные качества и метапредметные навыки воспитанников, педагог проводит наблюдение за обучающимися, отслеживание динамики изменения их творческих, коммуникативных и иных способностей (Приложение 4).

#### **Модуль 2, Модуль 3 – Базовый уровень**

Система отслеживания результатов обучающихся выстроена следующим образом:

При зачислении новых учеников на базовый уровень образовательной программы, для них проводится входное тестирование (Приложение 5). Данное тестирование служит показателем уровня знаний обучающихся по данному направлению.

Промежуточная аттестация 2 модуля представлена в виде опросных листов по каждому из разделов (Приложение 6). Максимальное количество баллов, которое возможно получить по результатам промежуточной аттестации - 50 баллов.

На итоговом занятии обучающиеся представляют свои модели на выставке. Педагог оценивает проделанную работу каждого ребенка с помощью оценочного листа представления выставочной модели (Приложение 3).

Система итоговой аттестации знаний и умений обучающихся представляется в виде учёта индивидуального результата по каждому контрольному мероприятию и подведения в итоге суммарного балла для каждого обучающегося.

Сумма баллов результатов промежуточной аттестации и итоговой выставки переводится в один из уровней освоения образовательной программы согласно таблице 3.

Формы проведения итогов по общеразвивающей программы соответствуют целям и задачам ДООП.

Промежуточная аттестация 3 модуля представлена в виде опросных листов по каждому из разделов (Приложение 7). Максимальное количество баллов, которое возможно получить по результатам промежуточной аттестации - 50 баллов.

На итоговом занятии обучающиеся представляют свои модели на выставке. Педагог оценивает проделанную работу каждого ребенка с помощью оценочного листа представления выставочной модели (Приложение 3).

Система итоговой аттестации знаний и умений обучающихся представляется в виде учёта индивидуального результата по каждому контрольному мероприятию и подведения в итоге суммарного балла для каждого обучающегося.

Сумма баллов результатов промежуточной аттестации и итоговой выставки переводится в один из уровней освоения образовательной программы согласно таблице 3.

Формы проведения итогов по общеразвивающей программы соответствуют целям и задачам ДООП.

Оценивая личностные качества и метапредметные навыки воспитанников, педагог проводит наблюдение за обучающимися, отслеживание динамики изменения их творческих, коммуникативных и иных способностей (Приложение 8).

#### **Модуль 4 – Продвинутый уровень**

Система отслеживания результатов обучающихся выстроена следующим образом:

При зачислении новых учеников на продвинутый уровень образовательной программы, для них проводится входное тестирование (Приложение 9). Данное

тестирование служит показателем уровня знаний обучающихся по данному направлению.

Промежуточная аттестация представлена в виде опросных листов по каждому из разделов 4 модуля (Приложение 10). Максимальное количество баллов, которое возможно получить по результатам промежуточной аттестации – 50 баллов.

На итоговом занятии обучающиеся представляют свои модели на выставке. Педагог оценивает проделанную работу каждого ребенка с помощью оценочного листа представления выставочной модели (Приложение 3).

Система итоговой аттестации знаний и умений обучающихся представляется в виде учёта индивидуального результата по каждому контрольному мероприятию и подведения в итоге суммарного балла для каждого обучающегося.

Сумма баллов результатов промежуточной аттестации и итоговой выставки переводится в один из уровней освоения образовательной программы согласно таблице 3.

Формы проведения итогов по общеразвивающей программы соответствуют целям и задачам ДООП.

Оценивая личностные качества и метапредметные навыки воспитанников, педагог проводит наблюдение за обучающимися, отслеживание динамики изменения их творческих, коммуникативных и иных способностей (Приложение 11).

#### **4. Методические материалы**

Образовательный процесс осуществляется очно, возможна реализация очно с применением электронного обучения и дистанционных образовательных технологий.

Также возможна реализация дополнительной общеобразовательной общеразвивающей программы в сетевой форме. ГАНОУ СО «Дворец молодёжи» является базовой организацией, организация-участник определяется на основании заключенного договора о сетевой форме реализации программ.

В образовательном процессе используются следующие *методы:*

− объяснительно-иллюстративный;

− метод проблемного изложения (постановка проблемы и решение её самостоятельно или группой);

− проектно-исследовательский;

− наглядный (демонстрация плакатов, схем, таблиц, диаграмм; использование технических средств; просмотр видеоматериалов);

− практический (практические задания; анализ и решение проблемных ситуаций и т. д.).

Выбор методов обучения осуществляется исходя из анализа уровня готовности обучающихся к освоению содержания модуля, степени сложности материала, типа учебного занятия. На выбор методов обучения значительно влияет персональный состав группы, индивидуальные особенности, возможности и запросы детей.

*Методы воспитания:* мотивация, убеждение, поощрение, упражнение, стимулирование, создание ситуации успеха и др.

*Формы организации деятельности обучающихся:* индивидуальная; групповая.

#### *Формы проведения занятия:*

В образовательном процессе помимо традиционного учебного занятия используются многообразные формы, которые несут учебную нагрузку и могут использоваться как активные способы освоения детьми образовательной

программы, в соответствии с возрастом обучающихся, составом группы, содержанием учебного модуля: беседа, лекция, кейс, практическое занятие, защита проектов, тестирование.

*Педагогические технологии:* индивидуализации обучения; группового обучения; коллективного взаимообучения; дифференцированного обучения; разноуровневого обучения; проблемного обучения; развивающего обучения; дистанционного обучения; игровой деятельности; коммуникативная технология обучения; коллективной творческой деятельности; решения изобретательских задач; здоровьесберегающая технология.

Здоровьесберегающая деятельность реализуется:

− через создание безопасных материально-технических условий;

− через включение в занятие динамических пауз, периодической смены деятельности обучающихся;

− через контроль педагога за соблюдением обучающимися правил работы за ПК;

− через создание благоприятного психологического климата в учебной группе в целом.

#### *Дидактические материалы:*

Методические пособия, разработанные преподавателем с учётом конкретных задач, варианты демонстрационных программ, материалы по терминологии ПО, учебная литература.

#### **Список литературы**

#### *Нормативные документы:*

1. Федеральный закон от 24.07.1998 № 124-ФЗ «Об основных гарантиях прав ребёнка в РФ»;

2. Федеральный закон от 29.12.2012 N 273-ФЗ «Об образовании в Российской Федерации»;

3. Распоряжение Правительства РФ от 31.03.2022 №678-р «Об утверждении Концепции развития дополнительного образования детей до 2030 года»;

4. Распоряжение Правительства РФ от 29.05.2015 N 996-р «Об утверждении Стратегии развития воспитания в Российской Федерации на период до 2025 года»;

5. Приказ Министерства Просвещения РФ от 27.07.2022 г. № 629 «Об утверждении Порядка организации и осуществления образовательной деятельности по дополнительным общеобразовательным программам»;

6. Приказ Министерства Просвещения Российской Федерации от 03.09.2019 г. №467 «Об утверждении Целевой модели развития региональных систем дополнительного образования детей»;

7. Приказ Министерства труда и социальной защиты Российской Федерации от 22.09.2021 г. № 652н «Об утверждении профессионального стандарта «Педагог дополнительного образования детей и взрослых»;

8. Приказ Министерства науки и высшего образования Российской Федерации совместно с Министерством просвещения Российской Федерации от 05.08.2020 г. № 882/391 «Об организации и осуществлении образовательной деятельности при сетевой форме реализации образовательных программ»;

9. Постановление Главного государственного санитарного врача РФ от 28.09.2020 г. № 28 «Об утверждении СанПиН 2.4.3648–20 «Санитарноэпидемиологические требования к организациям воспитания и обучения, отдыха и оздоровления детей и молодежи»;

10. Письмо Министерства образования и науки РФ от 18.11.2015г. № 09– 3242. «О направлении Методических рекомендаций по проектированию дополнительных общеразвивающих программ (включая разноуровневые)»;

11. Распоряжение Правительства Свердловской области № 646-РП от 26.10.2018 «О создании в Свердловской области целевой модели развития региональной системы дополнительного образования детей;

12. Положение о дополнительных общеобразовательных общеразвивающих программах ГАНОУ СО «Дворец молодежи», утвержденное приказом от 14.05.2020 №269-д;

13. Положение о сетевой форме реализации образовательных программ в ГАНОУ СО «Дворец молодёжи» молодежи», утвержденное приказом от 08.11.2021 №947-д.

#### *Список литературы, использованной при написании программы:*

1. Великие летчики мира. 100 историй о покорителях неба / Николай Бодрихин. — Москва: ЗАО Издательство Центрполиграф, 2011. – 255 с.

2. Красильщиков А. П. Планеры России: энциклопедия / А. П. Красильщиков. - Изд. 2-е, доп. - [Б. м.]: Polycon press, 2005. – 349 с.

3. Научно-техническая номинация: сборник программ лауреатов VII Всероссийского конкурса. – Вып. 1. - М.ГОУДОД ФЦТТУ: 2007. – 173 c.

4. Нерадков М. Собираем модели самолетов. 3-е издание, исправл. - Москва: ООО Издательство «Цейхгауз» 2015. – 96 с.

5. Никитин В. В. Инновационное авиамоделирование для начинающих. Часть 2 – Ростов-на-Дону, – ООП ГБОУ ДОД РО ОЦТТУ: 2013. – 64 с.

6. Никулин С. К. Техническое творчество учащихся (история, опыт, перспективы): (учебное пособие) / С. К. Никулин, Г. А. Полтавец, Э. И. Тутова; Гос. образовательное учреждение дополн. образования детей " Федеральный центр технического творчества учащихся". - Москва : ГОУДОД ФЦТТУ, 2010. – 79.

7. Моделирование устойчивости и управляемости летательных аппаратов: учебное пособие / А. Д. Припадчев, А. А. Горбунов, А. Г. Магдин. - Москва; Вологда: Инфра-Инженерия, 2021. – 116 с.

8. Хазанов Д. Б. Су-2 принимает бой. Чудо-оружие или "самолет-шакал": по сталинскому заданию / Дмитрий Хазанов. - Москва: Яуза: Эксмо, 2010. - 95 с.

### *Электронные ресурсы:*

1. Беспилотная авиация: терминология, классификация, современное состояние. [Электронный ресурс]. URL: https:// coollib.com/b/322192/read (дата обращения 01.04.2023)

2. Всё о беспилотных летательных аппаратах, системах и комплексах. Современные тенденции, новости и история. [Электронный ресурс]. URL: https:// [www.reaa.ru/cgi-bin/yabb/YaBB.pl?board=uav](http://www.reaa.ru/cgi-bin/yabb/YaBB.pl?board=uav) (дата обращения 01.04.2023)

3. История развития беспилотной авиации в армии СССР и России. [Электронный ресурс]. URL: https:// arsenal-info.ru/b/book/3398882726/41 (дата обращения 01.04.2023)

### *Литература, рекомендованная обучающимся:*

1. Дроговоз И.Г. Странные летающие объекты. – Минск: Хорвест, 2003. – 384 с.

2. Медведь А. Н. Пикирующий бомбардировщик Пе-2. "Пешка", ставшая ферзем / Александр Медведь, Дмитрий Хазанов. - Москва: Яуза [и др.], 2007. – 151 с.

3. Растренин О. В. Легендарный Ил-2. Как "летающий танк" стал "черной смертью" / Олег Растренин. - Москва: Эксмо: Яуза, 2012. - 159 с.

4. Хазанов Д. Б. Су-2 принимает бой. Чудо-оружие или "самолет-шакал"?: по сталинскому заданию / Дмитрий Хазанов. - Москва: Яуза: Эксмо, 2010. - 95 с.

5. Якубович Н. В. Истребитель Як-9: заслуженный "фронтовик" / Николай Якубович. - Москва: Эксмо [и др.], 2008. – 106 с.

6. Якубович Н. В. Ту-2 [Текст]: лучший бомбардировщик Великой Отечественной / Николай Якубович. - Москва: Яуза: Коллекция, 2010. – 95 с.

### *Электронные ресурсы:*

1. Беспилотная авиация: терминология, классификация, современное состояние. [Электронный ресурс]. URL: https:// coollib.com/b/322192/read (дата обращения 01.05.2023)

2. Всё о беспилотных летательных аппаратах, системах и комплексах. Современные тенденции, новости и история. [Электронный ресурс]. URL: https:// [www.reaa.ru/cgi-bin/yabb/YaBB.pl?board=uav](http://www.reaa.ru/cgi-bin/yabb/YaBB.pl?board=uav) (дата обращения 01.05.2023)

3. История развития беспилотной авиации в армии СССР и России. [Электронный ресурс]. URL: https:// arsenal-info.ru/b/book/3398882726/41 (дата обращения 01.05.2023).

### Приложение 1

### **Вводная диагностика**

*(Стартовый уровень) (максимальное количество баллов – 10)*

*1. Знание таблицы умножения (1 балл)*

A)  $3 \times 8 =$ 

 $E(6 \times 9) =$ 

B)  $7 \times 8 =$ 

*2. Работа с линейкой (1 балл)*

Сколько миллиметров в 123 см?

Ответ: \_\_\_\_\_

*3. Деление (1 балл)*

A)  $258 / 2 =$ 

 $E($ ) 297 / 3 =

B)  $125/5 =$ 

*4. Какие инструменты для обработки дерева вы знаете? (1 балл)*

Ответ:

*5. Какие инструменты и материалы используются при работе с бумагой? (1* 

*балл)*

Ответ: \_\_\_\_\_\_\_\_\_\_\_\_\_\_\_\_\_\_\_

*6. Чем отличается пила от ножовки? (1 балл)*

Ответ:

*7. Чем загибают и обрезают проволоку? (1 балл)*

Ответ:

*8. Что необходимо предпринять, если вы поранились канцелярским ножом на занятии? (1 балл)*

Ответ: \_\_\_\_\_\_\_\_\_\_\_\_\_\_\_\_\_\_\_

*9. Для чего нужна линейка? (1 балл)*

Ответ:

*10. Назовите книги, в которых встречаются летательные аппараты (1 балл)* Ответ: \_\_\_\_\_\_\_\_\_\_\_\_\_\_\_\_\_\_\_

### **Опросный лист по теме «Модели из бумаги» 1 год обучения**

*(максимальное количество – 6 баллов)*

*ФИО обучающегося\_\_\_\_\_\_\_\_\_\_\_\_\_\_\_\_\_\_\_\_\_\_\_\_\_ Дата \_\_\_\_\_\_\_\_\_\_\_\_\_*

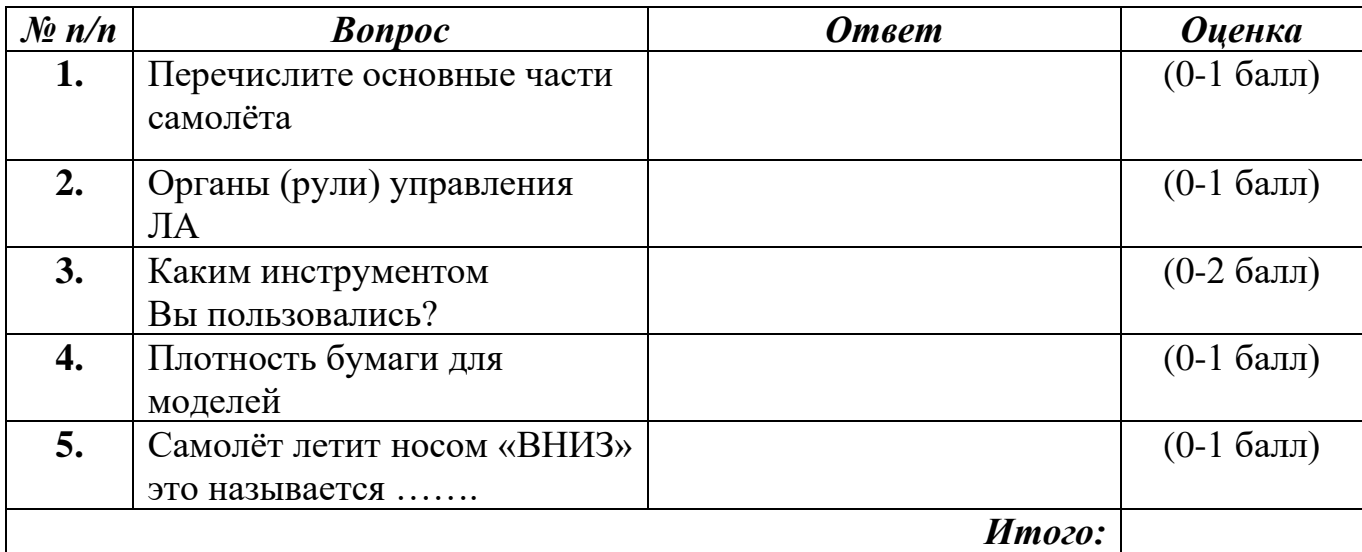

*Педагог ДО ( )*

### **Опросный лист по теме «Простейшие модели парашюта» 1 год обучения**

*(максимальное количество – 6 баллов)*

*ФИО обучающегося\_\_\_\_\_\_\_\_\_\_\_\_\_\_\_\_\_\_\_\_\_\_\_\_ Дата\_\_\_\_\_\_\_\_\_\_\_\_\_\_\_*

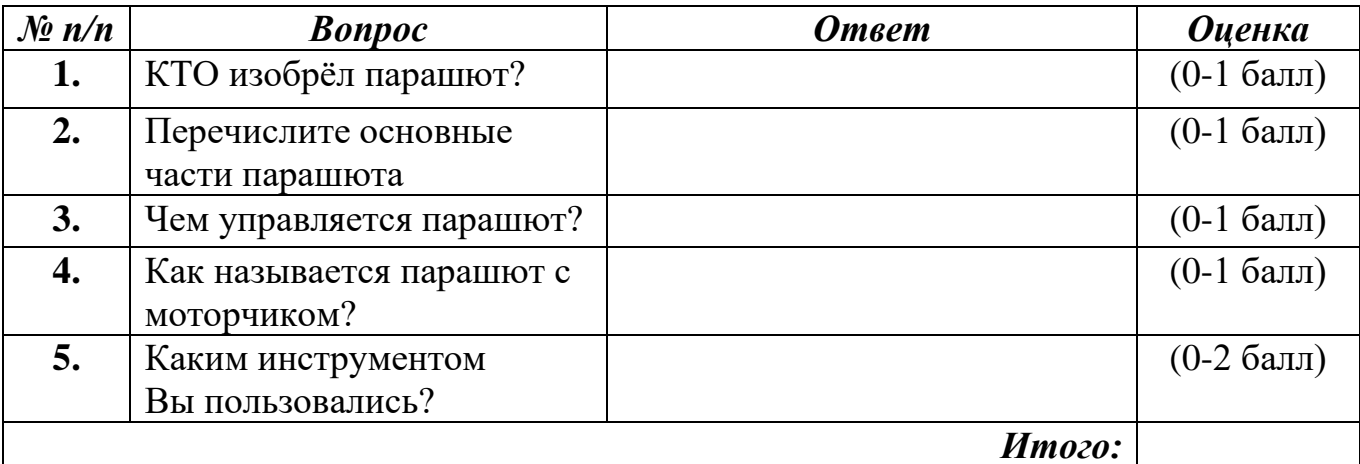

### **Опросный лист по теме «Стендовые модели»**

### **1 год обучения**

*(максимальное количество – 7 баллов)*

*ФИО обучающегося\_\_\_\_\_\_\_\_\_\_\_\_\_\_\_\_\_\_\_\_\_\_\_\_ Дата \_\_\_\_\_\_\_\_\_\_\_\_\_\_\_*

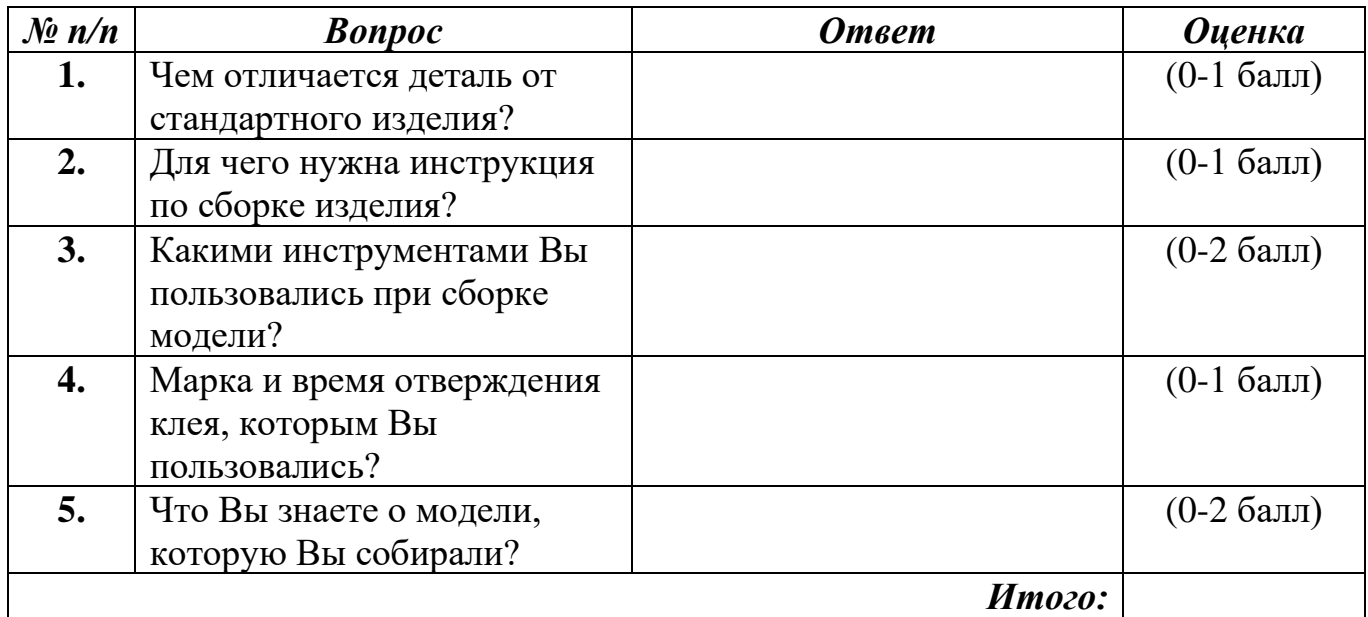

*Педагог ДО ( )*

## *Опросный лист по теме «Простейшая модель планера «Чижик»»* **1 год обучения**

*(максимальное количество – 7 баллов)*

*ФИО обучающегося\_\_\_\_\_\_\_\_\_\_\_\_\_\_\_\_\_\_\_\_\_\_\_\_ Дата \_\_\_\_\_\_\_\_\_\_\_\_\_\_\_*

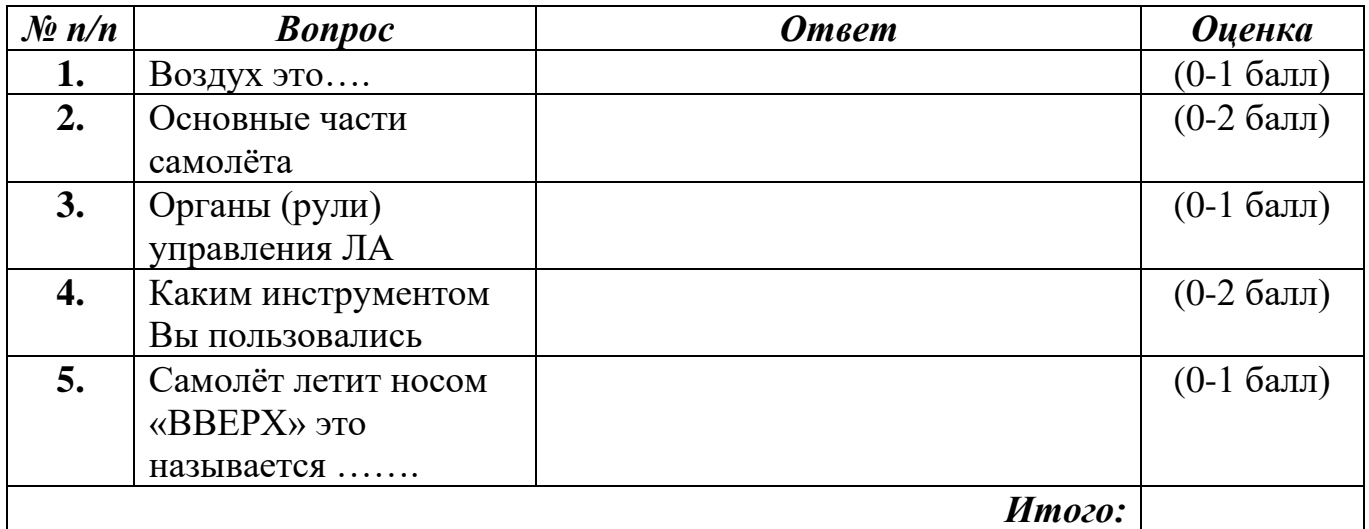

### *Опросный лист по теме «Простейшая модель планера «Пыжик»* **1 год обучения**

*(максимальное количество – 7 баллов)*

*ФИО обучающегося\_\_\_\_\_\_\_\_\_\_\_\_\_\_\_\_\_\_\_\_\_\_\_\_ Дата \_\_\_\_\_\_\_\_\_\_\_\_\_\_\_*

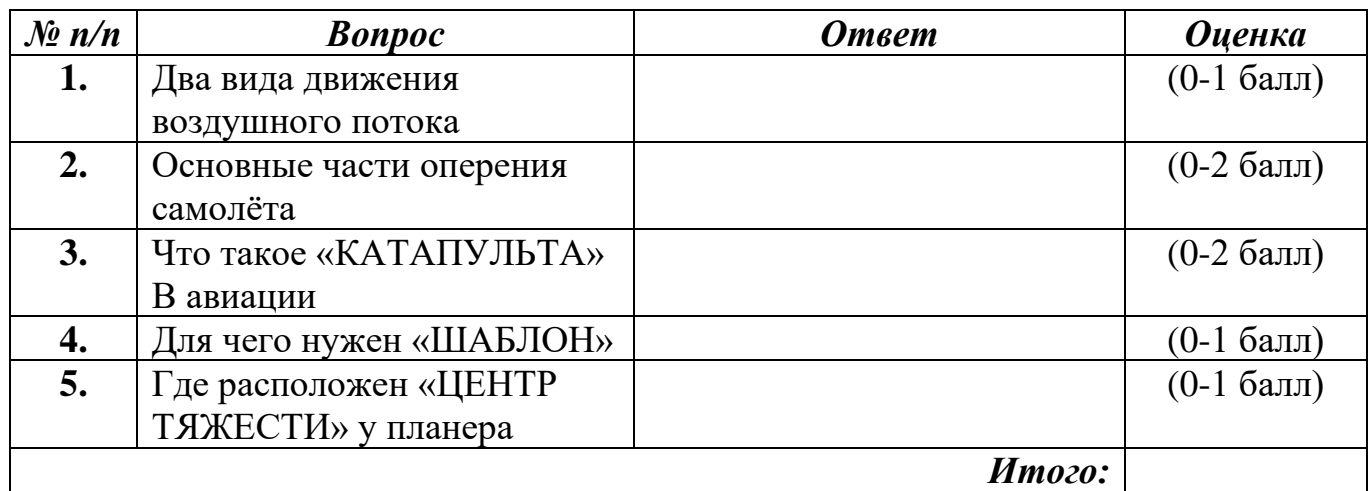

*Педагог ДО ( )*

### *Опросный лист по теме «Модели самолётов на резиномоторе: «Моноплан»»*

### **1 год обучения**

*(максимальное количество – 7 баллов)*

*ФИО обучающегося\_\_\_\_\_\_\_\_\_\_\_\_\_\_\_\_\_\_\_\_\_\_\_\_ Дата \_\_\_\_\_\_\_\_\_\_\_\_\_\_\_*

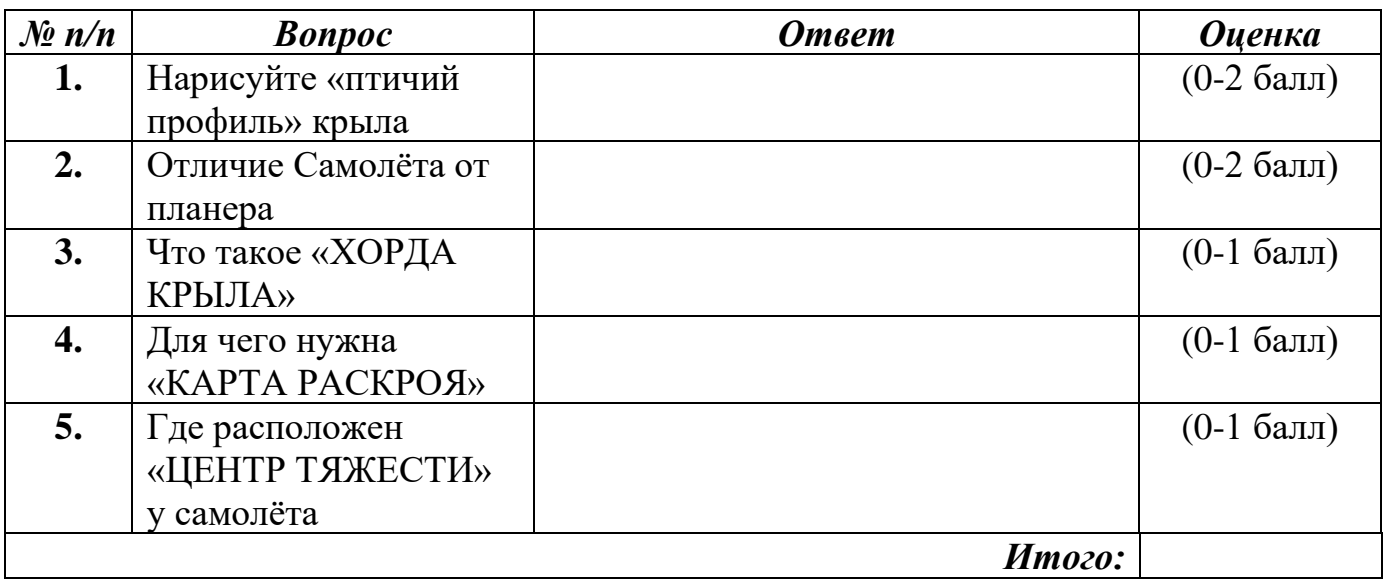

# *Опросный лист по теме «Воздушный змей»* **1 год обучения**

*(максимальное количество – 10 баллов)*

*ФИО обучающегося\_\_\_\_\_\_\_\_\_\_\_\_\_\_\_\_\_\_\_\_\_\_\_\_ Дата \_\_\_\_\_\_\_\_\_\_\_\_\_\_\_*

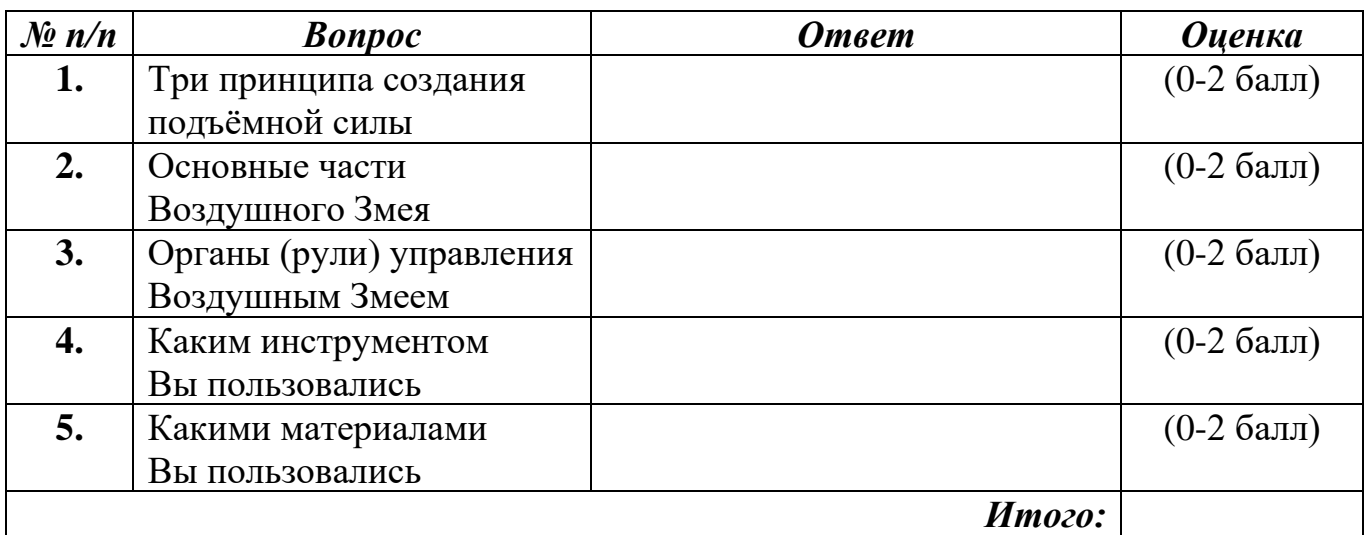

# **Оценочный лист представления выставочной модели**

*(максимальное количество баллов - 50)*

ФИО обучающегося \_\_\_\_\_\_\_\_\_\_\_\_\_\_\_\_\_ Модель\_\_\_\_\_\_\_\_\_\_\_\_\_\_\_\_\_\_\_\_\_\_\_\_

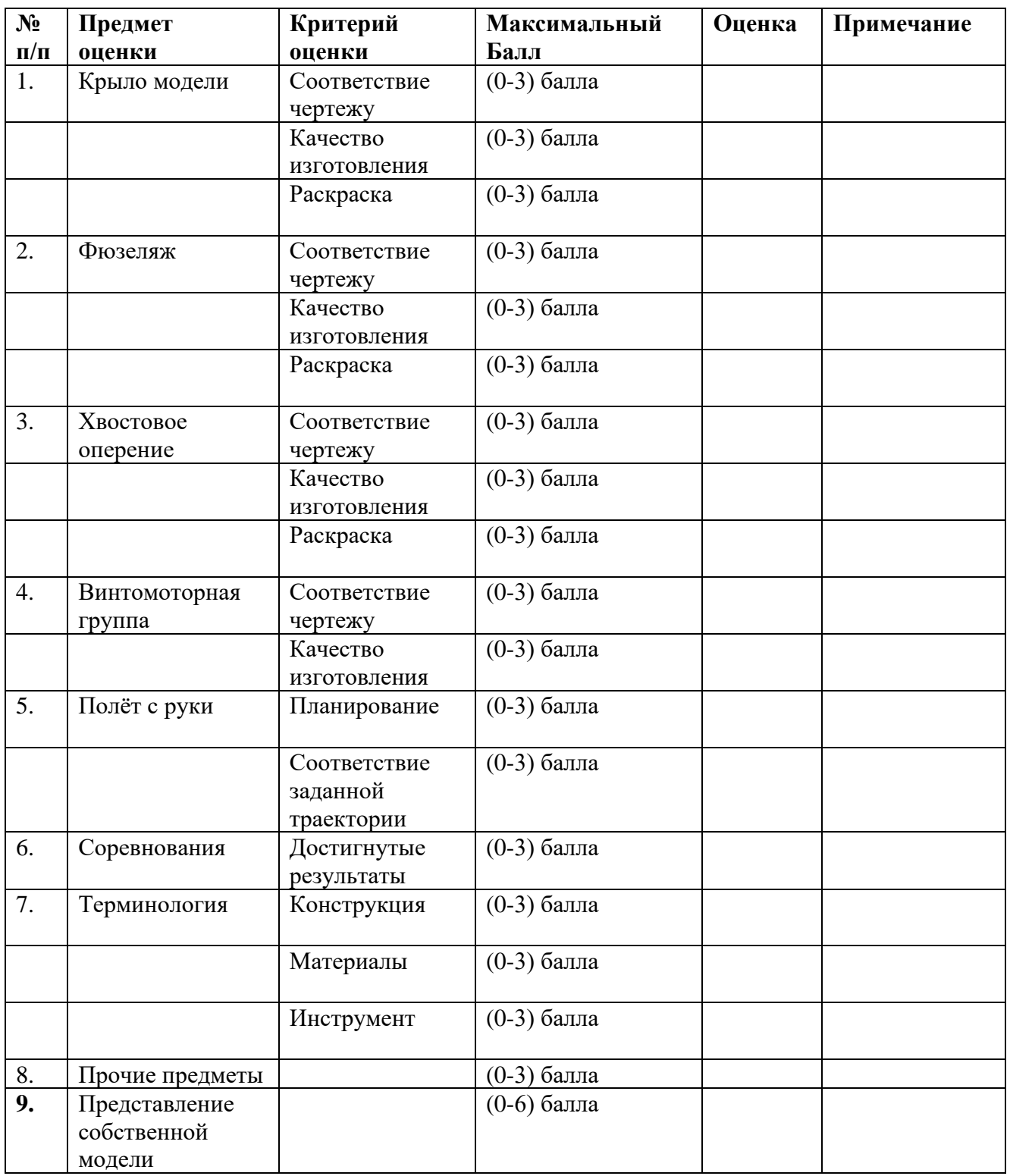

ФИО педагога \_\_\_\_\_\_\_\_\_\_\_\_\_\_\_\_\_\_\_\_\_\_\_\_\_ Дата\_\_\_\_\_\_\_\_\_

### **Мониторинг достижения обучающимися личностных результатов (стартовый уровень)**

№ Группы \_\_\_\_\_\_\_\_\_\_\_\_\_\_\_\_\_\_\_\_\_\_\_\_\_\_\_\_\_\_\_\_\_\_\_\_\_\_\_\_\_\_ Дата\_\_\_\_\_\_\_\_\_\_\_\_\_\_\_\_\_\_\_\_\_\_\_\_

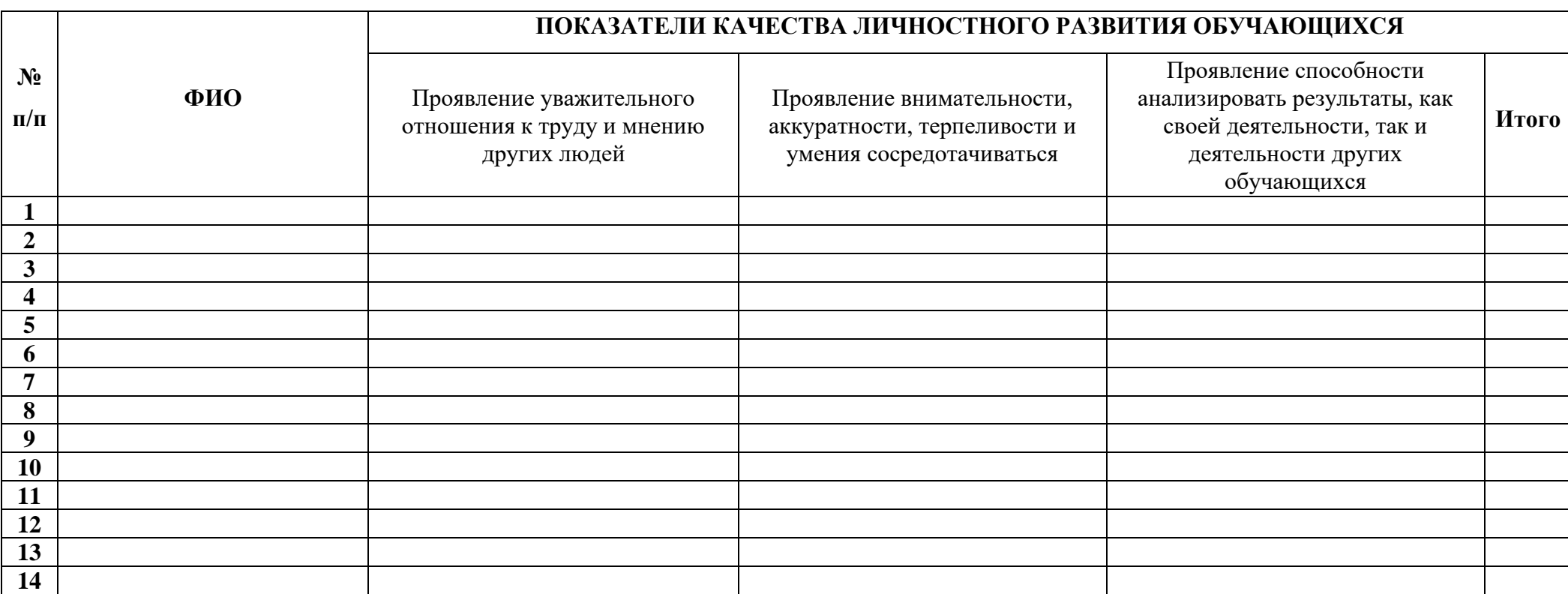

3 балла – качество проявляется систематически

2 балла – качество проявляется ситуативно

1 балл – качество не проявляется

# **Мониторинг достижения обучающимися метапредметных результатов (стартовый уровень)**

№ Группы \_\_\_\_\_\_\_\_\_\_\_\_\_\_\_\_\_\_\_\_\_\_\_\_\_\_\_\_\_\_\_\_\_\_\_\_\_\_\_\_\_\_ Дата\_\_\_\_\_\_\_\_\_\_\_\_\_\_\_\_\_\_\_\_\_\_\_\_

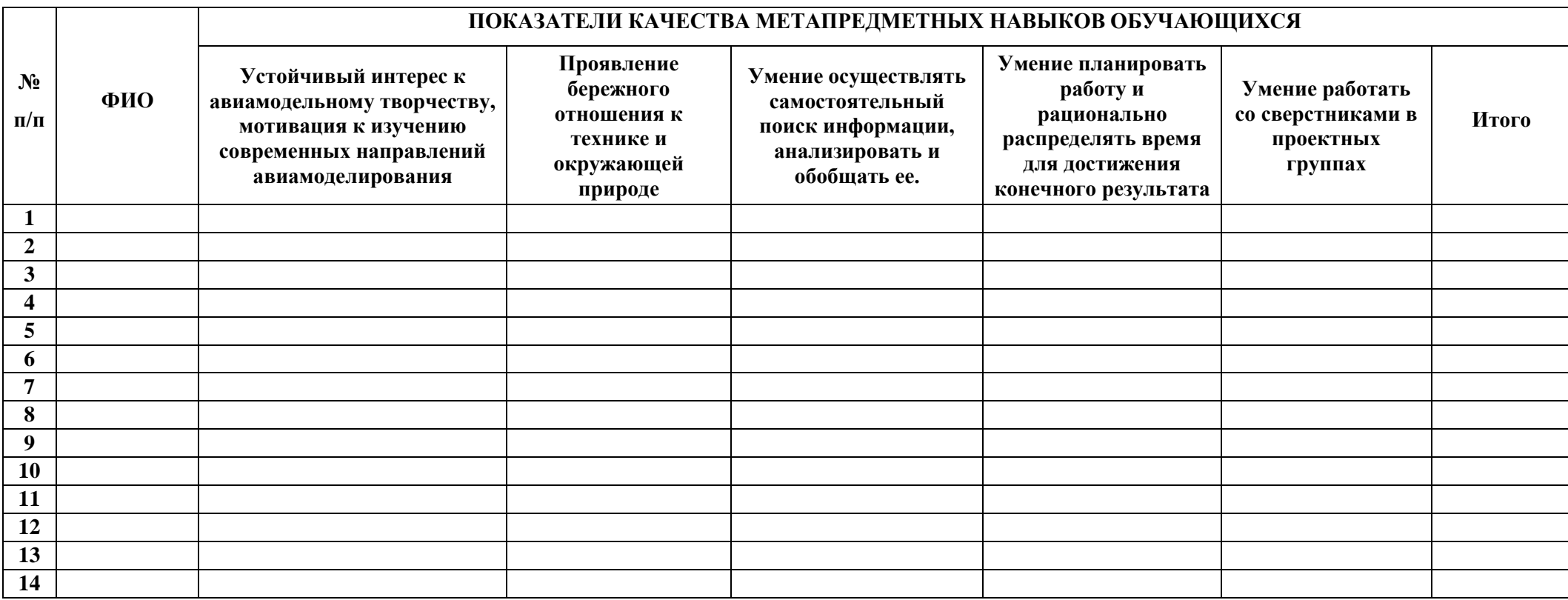

3 балла – качество проявляется систематически

2 балла – качество проявляется ситуативно

1 балл – качество не проявляется

### **Вводная диагностика**

*(Базовый уровень) (максимальное количество баллов – 10)*

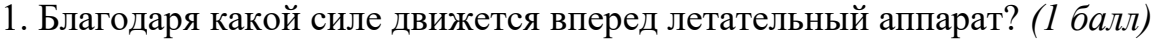

Ответ: \_\_\_\_\_\_\_\_\_\_\_\_

2. Назовите основные элементы крыла? *(1 балл)*

Ответ: \_\_\_\_\_\_\_\_\_\_\_\_

3. Какие рули участвуют в управлении самолета? *(1 балл)*

Ответ: \_\_\_\_\_\_\_\_\_\_\_\_

4. Где должен находиться центр тяжести у планера и самолета? *(1 балл)*

Ответ: \_\_\_\_\_\_\_\_\_\_\_\_

5. Для чего нужен балласт на летательном аппарате? *(1 балл)*

Ответ: \_\_\_\_\_\_\_\_\_\_\_\_

6. Назначение шаблона *(1 балл)*

Ответ: \_\_\_\_\_\_\_\_\_\_\_\_

7. Для чего нужен припуск детали? *(1 балл)*

Ответ: \_\_\_\_\_\_\_\_\_\_\_\_

8. Чем отличается пикирование от кабрирования *(1 балл)*

Ответ: \_\_\_\_\_\_\_\_\_\_\_\_

9. Что необходимо предпринять, если вы поранились канцелярским ножом на занятии? *(1 балл)*

Ответ: \_\_\_\_\_\_\_\_\_\_\_\_

10. Чем отличается сила лобового сопротивления от подъемной силы? *(1* 

*балл)*

Ответ: \_\_\_\_\_\_\_\_\_\_\_\_

### Приложение 6

## *Опросный лист по теме «Схематическая модель планера свободного*

### *полёта»*

### **2 год обучения**

*(максимальное количество – 25 баллов)*

*ФИО ребенка \_\_\_\_\_\_\_\_\_\_\_\_\_\_\_\_\_\_\_\_\_\_\_\_\_\_\_\_\_\_\_\_ Дата \_\_\_\_\_\_\_\_\_\_\_\_\_\_\_*

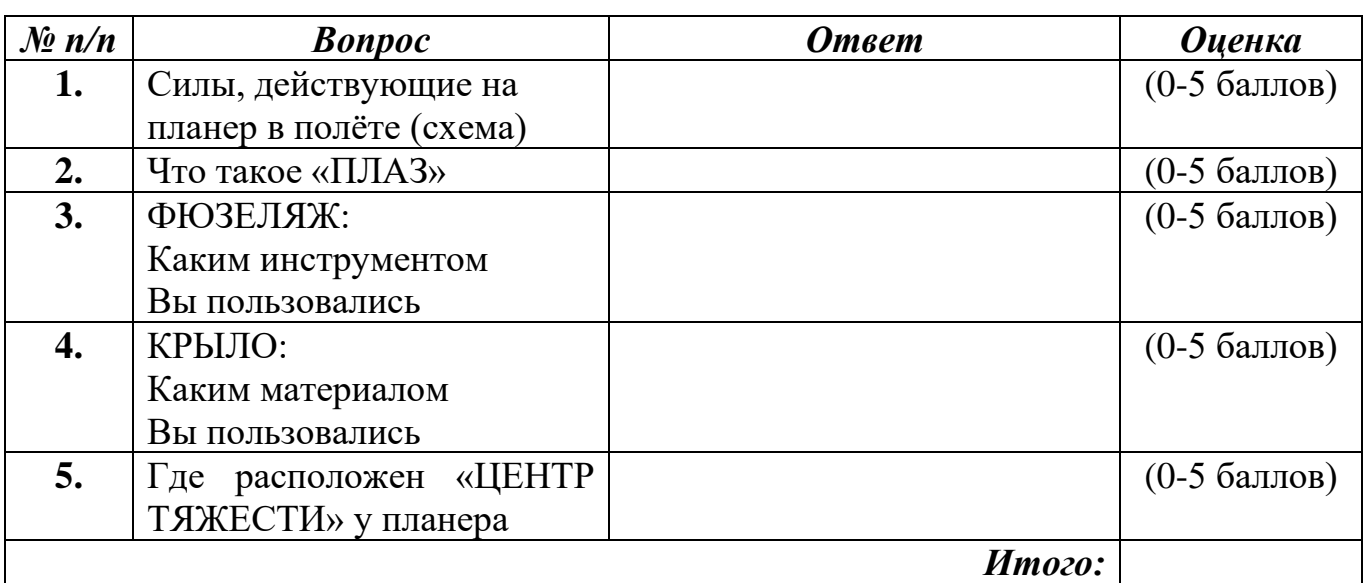

 $\Pi$ едагог ДО ( $\qquad$ )

### *Опросный лист по теме «Схематическая радиоуправляемая модель*

### *электролёта»*

### **2 год обучения**

*(максимальное количество – 25 баллов)*

*ФИО ребенка \_\_\_\_\_\_\_\_\_\_\_\_\_\_\_\_\_\_\_\_\_\_\_\_\_\_\_\_\_\_\_\_ Дата \_\_\_\_\_\_\_\_\_\_\_\_\_\_\_*

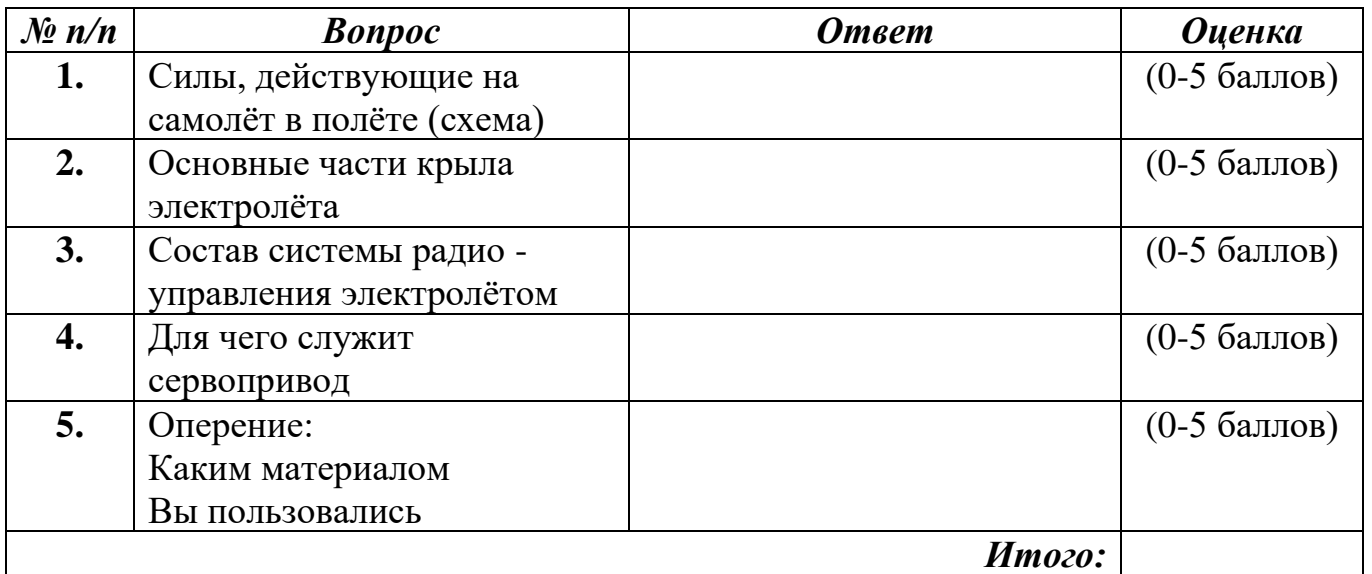

# *Опросный лист по теме «Основы черчения»* **3 год обучения**

*(максимальное количество – 15 баллов)*

*ФИО ребенка \_\_\_\_\_\_\_\_\_\_\_\_\_\_\_\_\_\_\_\_\_\_\_\_\_\_\_\_\_\_\_\_ Дата \_\_\_\_\_\_\_\_\_\_\_\_\_\_\_*

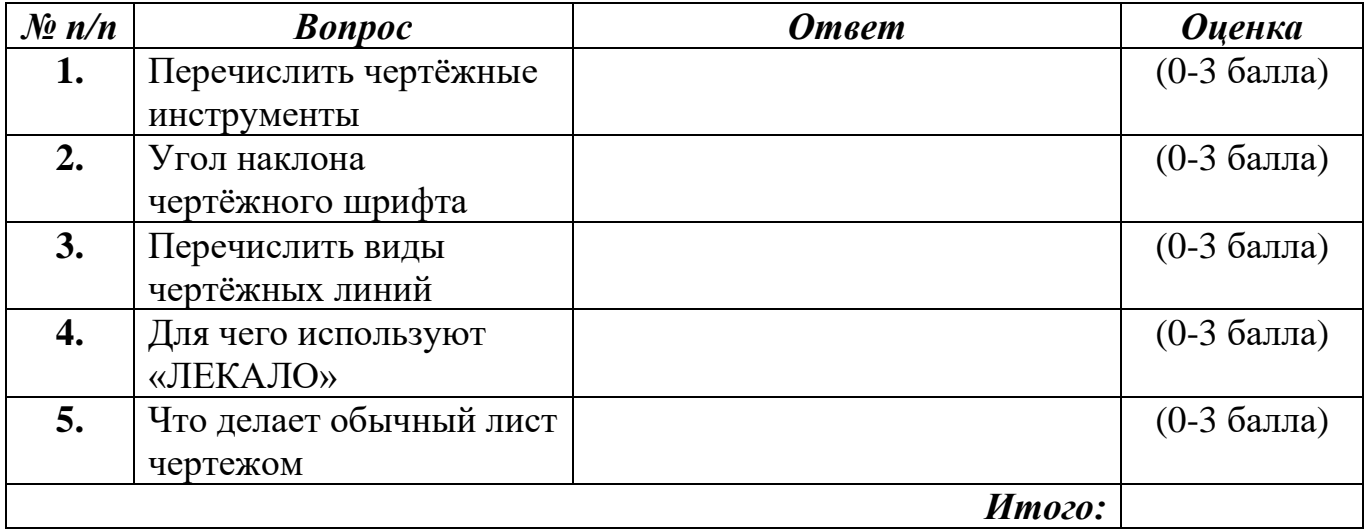

*Педагог ДО ( )*

*Опросный лист по теме «Метод проецирования и графические способы построения изображений»*

### **3 год обучения**

*(максимальное количество – 15 баллов)*

*ФИО ребенка \_\_\_\_\_\_\_\_\_\_\_\_\_\_\_\_\_\_\_\_\_\_\_\_\_\_\_\_\_\_\_\_ Дата \_\_\_\_\_\_\_\_\_\_\_\_\_\_\_*

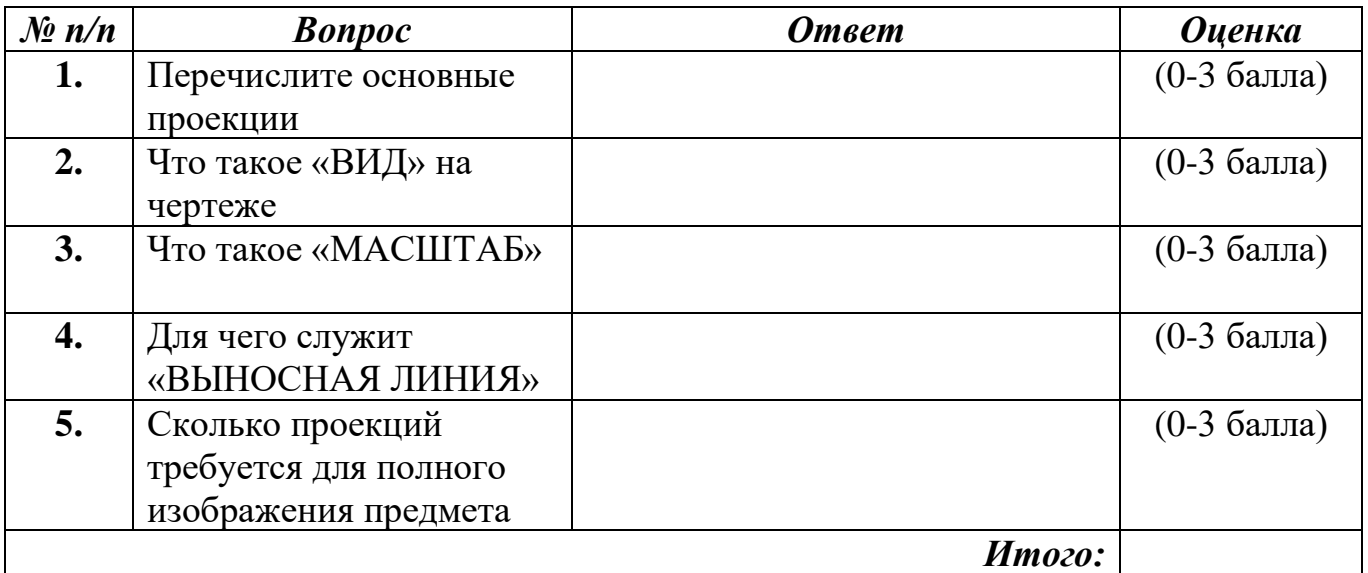

# *Опросный лист по теме «Свободнолетающий планер класса F1H (F1A)»* **3 год обучения**

*(максимальное количество – 20 баллов)*

*ФИО ребенка \_\_\_\_\_\_\_\_\_\_\_\_\_\_\_\_\_\_\_\_\_\_\_\_\_\_\_\_\_\_\_\_ Дата \_\_\_\_\_\_\_\_\_\_\_\_\_\_\_*

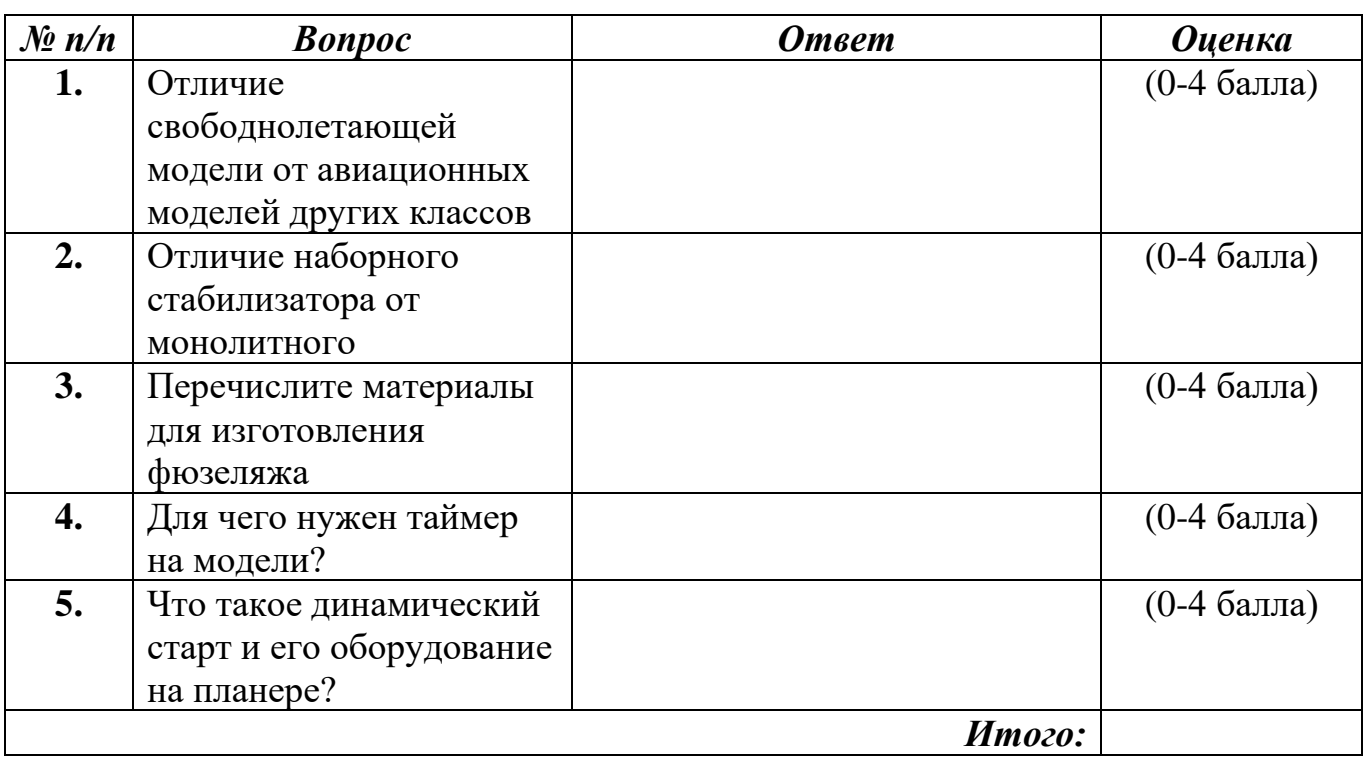

Приложение 8

### **Мониторинг достижения обучающимися личностных результатов (базовый уровень)**

№ Группы \_\_\_\_\_\_\_\_\_\_\_\_\_\_\_\_\_\_\_\_\_\_\_\_\_\_\_\_\_\_\_\_\_\_\_\_\_\_\_\_\_\_ Дата\_\_\_\_\_\_\_\_\_\_\_\_\_\_\_\_\_\_\_\_\_\_\_\_

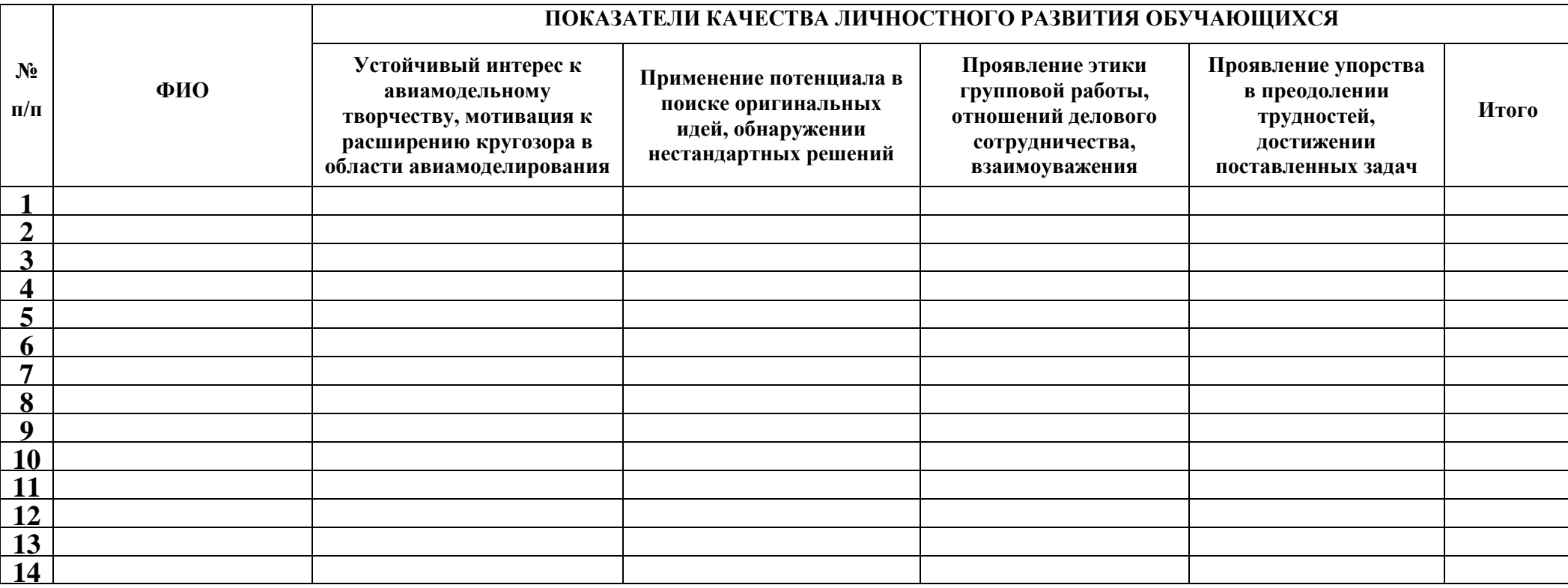

3 балла – качество проявляется систематически

2 балла – качество проявляется ситуативно

1 балл – качество не проявляется

# **Мониторинг достижения обучающимися метапредметных результатов (базовый уровень)**

№ Группы \_\_\_\_\_\_\_\_\_\_\_\_\_\_\_\_\_\_\_\_\_\_\_\_\_\_\_\_\_\_\_\_\_\_\_\_\_\_\_\_\_\_ Дата\_\_\_\_\_\_\_\_\_\_\_\_\_\_\_\_\_\_\_\_\_\_\_\_

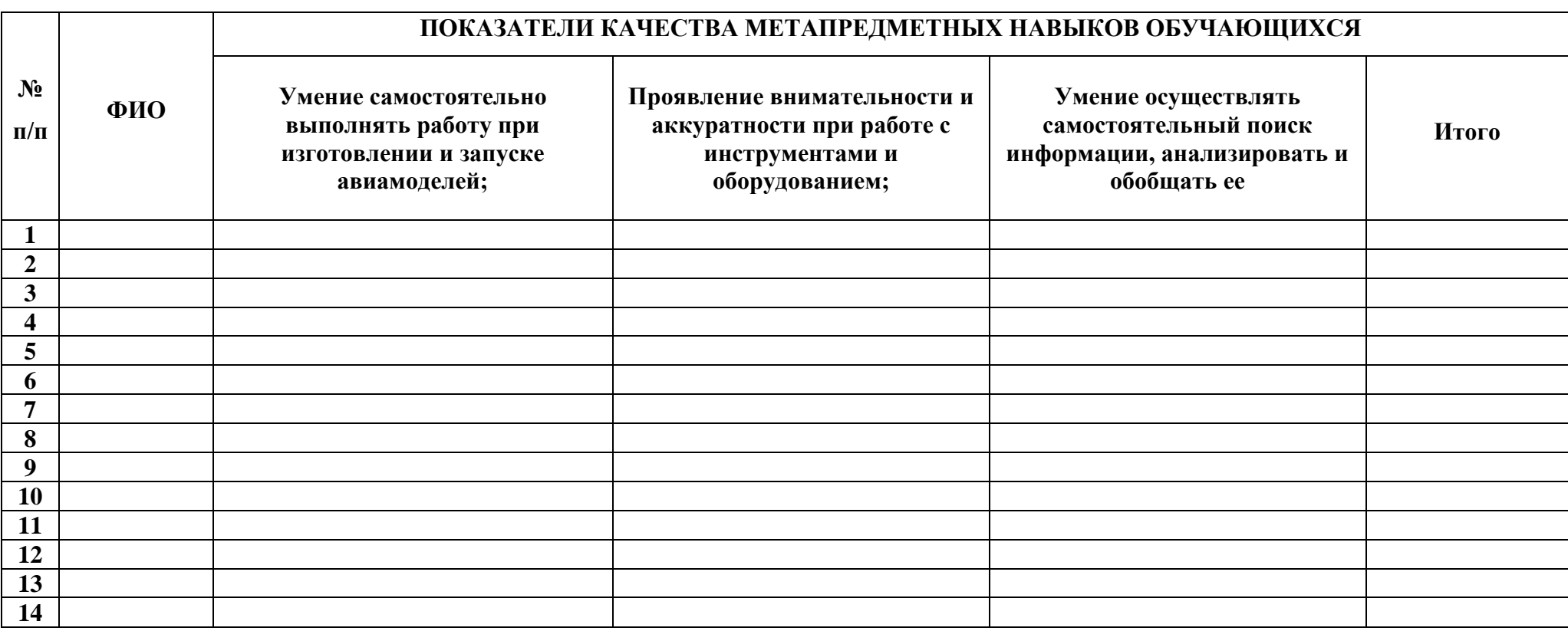

3 балла – качество проявляется систематически

2 балла – качество проявляется ситуативно

1 балл – качество не проявляется

#### **Вводная диагностика**

*(Продвинутый уровень) (максимальное количество баллов – 10)*

1. Что такое проекция детали? *(1 балл)*

Ответ: \_\_\_\_\_\_\_\_\_\_\_

2. Приведите примеры масштаба на уменьшение и на увеличение. В чем разница между ними? *(1 балл)*

Ответ: \_\_\_\_\_\_\_\_\_\_\_

3. Что входит в комплект сборочного чертежа? *(1 балл)*

Ответ: \_\_\_\_\_\_\_\_\_\_\_

4. В какой программе компьютерной графики Вы можете работать? *(1 балл)*

Ответ: \_\_\_\_\_\_\_\_\_\_\_

5. Чем отличается вектор от пикселя? *(1 балл)*

Ответ: \_\_\_\_\_\_\_\_\_\_\_

6. Что такое триммирование модели? *(1 балл)*

Ответ: \_\_\_\_\_\_\_\_\_\_\_

7. Опишите правильный порядок включения аппаратуры радиоуправления

и ее выключения? *(1 балл)*

Ответ: \_\_\_\_\_\_\_\_\_\_\_

8. Что такое хорда и удлинение крыла? *(1 балл)*

Ответ: \_\_\_\_\_\_\_\_\_\_\_

9. Чем отличается шпон от бумаги? *(1 балл)*

Ответ: \_\_\_\_\_\_\_\_\_\_\_

10. Что необходимо предпринять, если вы поранились канцелярским ножом на занятии? *(1 балл)*

Ответ: \_\_\_\_\_\_\_\_\_\_\_

### Приложение 10

### *Опросный лист по теме «Основы компьютерной графики»* **4 год обучения**

*(максимальное количество – 15 баллов)*

### *ФИО ребенка \_\_\_\_\_\_\_\_\_\_\_\_\_\_\_\_\_\_\_\_\_\_\_\_\_\_\_\_\_\_\_\_ Дата \_\_\_\_\_\_\_\_\_\_\_\_\_\_\_*

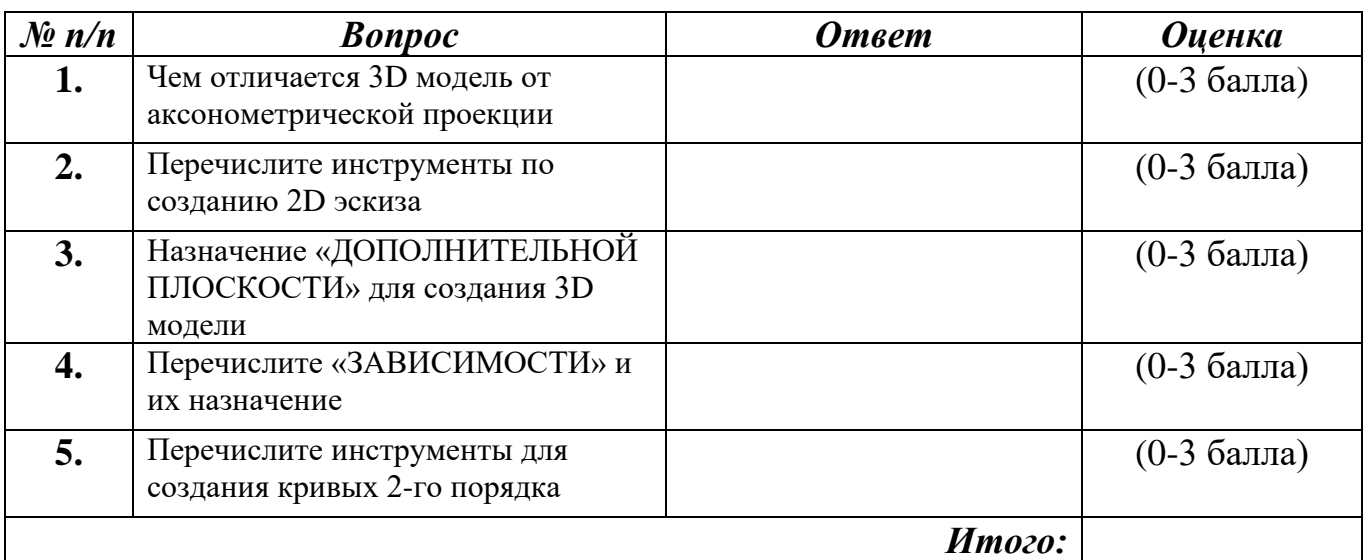

*Педагог ДО ( )*

### *Опросный лист по теме «Изготовление крыла и оперения электролёта*

*«F5g»»*

### **4 год обучения**

*(максимальное количество – 15 баллов)*

# *ФИО ребенка \_\_\_\_\_\_\_\_\_\_\_\_\_\_\_\_\_\_\_\_\_\_\_\_\_\_\_\_\_\_\_\_ Дата \_\_\_\_\_\_\_\_\_\_\_\_\_\_\_*

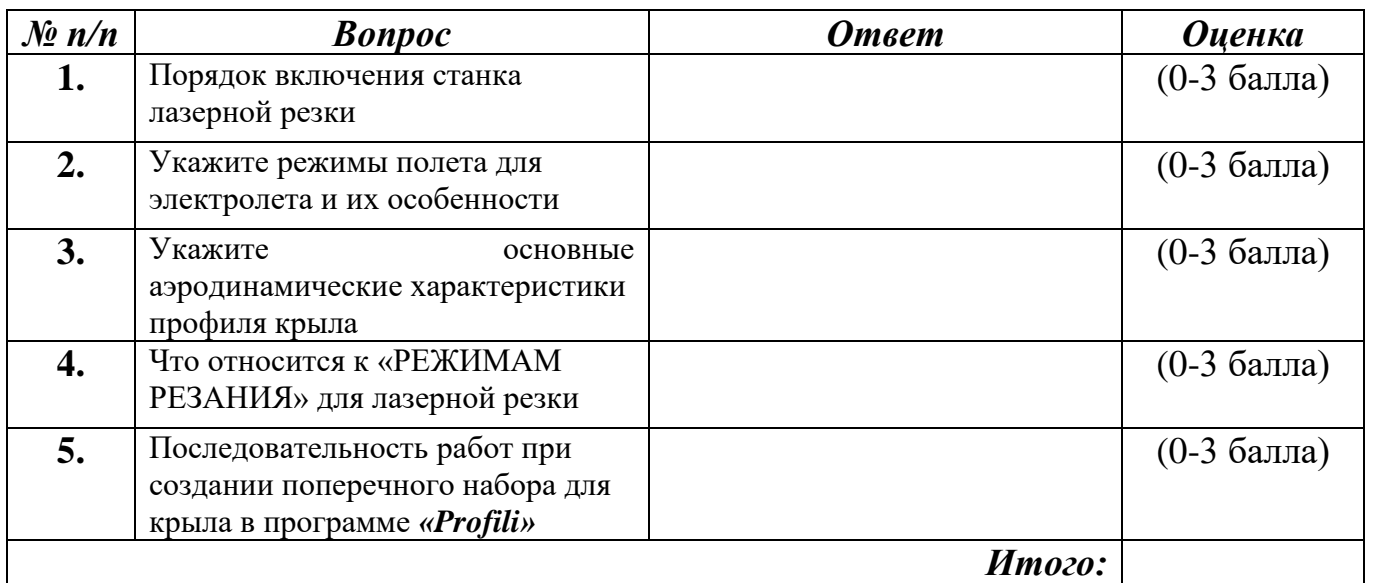

*Педагог ДО ( )*

# *Опросный лист по теме «Изготовление фюзеляжа модели из композитов»* **4 год обучения**

*(максимальное количество – 20 баллов)*

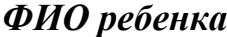

*ФИО ребенка \_\_\_\_\_\_\_\_\_\_\_\_\_\_\_\_\_\_\_\_\_\_\_\_\_\_\_\_\_\_\_\_ Дата \_\_\_\_\_\_\_\_\_\_\_\_\_\_\_*

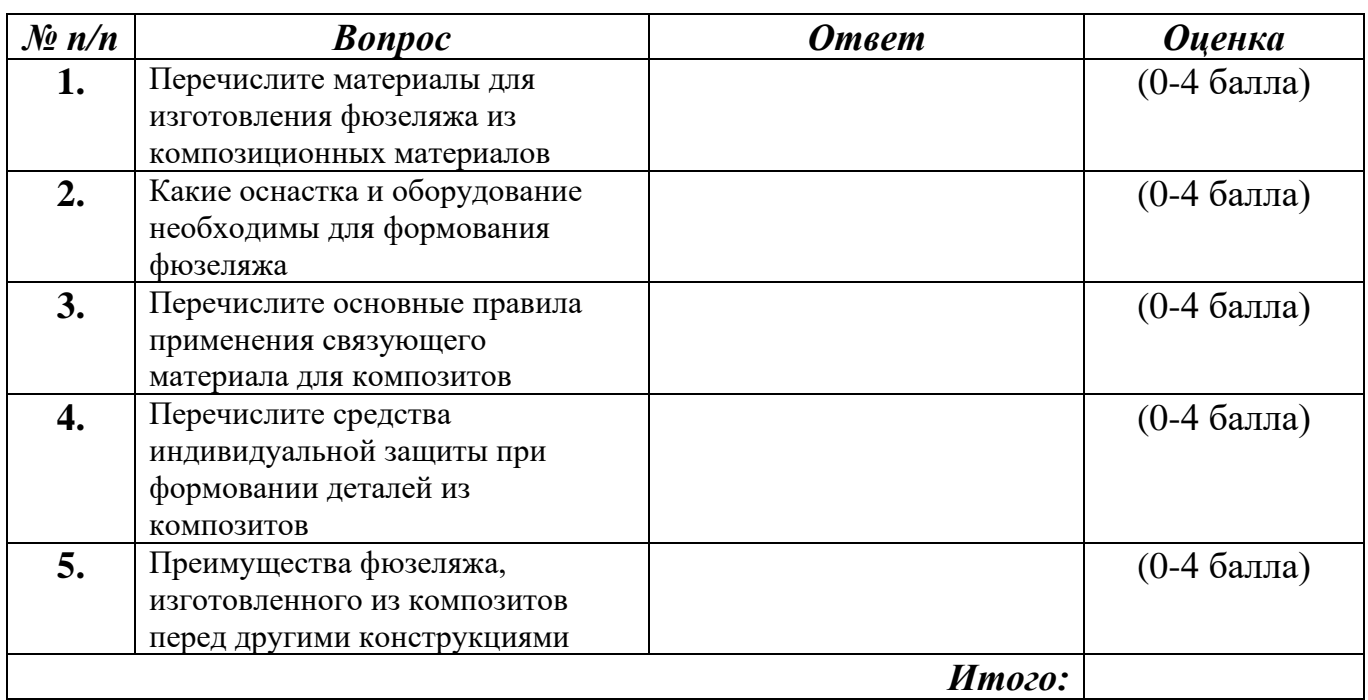

Приложение 11

### **Мониторинг достижения обучающимися личностных результатов (продвинутый уровень)**

 $\text{Ме Группы}\_\_\_\_\_\_\_$ 

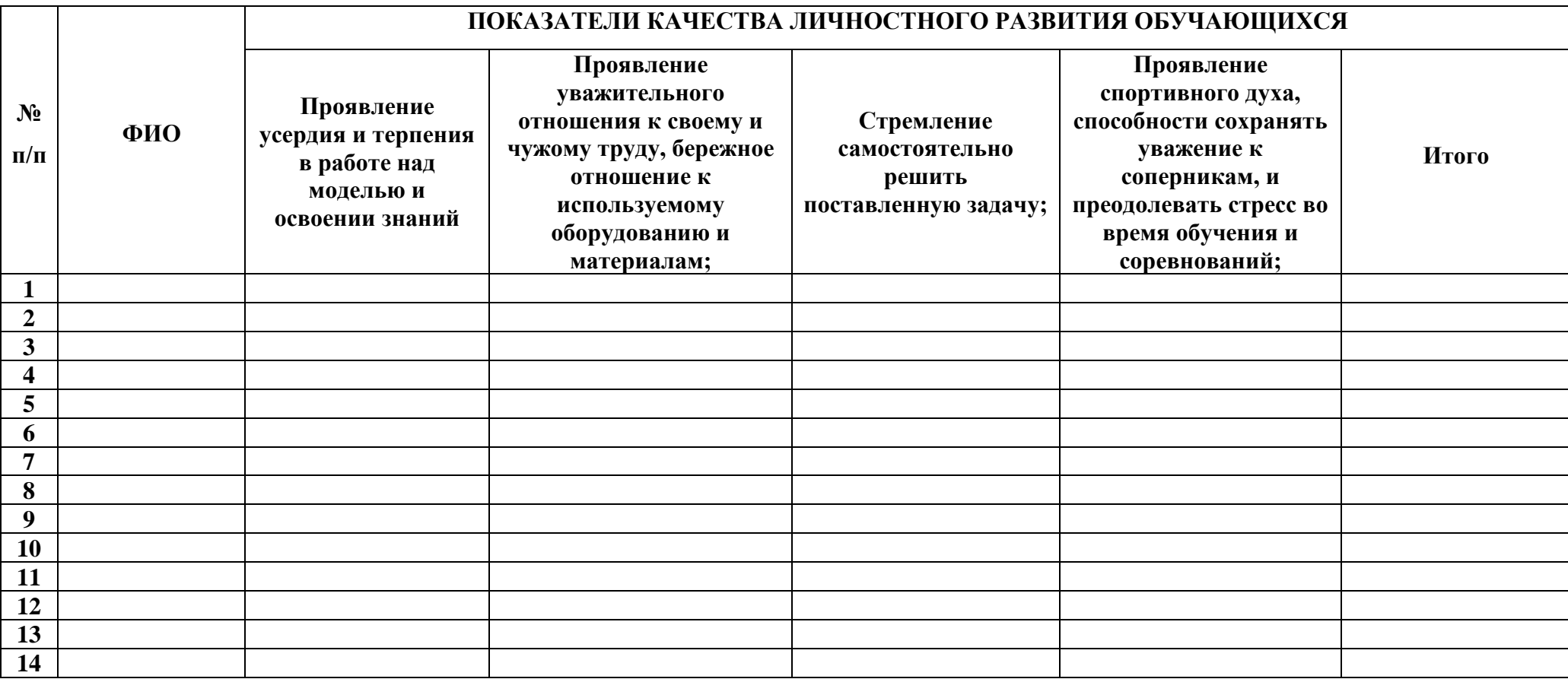

3 балла – качество проявляется систематически

2 балла – качество проявляется ситуативно

1 балл – качество не проявляется
## Мониторинг достижения обучающимися метапредметных результатов (продвинутый уровень)

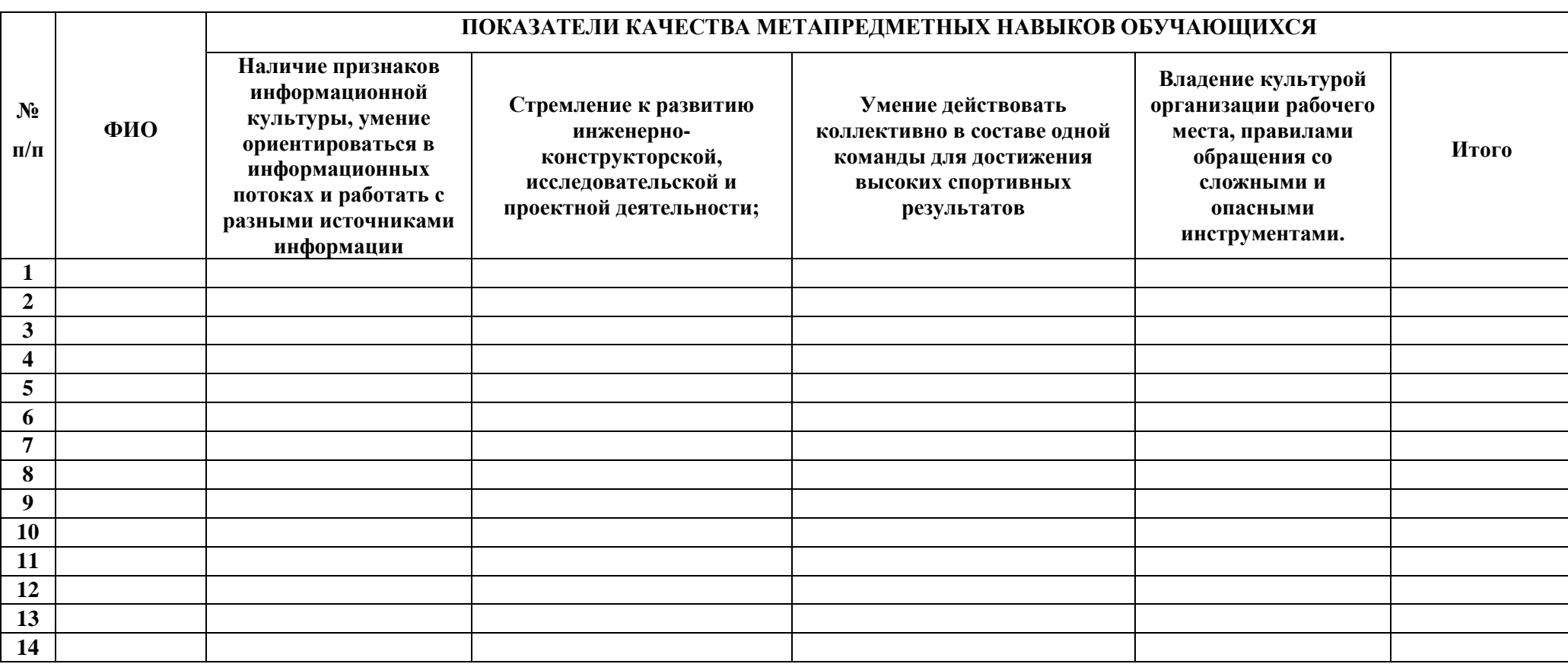

3 балла - качество проявляется систематически

2 балла – качество проявляется ситуативно

1 балл - качество не проявляется

## **Аннотация**

Программа состоит из пояснительной записки, учебно-тематического планирования занятий, краткого содержания занятий, требований к основным знаниям и умениям обучающихся по окончании курса и перечня методического и материально-технического обеспечения образовательной программы.

Целью программы ««Лаборатория беспилотных летательных аппаратов» является создание условий для формирования творческого, конструкторского мышления, интереса к науке и технике через освоение навыков проектирования, конструирования и изготовления авиамоделей.

Основными формами работы с обучающимися выбраны практические занятия с включением игровых и групповых форм, целесообразность использования которых с точки зрения психолого-педагогических особенностей обучающихся обоснована в пояснительной записке.

Программа рассчитана на обучающихся системы дополнительного образования 8–17 лет. По содержательной направленности является технической, по форме организации – групповой, по времени реализации рассчитана на 4 года обучения – 648 часов.